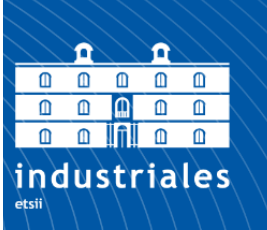

**Escuela Técnica Superior** de Ingeniería **Industrial** 

# **UNIVERSIDAD POLITÉCNICA DE CARTAGENA**

Escuela Técnica Superior de Ingeniería Industrial

# **Estudio de cargas de viento sobre un seguidor solar mediante CFD**

# **TRABAJO FIN DE GRADO**

GRADO EN Ingeniería en Tecnologías industriales

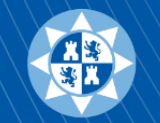

**Universidad** Politécnica de Cartagena

**Autor: Andrés Martínez Gil** Director: Antonio Sánchez Káiser Codirector: Francisco Sánchez Fernández

Cartagena, 2 de Julio de 2017

# **Índice general**

## **Capítulo 1. Introducción**

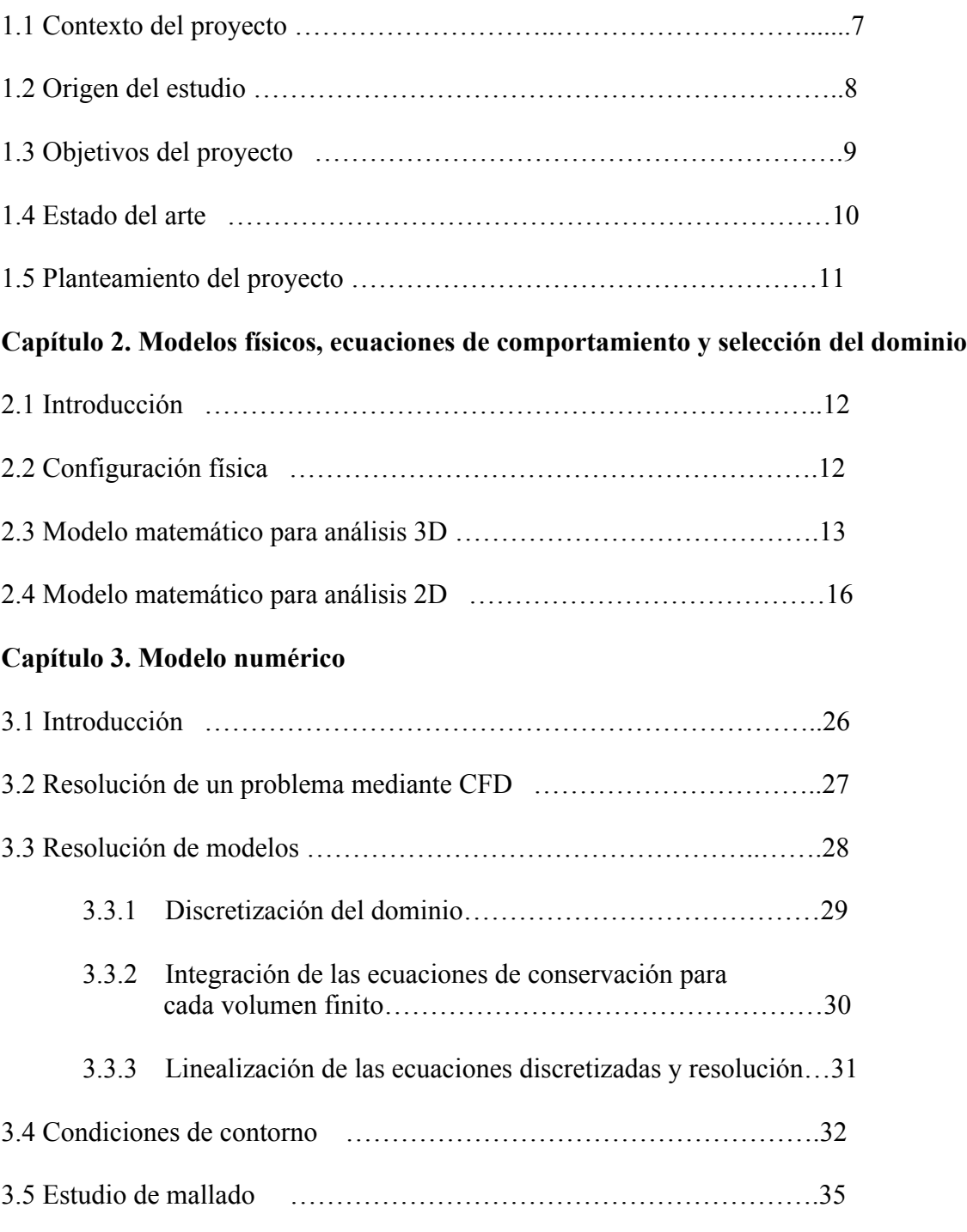

### **Capítulo 4. Análisis de los resultados**

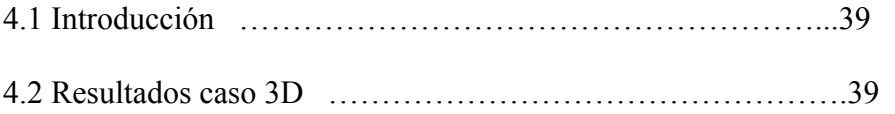

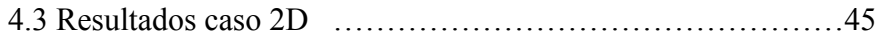

4.3.1 Influencia del viento, ángulo inicial y rigidez en la deflexión ..47

### **Capítulo 5. Conclusiones**

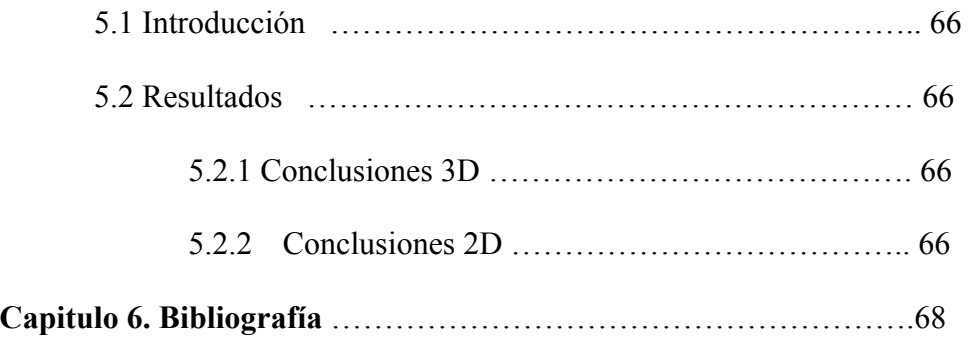

# **Índice de figuras**

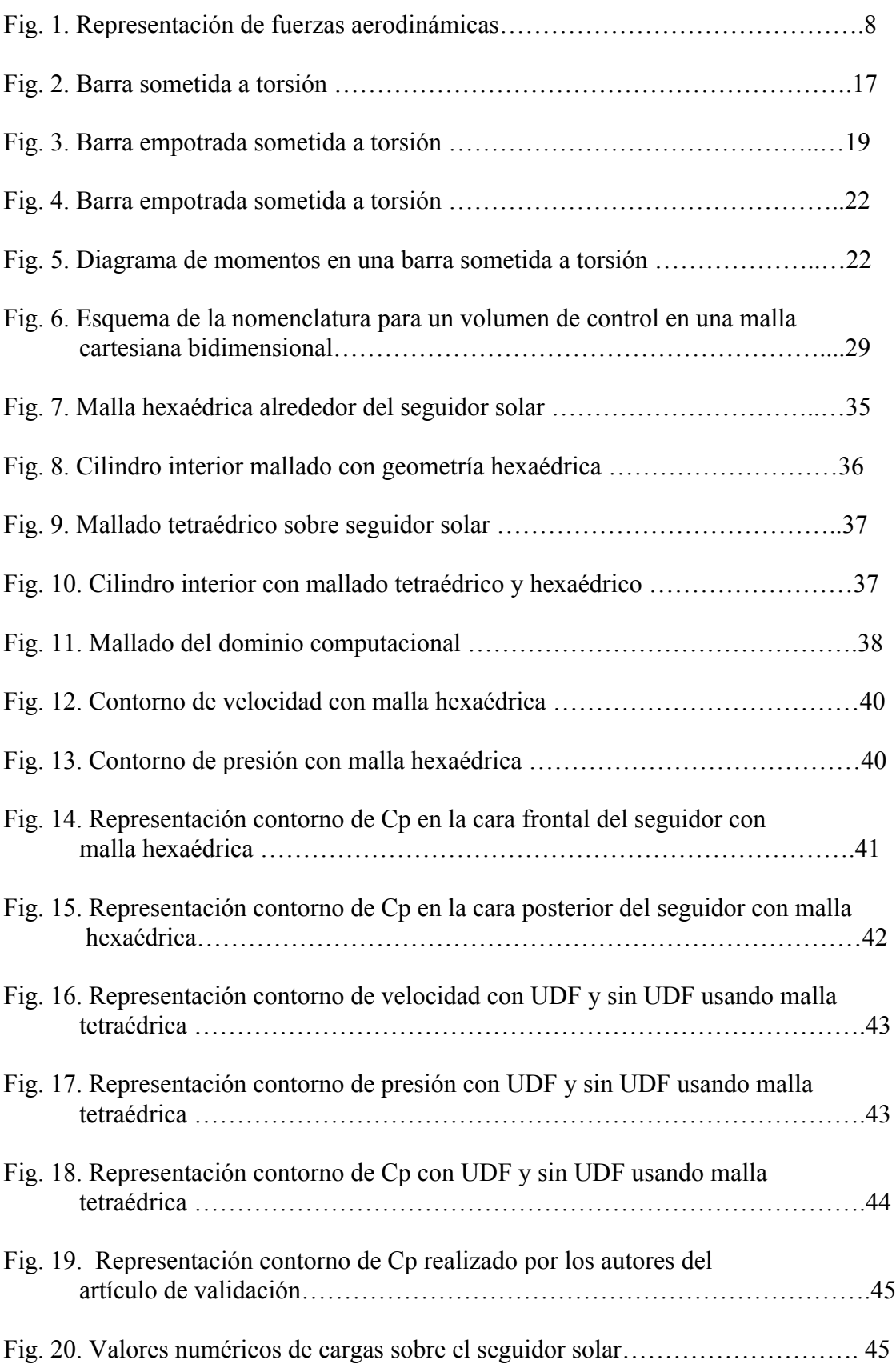

# **Índice de gráficos**

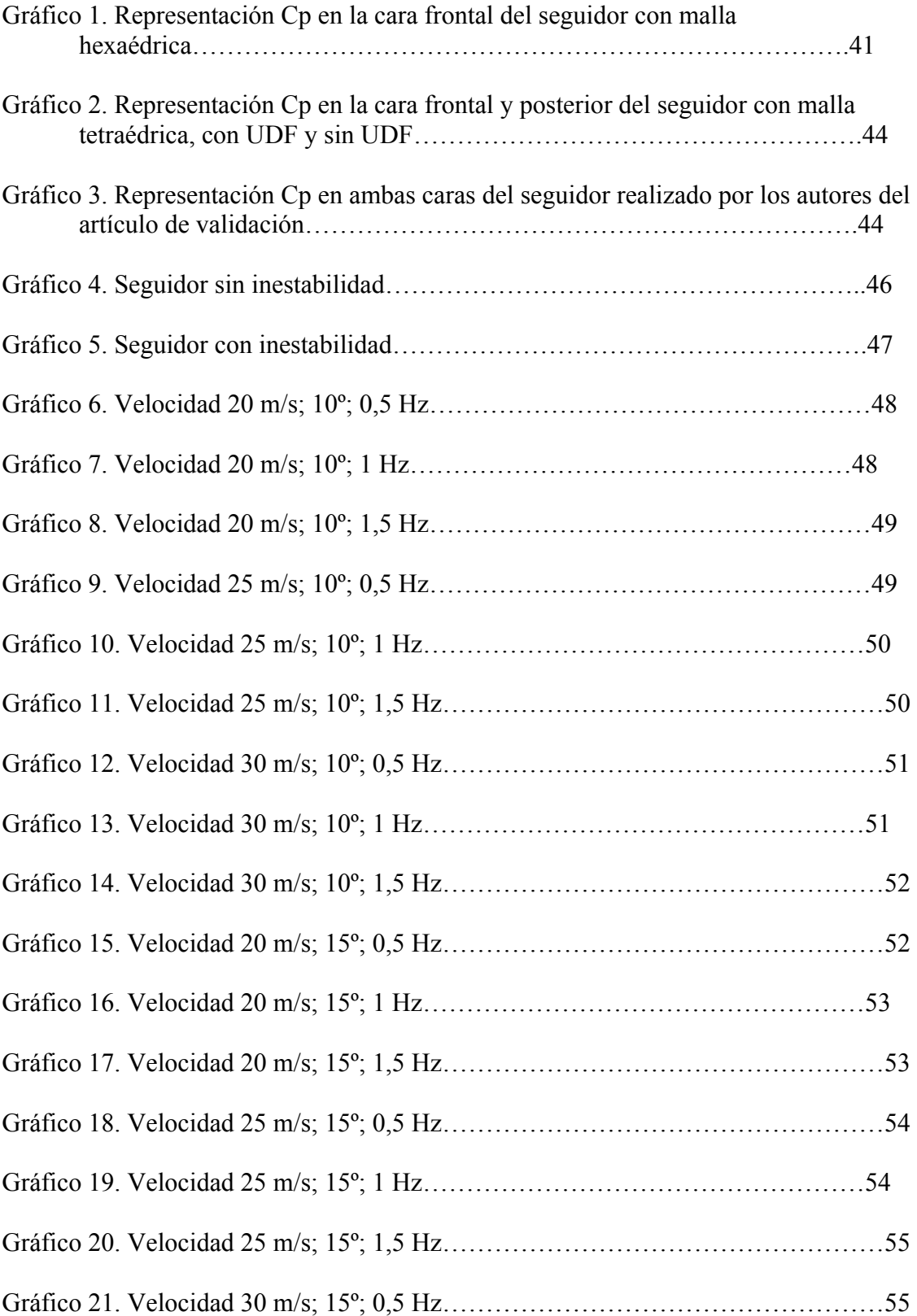

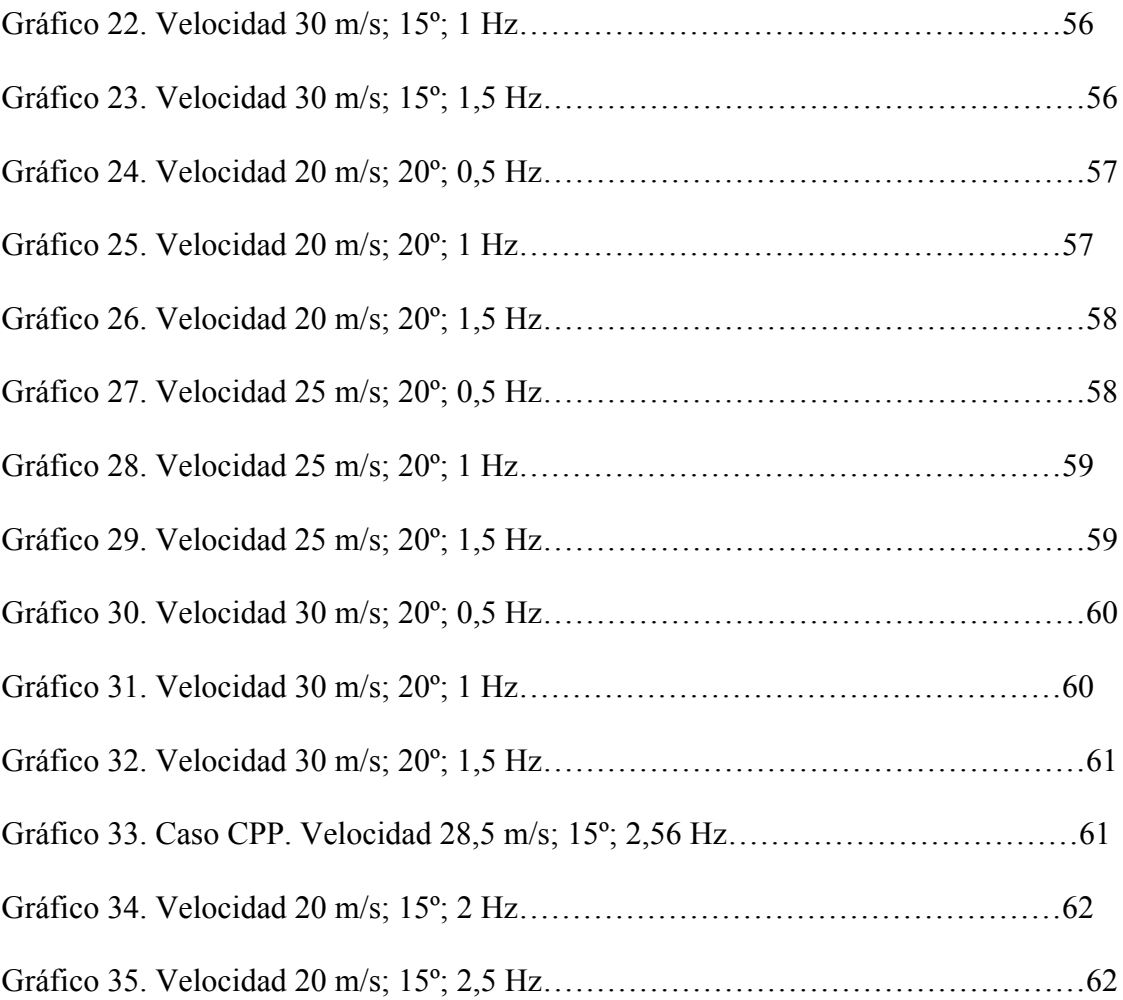

# **Índice de tablas**

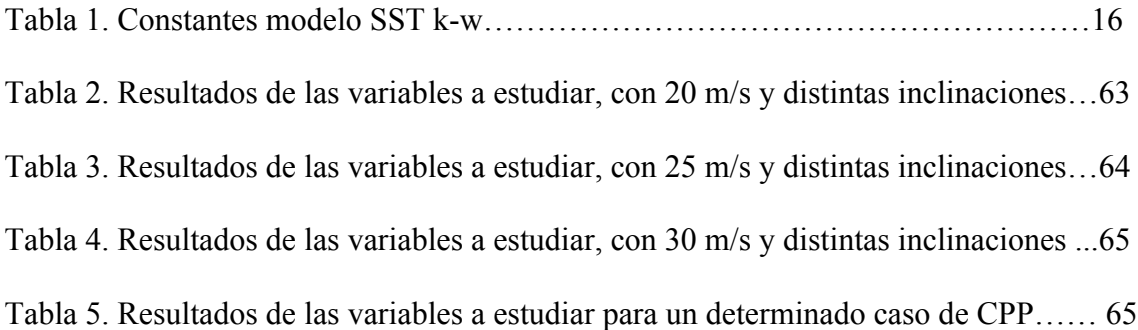

# **Capítulo 1 Introducción**

# **1.1 Contexto del proyecto**

Este Proyecto Fin de Carrera está enfocado al análisis de los seguidores solares. Actualmente, la energía solar fotovoltaica se usa en su gran mayoría para la producción de electricidad de origen renovable. Esta electricidad se obtiene a partir de la radiación solar, a través de un dispositivo semiconductor denominado célula fotovoltaica. Estas células fotovoltaicas son dispositivos electrónicos que están construidos por metales, principalmente silicio, capaces de transformar la energía luminosa (fotones) en energía fotovoltaica, es decir, captan fotones y emiten electrones, que al ser capturados generan una corriente eléctrica que puede ser utilizada como electricidad.

Estas células fotovoltaicas se agrupan en serie (para aumentar la tensión de salida) dando lugar a lo que conocemos como panel fotovoltaico que puede ser de distintas dimensiones.

Hoy en día, para obtener el máximo rendimiento de estos paneles fotovoltaicos añadiéndole un seguidor fotovoltaico que consiste en un motor que se encarga de orientar el panel fotovoltaico con el fin de que la incidencia de los rayos del sol tenga el un ángulo de inclinación óptimo para así conseguir la mayor eficiencia. Existen varios tipos de seguidores solares:

- **En dos ejes:** mantiene la superficie siempre perpendicular al sol y pueden ser monoposte (un único apoyo central) o carrousel (varios apoyos distribuidos sobre una superficie circular), dependiendo si tienen uno o varios apoyos.
- **En un eje polar:** la superficie gira sobre un eje orientado al sur e inclinado un ángulo igual a la latitud. Tiene una velocidad de giro de 15 º por hora.
- **En un eje azimutal:** la superficie gira sobre un eje vertical, el ángulo de incidencia es constante e igual a la latitud.
- **En un eje horizontal:** la superficie gira en un eje horizontal y orientado en dirección norte-sur.

# **1.2 Origen del estudio**

El problema que motiva el presente Proyecto Fin de Carrera es el riesgo de rotura de los seguidores solares debido al impacto de corrientes de viento que provocan el movimiento de los mismos, generando en la placa solar y en el seguidor un movimiento oscilatorio. Por otro lado, también abordaremos el problema del seguidor solar estacionario mediante el desarrollo de un modelo numérico 3D para la obtención de los coeficientes de presión y fuerzas aerodinámicas que actúan sobre el seguidor.

Cuando un cuerpo está inmerso en un fluido sufre una serie de fuerzas debidas a la acción del fluido. Aunque el análisis de todas las fuerzas es bastante complejo, son dos de estas fuerzas resultantes las de mayor importancia:

- **Arrastre:** se trata de la fricción entre un objeto sólido y el fluido por el que se mueve. El arrastre es la suma de todas las fuerzas aerodinámicas en la dirección del flujo del fluido. Por tanto, actúa opuestamente al movimiento del objeto. El arrastre es una fuerza mecánica, y existen muchos factores que pueden afectar a la magnitud del mismo como la sección efectiva de impacto y la forma de la superficie.
- **Sustentación:** Es una fuerza ocasionada por el fluido en dirección perpendicular a la dirección del movimiento del cuerpo. Su aplicación más importante está en el diseño y análisis de las alas de las aeronaves.

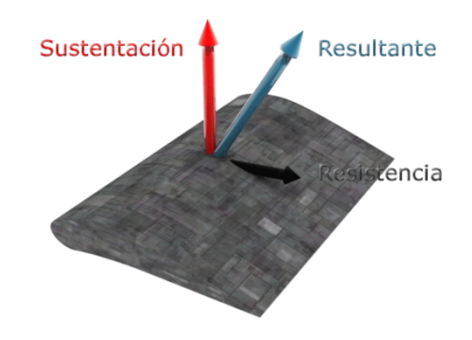

Fig. 1. Representación fuerzas aerodinámicas

Y son estas fuerzas generadas por el flujo de viento las que producen el movimiento de nuestra placa y seguidor solar, ya que introducen una carga sobre el seguidor la cual el motor que lo forma debe ser capaz de superar sin sufrir ningún problema, puesto que en caso contrario podría ocurrir una rotura parcial o total del mismo con la pérdida económica que eso conlleva.

Pero la peligrosidad de estas fuerzas aerodinámicas sobre nuestro seguidor es debido al momento que generan en él, ya que estas fuerzas están aplicadas a cierta distancia del punto central del seguidor.

Pero existen muchos factores que influyen en el movimiento de la placa debido a la corriente de viento, como pueden ser la velocidad de incidencia del viento, el tamaño de la placa, el ángulo de inclinación inicial de la placa, la rigidez del material…

Por tanto, buscaremos aquellas corrientes de aire que me provoquen un movimiento de mi placa y seguidor continuado, es decir, buscaremos en qué casos nuestro seguidor entra en resonancia con la corriente de viento. La resonancia consiste en el caso en el que la frecuencia de oscilación de la corriente de viento se acopla con la frecuencia del movimiento de la placa y seguidor solar, es decir, cuando la frecuencia natural del viento es igual a la frecuencia del movimiento armónico de nuestra placa. Estos casos son especialmente críticos debido a la fatiga del material y termina siempre provocando una rotura. Es importante encontrar que casos producen resonancia en nuestro sistema ya que esto produce un movimiento muy atenuado en el mismo generando serios problemas.

Este momento generado es aproximadamente proporcional al cuadrado de la velocidad de entrada del fluido, es decir que en bajas velocidades no existe peligro para el seguidor, pero si la velocidad aumenta puede producirse la situación en la que el momento excitador se acopla con el movimiento de la placa provocando resonancia en la misma, a esta velocidad se le llama velocidad crítica. Es interesante identificar los valores de velocidad crítica en función del material de construcción de la placa.

Se trata por tanto de un problema donde interviene mecánica de fluidos y mecánica estructural, la aeroelasticidad, la disciplina que se encarga de este tipo de problemas, es la ciencia que se encarga de la interacción de entre fuerzas inerciales, elásticas y aerodinámicas. Pero, aunque la corriente de viento genere un momento sobre el seguidor (debido a las fuerzas), el material del que está fabricado tiene una rigidez la cual genera una fuerza en sentido contrario al momento para evitar este movimiento oscilatorio del seguidor. Podemos modelizar por tanto este problema mediante la ecuación armónica, siguiendo la segunda ley de Newton para cuerpos giratorios.

$$
\ddot{\alpha} = \frac{M - k \cdot \alpha - c \cdot \dot{\alpha}}{I} \tag{1.1}
$$

Siendo  $\alpha$  el ángulo del seguidor,  $\dot{\alpha}$  la velocidad angular,  $\ddot{\alpha}$  la aceleración angular, k la rigidez del material, c el coeficiente de amortiguamiento y M será el momento generado por la corriente de viento, el cual obtendremos mediante CFD.

## **1.3 Objetivos del proyecto**

Con el fin de encontrar una solución a lo establecido anteriormente seguiremos dos líneas de actuación con dos objetivos totalmente definidos:

- 1. Desarrollar un modelo numérico, validado con los datos experimentales del túnel de viento, del flujo de viento sobre el campo de seguidores solares en diferentes condiciones de operación para poder determinar las cargas sobre el mismo en cada uno de los casos propuestos.
- 2. Desarrollar un modelo del seguidor 2D para ver cómo afecta el perfil de velocidades del viento sobre el movimiento del seguidor solar. Establecer las condiciones necesarias de diseño del seguidor para asegurarnos que este no entre

en resonancia con el viento en ningún caso. Este análisis nos permite extender el trabajo al ámbito de la resistencia de materiales.

# **1.4 Estado del arte**

Recurriendo a la bibliografía, para el problema que estamos tratando se pueden encontrar estudios experimentales, así como modelos numéricos y analíticos.

Debido a la corta existencia de la vida de la energía solar los artículos bibliográficos que encontramos son bastantes recientes y realizados mediante Mecánica de Fluidos Computacional (CFD), lo que ha permitido obtener modelos numéricos para el estudio de las cargas de viento y valores del coeficiente de presión (Cp) sobre la placa y el seguidor solar.

Jubayer y Hangan (2014) realizaron un modelo numérico tridimensional para el calcular el valor del coeficiente Cp sobre el seguidor solar y los valores de las cargas de viento. Inician su artículo explicando el crecimiento de la energía solar en los últimos años pero indican el problema que genera el viento sobre los seguidores. Para el desarrollo del problema estructuran el proceso de solución en una serie de etapas. Empiezan a tratar el problema definiendo la geometría del dominio computacional y del seguidor a estudiar, ya que la geometría de este influye en las cargas que sufre por parte del viento. Una vez definido esto, plantean el perfil de velocidades de la corriente de aire a tratar, así como las condiciones del terreno en el que instalamos nuestro seguidor. Una vez tienen claro todo esto establecen la malla para el seguidor solar y para el dominio computacional. Utilizando un modelo de turbulencia **k – w**, mediante la utilización de código CFD obtiene los valores de Cp sobre la placa. Sus resultados se compararon con los obtenidos mediante el programa ANSYS obteniendo una concordancia bastante buena. (Jubayer & Hangan, 2014)

Jubayer y Hangan (2015) también realizaron un modelo numérico para un caso tridimensional para calcular el valor de Cp sobre un campo con 5 seguidores solares siguiendo el mismo planteamiento del artículo anterior. Plantean las mismas hipótesis y los resultados buscados por los autores son los mismos. (Jubayer & Hangan, 2016)

A. Abiola-Ogedengbe et al. (2015) realizan un artículo en el que explican los valores de Cp sobre una placa debida a una corriente de viento. Este valor de Cp es el que nosotros vamos buscando para nuestro modelo numérico 3D (Abiola-Ogedengbe, Hangan, & Siddiqui, 2015).

D.M. Hargreaves, Bruce Kakimpa y J.S. Owen realizan un análisis mediante mecánica de fluidos computacional (CFD) de una placa 2D. A partir de un dominio y geometría de placa definida utilizan el programa ANSYS para calcular el momento que actúa sobre la placa a partir de una velocidad de viento de entrada. Obtienen de resultados como afecta la inercia de la placa a la velocidad de punta de pala de esta y como varía la velocidad angular de la placa con el tiempo, en el que se puede observar un movimiento oscilatorio. Otro resultado que buscan es como varia la velocidad de punta de pala con el número de Reynolds (Hargreaves, Kakimpa, & Owen).

Jhon Holmes y Elizabeth (2004) English realizaron un desarrollo experimental de cómo afecta una corriente de aire sobre un cubo o una placa plana. Calculan el valor de la fuerza arrastre y sustentación al someter a la pieza a una corriente de aire, calculan como varían estas fuerzas en función de la inclinación de la placa plana (Holmes & English, 2004).

Mirzaeisefat Sina (2013) tiene una publicación en la que realiza una simulación sobre una placa con libertad de giro con distintas inclinaciones, sometida a una corriente de fluido. Uno de los resultados que obtiene son los coeficientes de arrastre, sustentación y de momento que genera la corriente sobre la placa. En sus resultados explica que el movimiento angular de la placa está dominado por el número de Reynolds según la velocidad de entrada del fluido y de la inercia de la placa que depende de sus dimensiones (Sina, 2013).

# **1.5 Planteamiento del proyecto**

Una vez introducido el contexto y los objetivos del proyecto, se expone la estructura del proyecto:

El primer capítulo se ha centrado en introducir el tema sobre el que trata el Proyecto Fin de Carrera, así como los trabajos anteriores y objetivos.

En el Capítulo 2 se presenta el planteamiento físico del problema, describiendo el dominio a estudiar y las ecuaciones matemáticas a emplear, tanto para el análisis del modelo 3D como para el modelo 2D.

En el Capítulo 3 se describe el modelo numérico utilizado para realizar el análisis 3D, con el cual vamos a resolver las ecuaciones expuestas en el capítulo anterior. También plantearemos el modelo numérico para el caso 2D, que será el mismo que para el caso 3D.

En el Capítulo 4 se realiza la validación del modelo numérico 3D, una vez realizada esta validación usaremos este modelo para la resolución del caso 2D a través de CFD mediante la ayuda del programa ANSYS y OPENFOAM. Se realizarán los distintos casos para el análisis del modelo 2D y se tendrá la influencia de las distintas variables en nuestros resultados.

Por último, en el Capítulo 5 se presentan las conclusiones a las que se llegan en este Proyecto Fin de Carrera, en base a los resultados obtenidos tras las diferentes simulaciones.

# **Capítulo 2**

# **Modelos físicos, ecuaciones de comportamiento y selección del dominio**

# **2.1 Introducción**

El objetivo de este capítulo es presentar el planteamiento físico del problema a resolver. Primero se expondrá la configuración física del dominio, que no es más que un modelo geométrico del entorno donde se encuentra instalado nuestro seguidor solar.

A continuación, se describirán las ecuaciones matemáticas que modelizan la corriente de viento que va a impactar sobre nuestro seguidor. Para el caso 3D presentaremos estas ecuaciones en régimen estacionario mientras que para el caso 2D como nos interesa conocer su inestabilidad las estableceremos en régimen transitorio.

# **2.2 Configuración física**

El dominio sobre el que se van a resolver las ecuaciones consiste en un prisma rectangular de 35,25x9,9x39,96 metros, a una distancia de 8,25 metros de la entrada de corriente de aire se encuentra instalado nuestro seguidor solar.

La intención de tener una forma de dominio prismática cuadrangular es para orientar nuestro dominio de manera que la corriente de aire entre perpendicular a una cara y salga perpendicularmente a la opuesta, siendo la velocidad principal del flujo paralelo a las otras dos caras laterales del dominio.

El dominio empleado se divide en dos partes, una malla interior en forma de cilindro, y una malla exterior donde se aloja el cilindro. Las superficies laterales se definirán como interfaces.

El hecho de dividir la malla en dos partes nos proporciona dos ventajas: por un lado, permite simular casos con distintas direcciones de viento, ya que solo deberíamos girar el cilindro interior (manteniendo el flujo paralelo a las caras laterales del exterior). Por otro lado, se mejora en la convergencia, ya que simulando el flujo atravesando oblicuamente las paredes exteriores del dominio se tenían problemas de convergencia.

## **2.3 Modelo matemático para análisis 3D**

Para hallar el modelo matemático del flujo atmosférico, lo primero que se debe tener en cuenta es que, dentro de la atmosfera, nos encontramos en la capa limite atmosférica (ABL del inglés: atmospheric boundary layer).

En mecánica de fluidos se conoce como capa límite a la región del fluido cercana a una superficie solida donde los efectos viscosos son predominantes. En ella tiene lugar un intercambio de cantidad de movimiento, produciéndose una gran variación de velocidad relativa, que se reduce hasta anularse en la superficie del sólido.

Dentro de la ABL se considera flujo totalmente turbulento, por lo que se observan bruscas variaciones de velocidad, presión, y temperatura. Como consecuencia del mecanismo de mezcla turbulenta los efectos de la fricción superficial, calentamiento del suelo y la evaporación se transmiten rápidamente a toda la ABL.

El espesor de la ABL depende varios factores como son el calentamiento o la rugosidad del suelo, variando desde 30 a 3000 metros. Para la zona objeto de estudio de este proyecto, Otón, R.A. (2010), obtuvo unos valores de 1246,3 metros empleando las expresiones de Deardorff (1972), y de 722,46 metros empleando las de Venkatram (1980), respectivamente. Ambos valores por encima de la máxima altura del dominio, por lo que se puede concluir que el dominio se encuentra totalmente dentro de la ABL.

Los principios que rigen nuestro problema de fluidos son la conservación de masa y cantidad de movimiento. Las ecuaciones de Navier-Stokes modelizan matemáticamente los principios de conservación citados anteriormente. Su forma en coordenadas cartesianas es la siguiente:

$$
div(\vec{u}) = 0 \tag{2.1}
$$

$$
\frac{D\vec{u}}{Dt} = \frac{\partial\vec{u}}{\partial t} + \text{div}(\vec{u}\vec{u}) = -\frac{1}{\rho}\nabla p + \nu\Delta\vec{u} + \overrightarrow{f_m}
$$
 (2.2)

con:

$$
\tau'_{ij} = 2\mu\gamma_{ij} = \mu \left( \frac{\partial v_i}{\partial x_j} + \frac{\partial v_i}{\partial x_j} \right) \tag{2.3}
$$

Y la ecuación de estado:

$$
\rho = \text{CTE} \tag{2.4}
$$

La velocidad  $\vec{u}$  tiene tres componentes  $(u,v,w)$ . Desarrollando por componentes, y particularizando para la ABL, que además de la ya comentada densidad constante, y sabiendo que el desarrollo del modelo 3D se realizará en régimen estacionario, las ecuaciones quedan de la siguiente forma:

$$
\frac{\partial u}{\partial x} + \frac{\partial v}{\partial y} + \frac{\partial w}{\partial z} = 0
$$
\n(2.5)

$$
u\frac{\partial u}{\partial x} + v\frac{\partial u}{\partial y} + w\frac{\partial u}{\partial z} = -\frac{1}{\rho}\frac{\partial p}{\partial x} + v\Delta u
$$
 (2.6)

$$
u\frac{\partial v}{\partial x} + v\frac{\partial v}{\partial y} + w\frac{\partial v}{\partial z} = -\frac{1}{\rho}\frac{\partial p}{\partial y} + v\Delta v
$$
 (2.7)

$$
u\frac{\partial w}{\partial x} + v\frac{\partial w}{\partial y} + w\frac{\partial w}{\partial z} = -\frac{1}{\rho}\frac{\partial p}{\partial z} + v\Delta w
$$
 (2.8)

Este sistema de ecuaciones en derivadas parciales es capaz de representar matemáticamente los movimientos y fenómenos que tienen lugar en la atmosfera, tanto los de mayor tamaño (miles de kilómetros) como las ondulaciones de flujo atmosférico en la troposfera media y alta (ondas de Roosby), hasta escalas microscópicas (procesos de disipación molecular). Los fenómenos que ocurren en la ABL son de naturaleza turbulenta, el problema que se presenta es que, si se considerara el flujo turbulento como una jerarquía de remolinos de tamaño muy variado, desde el máximo que permite el tamaño de la capa, hasta el mínimo suficiente como para sobrevivir a los efectos dela viscosidad, el coste requerido para resolver el problema sería inviable.

La forma de resolver el problema turbulento es describiendo las propiedades estadísticas, por lo que se necesitará un operador promedio que facilite un sistema de ecuaciones más adecuado para ser integrado. El método de promediado más utilizado es el de Reynolds. Este método descompone la variable del flujo turbulento, en una parte promedio A, y otra aleatoria a', de forma que:

$$
a = A + a'
$$
 (2.9)

Introduciendo este concepto en el sistema de ecuaciones que se tenia para el modelo 3D, y respetando las reglas de promediado de Reynolds, resulta un sistema de ecuaciones promediadas a las que se llama RANS (Reynolds-Averaged Navier Stokes equations):

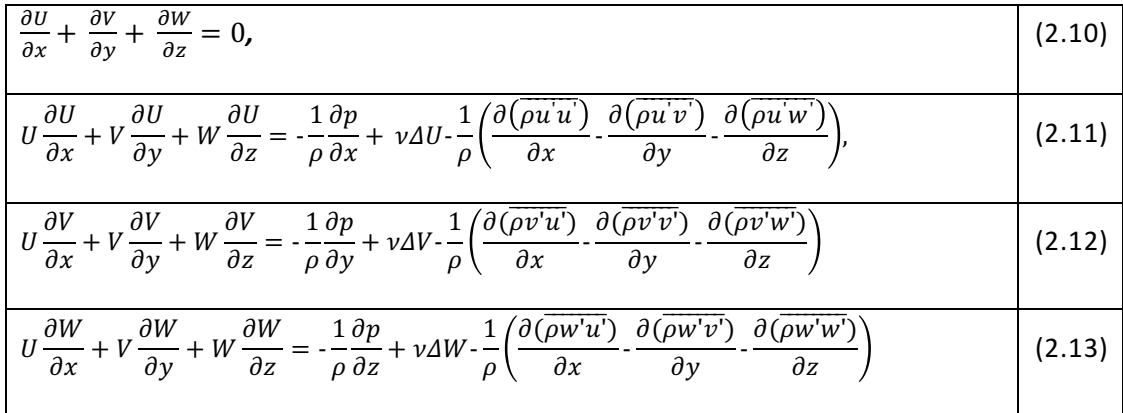

Es de destacar que ahora aparece un nuevo término en cada una de las ecuaciones de la conservación de la cantidad de movimiento, este término incluye los productos promediados de las velocidades aleatorias. Estos nuevos términos actúan

como esfuerzos turbulentos adicionales en las componentes medias de la velocidad **U, V**  y **W**.

Son nueve términos, pero en realidad solo hay seis esfuerzos diferentes:

Tres esfuerzos normales:

$$
\tau_{xx} = \rho \overline{u'^2} \qquad \qquad \tau_{yy} = \rho \overline{v'^2} \qquad \qquad \tau_{zz} = \rho \overline{w'^2} \qquad (2.14)
$$

y tres esfuerzos cortantes:

$$
\tau_{xy} = \tau_{yx} = \rho \overline{u'v'} \qquad \tau_{xz} = \tau_{zx} = \rho \overline{u'w'} \qquad \tau_{yz} = \tau_{zy} = \rho \overline{v'w'} \qquad (2.15)
$$

Estos esfuerzos adicionales se denominan esfuerzos de Reynolds. Los esfuerzos normales incluyen las varianzas de las componentes de la velocidad **u**,**v** y **w**. Son siempre distintas de cero porque contienen cuadrados de velocidades pulsátiles. Cabría pensar en la idea de que los esfuerzos cortantes son nulos, ya que, según las reglas de promediado, el producto de promediado  $\overline{u'v'}$  de dos componentes fluctuantes aleatorias de la velocidad debería de ser cero. Pero debido a la estructura de los vórtices y torbellinos, no solo no son cero, sino que además suelen tener valores muy altos en comparación con los esfuerzos viscosos en flujos turbulentos, Versteeg-Malalasekera (2007).

El problema que surge ahora es que se han añadido los términos de divergencia turbulenta, que contiene varianzas y covarianzas desconocidas. Por lo que se tienen más incógnitas que ecuaciones. Este es el denominado "problema de cierre".

Para lograr el cierre del sistema de ecuaciones y tener las mismas ecuaciones que incógnitas se han propuesto varias teorías y aproximaciones. Estas teorías y aproximaciones se pueden agrupar en dos grandes grupos: las aproximaciones de cierre de primer orden, donde los términos de divergencia turbulenta se expresan en función de variables conocidas; y las de orden superior, conocidas como Modelos de Turbulencia, que añaden ecuaciones adicionales al sistema.

Los modelos de turbulencia clásicos se basan en asumir que exista alguna analogía entre los esfuerzos viscosos y los esfuerzos de Reynolds sobre el flujo medio. Experimentalmente se observa que la turbulencia decae a menos que exista un esfuerzo cortante en el flujo o un aporte continuado de energía cinética, y que los esfuerzos turbulentos aumentan a medida que lo hace la deformación. Fue Boussinesq en 1877 el primero en proponer que los esfuerzos de Reynolds deberían ir asociados a la deformación media.

Actualmente, los modelos de turbulencia más utilizados son los modelos  $\kappa - \varepsilon$  y  $\kappa - \omega$ . Las simulaciones se realizan utilizando el modelo de turbulencia **SST**  $\kappa - \omega$ . Este modelo, desarrollado por Menter (1994), modela flujos con gradientes de presión negativos y separación con mayor precisión que el modelo  $\kappa - \omega$  estándar de Wilcox (1998). El modelo consiste en la mezcla de ecuaciones, de manera que el modelo **SST**  $\kappa - \omega$  conserva la robustez y la precisión asociadas al modelo  $\kappa - \omega$  estándar

cerca de la pared en la subcapa viscosa y logarítmica de la capa límite, manteniendo la independencia de la corriente libre y la predicción obtenida es más exacta para las capas de fluio libre que la obtenida con el modelo  $\kappa - \varepsilon$  para Reynolds altos, siendo este último no válido para Reynolds bajos.

Este modelo de turbulencia ha sido empleado con éxito en la simulación de flujo ABL por varios investigadores (Yang et al.,2009; Karava et al.,2011). Las constantes del modelo SST se obtienen modificando las constantes del modelo estándar. En nuestro caso estas constantes las obtenemos de una tabla.

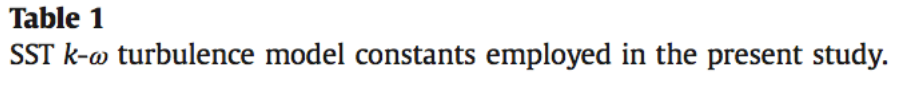

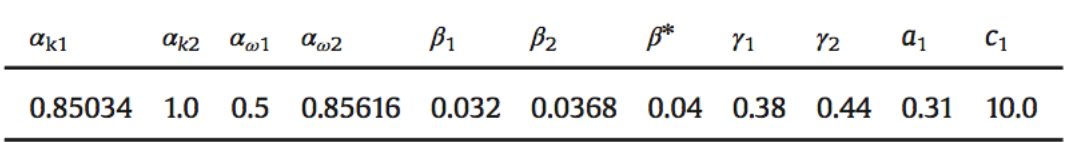

Tabla 1. Constantes del modelo SST k-w

La viscosidad cinemática de este modelo viene dada por:

$$
v_T = \frac{a_1 k}{\max(a_1 \omega, S F_2)}\tag{2.16}
$$

Las ecuaciones matemáticas que definen este modelo son las siguientes.

$$
\frac{\partial k}{\partial t} + U_j \frac{\partial k}{\partial x_j} = P_k - \beta * k\omega + \frac{\partial}{\partial x_j} \left[ (\nu + \sigma_\kappa \nu_t) \frac{\partial k}{\partial x_j} \right]
$$
(2.17)

$$
\frac{\partial \omega}{\partial t} + U_j \frac{\partial \omega}{\partial x_j} = \alpha S^2 - \beta \omega^2 + \frac{\partial}{\partial x_j} \left[ (\nu + \sigma_\omega \nu_T) \frac{\partial \omega}{\partial x_j} \right] + 2(1 - F_1) \alpha_{\omega 2} \frac{1}{\omega} \frac{\partial k}{\partial x_i} \frac{\partial \omega}{\partial x_i} \tag{2.18}
$$

Donde los valores de las incógnitas están incluidos en la tabla anterior.

### **2.4 Modelo matemático para análisis 2D**

Inicialmente, partimos de una geometría 3D, la cual, es bastante compleja de resolver mediante CFD, ya que lo que obtenemos son mallas de bastantes elementos que hace que sea más complicado obtener una solución. A partir de un desarrollo matemático y una serie de hipótesis vamos a reducir este problema a uno 2D a través del de la definición del parámetro de la rigidez equivalente. Es decir, vamos a intentar simplificar el problema considerando que el seguidor solar, aunque tiene infinitos modos de vibración existirá uno que afectara a una sección que denominaremos sección critica, es decir, que sufrirá la mayor parte de vibración del sistema o estará afectada por la vibración del armónico fundamental. Por tanto, podremos hacer el análisis de esta

sección y asegurarnos que si en esta no encontramos ningún problema en el resto del seguidor tampoco lo habrá, en consecuencia, hemos reducido el problema a un punto o lo que es lo mismo hemos pasado de tener un problema en 3D a tenerlo en 2D.

Vamos a partir de una barra, que representa al seguidor, que está sometida a un momento torsor que modifica su posición, es decir, este momento intenta retorcer la barra provocándole un giro.

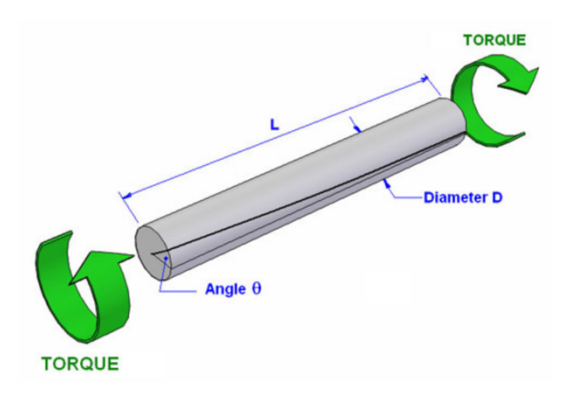

Fig. 2, Barra sometida a torsión

Aplicamos la segunda ley de Newton a la barra en movimiento sometida a un momento torsor obteniendo la siguiente ecuación:

$$
\left(M_T + \frac{\partial M_T}{\partial x}dx\right) - M_T + m_T(x, t)dx = I_0 dx \frac{\partial^2 \theta}{\partial t^2}
$$
\n(2.19)

Además, sabiendo que: 
$$
M_T = G I_p \frac{\partial \theta}{\partial x}
$$
 (2.20)

Siendo:

- Ip el momento polar de inercia de la barra.
- G, la constante elástica transversal para materiales lineales e isótropos.

Sustituyendo en la ecuación anterior:

$$
\frac{\partial}{\partial x}\left(GI_p \frac{\partial \theta(x,t)}{\partial x}\right) + m_T(x,t) = I_o \frac{\partial^2 \theta(x,t)}{\partial t^2}
$$
\n(2.21)

Si aplicamos esta ecuación para una barra uniforme y con vibración libre, se obtiene  $m<sub>T</sub>(x, t) = 0$  y por tanto la ecuación anterior queda como:

$$
\left(GI_p \frac{\partial^2 \theta(x,t)}{\partial x^2}\right) = I_o \frac{\partial^2 \theta(x,t)}{\partial t^2}
$$
\n(2.22)

Como sabemos que,  $c = \sqrt{\frac{G l_p}{l_o}}$  y como  $l_o = \rho l_p$  y por tanto  $c = \sqrt{\frac{G}{\rho}}$ , y si sustituimos en la ecuación anterior:

$$
\left(c^2 \frac{\partial^2 \theta(x,t)}{\partial x^2}\right) = I_o \frac{\partial^2 \theta(x,t)}{\partial t^2}
$$
\n(2.23)

Tenemos, por tanto, una ecuación diferencial la cual se puede resolver por variables separadas, sabiendo que la solución será del tipo:

$$
\theta(x,t) = R(x) \cdot H(t) \tag{2.24}
$$

Si aplicamos variables separadas obtenemos dos ecuaciones diferenciales:

$$
\frac{d^2R(x)}{dx^2} + \frac{\omega^2}{c^2}R(x) = 0
$$
\n(2.25)

$$
\frac{d^2H(t)}{dt^2} + \omega^2 H(t) = 0
$$
\n(2.26)

Y la solución de ambas ecuaciones:

$$
R(x) = A\cos\left(\frac{\omega}{c}x\right) + B\sin\left(\frac{\omega}{c}x\right) \tag{2.27}
$$

$$
H(t) = C\cos(\omega t) + D\sin(\omega t) \tag{2.28}
$$

Siendo A, B, C y D constantes.

Como tenemos infinitos modos de vibración podemos poner la ecuación anterior como:

$$
\theta(x,t) = \sum_{n=1}^{\infty} R_n(x) \cdot H_n(t)
$$
\n(2.29)

$$
\theta(x,t) = \left(A_n \cos\left(\frac{\omega_n}{c}x\right) + B_n \sin\left(\frac{\omega_n}{c}x\right)\right) \cdot \left(C_n \cos(\omega_n t) + D_n \sin(\omega_n t)\right) \tag{2.30}
$$

Una vez hemos llegado a la ecuación general, aplicamos las condiciones de contorno de nuestro caso particular.

Vamos a considerar que nuestro seguidor actúa como una barra que tiene un extremo empotrado y el otro extremo libre.

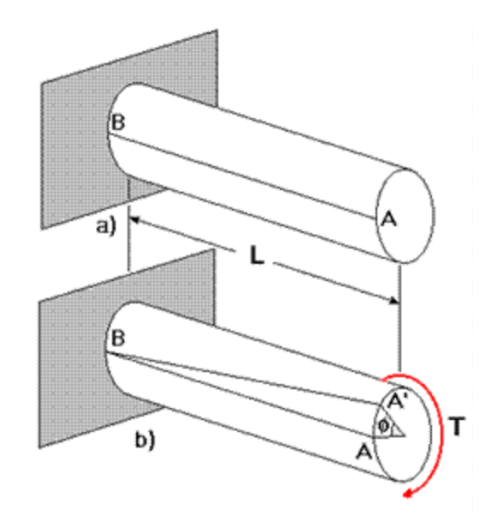

Fig. 3. Barra empotrada sometida a torsión

Las condiciones de contorno son las siguientes:

$$
\theta(0, t) = 0
$$

$$
\frac{d\theta(l, t)}{dx} = 0
$$

Aplicando la primera condición de contorno:

$$
\theta(0, t) = 0 = (A_n \cos(0) + B_n \sin(0)) \cdot (C_n \cos(\omega_n t) + D_n \sin(\omega_n t))
$$
 (2.31)

Como el sin(0) = 0, la única forma de que la expresión anterior sea nula es que  $A_n = 0$  y por tanto, sustituyendo en la expresión general:

$$
\theta(x,t) = (\sin\left(\frac{\omega_n}{c}x\right)) \cdot (C'_n \cos(\omega_n t) + D'_n \sin(\omega_n t)) \tag{2.32}
$$

Sobre esta expresión aplicamos la segunda condición de contorno, llamando Q(t,wn) a  $(C'_n \cos(\omega_n t) + D'_n \sin(\omega_n t))$ , siendo esta una constante.

$$
\frac{\partial \theta(x,t)}{\partial x} = \cos\left(\frac{\omega_n}{c}x\right) \cdot \frac{\omega_n}{c} \cdot Q(t,\omega_n) \tag{2.33}
$$

y particularizando para  $\frac{\partial \theta(l,t)}{\partial x} = 0$  obtenemos:

$$
\cos\left(\frac{\omega_n}{c}l\right)\cdot\frac{\omega_n}{c}\cdot Q = 0\tag{2.34}
$$

Como  $\frac{\omega_n}{c} \cdot Q = cte$  y distinto de cero, la única forma de que la expresión anterior sea cero es que cos  $\left(\frac{\omega_n}{c}l\right) = 0.$ 

Si resolvemos:

$$
\cos\left(\frac{\omega_n}{c}l\right) = 0 \rightarrow \frac{\omega_n}{c}l = (2n+1)\frac{\pi}{2} \tag{2.35}
$$

y si despejamos  $\omega_n$ :

$$
\omega_n = \frac{(2n+1)\pi c}{2l} \tag{2.36}
$$

Una de las hipótesis que vamos a considerar es que el modo de vibración más importante que sufre la barra es el primero, es decir, el modo de vibración fundamental que se produce para n=0.

$$
\omega_n = \frac{\pi c}{2l} = \frac{\pi}{2l} \sqrt{\frac{GI_p}{I_o}}
$$
\n(2.37)

En el caso del problema 2D, vamos a considerar una barra plana que se mueve por la acción del viento. Pero como la barra está formada por un material que tiene una determinada rigidez, esta actuará ejerciendo una fuerza que se opone al movimiento oscilatorio de la barra y un coeficiente de amortiguamiento del material que también se opondrá al movimiento de la barra.

Para el caso del análisis 2D, partiremos de la 2º ley de Newton para cuerpos giratorios llegando a la siguiente ecuación:

$$
\ddot{\alpha} = \frac{M - k \times \alpha - c \times \dot{\alpha}}{I} \tag{2.38}
$$

$$
\ddot{\alpha} = \frac{d\dot{\alpha}}{dt} \tag{2.39}
$$

$$
\frac{d\alpha}{dt} = \dot{\alpha} \tag{2.40}
$$

donde:

- La variable I es el momento de inercia de la placa 2D.
- La variable c es el coeficiente de amortiguamiento que lo obtenemos a partir de la siguiente fórmula:

$$
c = 2 * \xi * \omega_n * I \tag{2.41}
$$

con  $\xi = 0.05$  y  $\omega_n = 2 * \pi * f_n$  siendo  $f_n$  la frecuencia natural del viento.

• La variable k es la rigidez de la barra.

El valor de la rigidez de la barra se puede obtener de variar formas, en este Proyecto vamos a comparar el valor de la rigidez obtenida de 3 formas distintas.

#### Método de la frecuencia fundamental

Una vez llegados a la solución de la ecuación anterior y quedándonos con el valor de la frecuencia fundamental, existe una relación entre la frecuencia fundamental, el momento de inercia de la barra 2D y el valor de la rigidez de esta, que podremos decir que es la rigidez 2D poniendo el momento torsor por unidad de longitud.

$$
\omega_n = \sqrt{\frac{K_{2D}}{I_o}}\tag{2.42}
$$

Y, por tanto:

$$
K_{2D} = \frac{c^2 I_o}{0.405L^2}
$$
 (2.43)

Si sustituimos el valor de  $\sqrt{\frac{GI_p}{I_o}}$ , obtenemos:

$$
K_{2D} = \frac{GI_p}{0,405L^2}
$$
 (2.44)

#### Método de Blevins

El libro "" realiza un desarrollo para la obtener el valor de la rigidez 2D equivalente.

Asumiendo una barra con un extremo empotrado y un momento torsor puro en el otro extremo, obtenemos el siguiente diagrama de momento torsores.

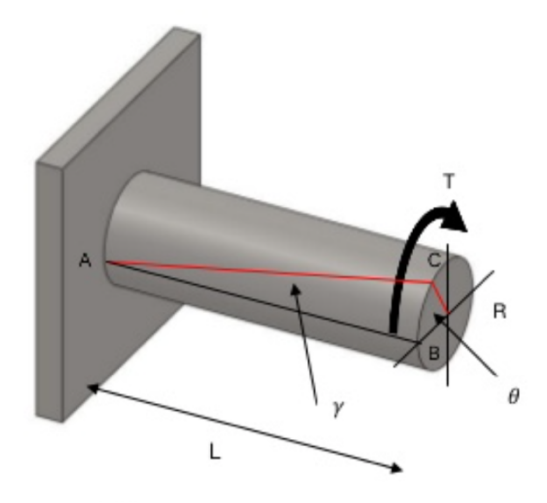

Fig 4. Barra empotrada sometida a torsión

Y el diagrama de esfuerzos, lo hemos resuelto a través de una aplicación online, en la cual hemos introducido unos valores para ver la forma del diagrama de momentos obteniendo:

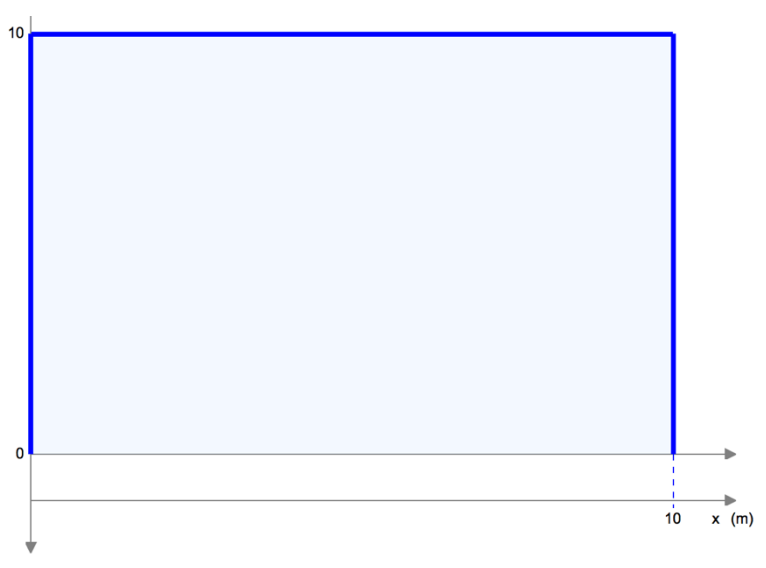

Fig 5. Diagrama de momentos en una barra empotrada sometida a torsión

Si aplicamos la ecuación de equilibrio:

$$
\frac{d\theta}{dx} = \frac{M_T}{G \cdot I_p} \tag{2.45}
$$

Si despejamos e integramos obtenemos lo siguiente:

$$
\int_0^\theta d\theta = \int_0^x \frac{M_T}{G \cdot I_p} \tag{2.46}
$$

llegamos a la siguiente solución:

$$
\theta = \frac{M_T}{G \cdot l_p} x \tag{2.47}
$$

y el valor de la rigidez en la barra 3D la podemos definir de la siguiente forma:

$$
K_{3D} = \frac{M_T}{\theta} = \frac{G \cdot I_p}{x} \tag{2.48}
$$

Y si queremos obtener el valor de la rigidez equivalente en 2D debemos de poner el momento torsor por unidad de longitud, es decir,

$$
K_{2D} = \frac{M_T/l}{\theta} = \frac{G \cdot I_p}{lx} \tag{2.49}
$$

Blevins considera que la sección crítica se encuentra a 0,6l de distancia del empotramiento, por lo que la ecuación anterior puede escribirse como:

$$
K_{2D} = \frac{M_T/l}{\theta} = \frac{G \cdot I_p}{0.6 \cdot l^2}
$$
 (2.50)

Método de CPP

En el artículo viene un desarrollo de la rigidez equivalente de una barra como lo que estamos realizando en este Proyecto.

Este método parte de la hipótesis de que la barra está dividida en dos partes, una parte elástica que va desde el empotramiento hasta un 75% de la longitud de la barra. La parte totalmente inestable es la parte rígida.

Si consideramos el sistema 3D equivalente, tendremos un muelle de longitud 0,75L y una parte rígida de longitud 0,25L.

Realizando balance de momentos en la barra equivalente (2º ley de Newton):

$$
I_{3D} \cdot \ddot{\alpha} = M_{T3D} - K_{3D} \cdot \alpha - c_{3D} \cdot \dot{\alpha} \tag{2.51}
$$

Para pasar esta ecuación a 2D la dividimos entre la longitud de la parte rigida de la barra:

$$
\frac{I_{3D}}{fl} \cdot \ddot{\alpha} = \frac{M_{T3D}}{fl} - \frac{K_{3D}}{fl} \cdot \alpha - \frac{c_{3D}}{fl} \cdot \dot{\alpha}
$$
 (2.52)

Por tanto, la ecuación:

$$
I_{2D} \cdot \ddot{\alpha} = M_{T2D} - K_{2D} \cdot \alpha - c_{2D} \cdot \dot{\alpha} \tag{2.53}
$$

Y si aplicamos la ecuación de  $K_{2D}$ , obtenemos la siguiente ecuación:

$$
K_{2D} = \frac{M_T/fl}{\theta} = \frac{G \cdot I_p}{(1-f)f l^2} = \frac{G \cdot I_p}{0.1875 l^2}
$$
(2.54)

Si queremos calcular el ángulo que se mueve nuestra placa, será necesario calcular el momento que provocan sobre el seguidor las fuerzas que ejerce la corriente de viento. Para calcular el momento que soporta el seguidor vamos a aplicar las ecuaciones de Navier-Stokes pero en este caso en régimen transitorio.

$$
div(\vec{u}) = 0 \tag{2.55}
$$

$$
\frac{D\vec{u}}{Dt} = \frac{\partial\vec{u}}{\partial t} + \text{div}(\vec{u}\vec{u}) = -\frac{1}{\rho}\nabla p + \nu\Delta\vec{u} + \overrightarrow{f_m}
$$
\n(2.56)

con:

$$
\tau'_{ij} = 2\mu\gamma_{ij} = \mu \left( \frac{\partial v_i}{\partial x_j} + \frac{\partial v_i}{\partial x_j} \right) \tag{2.57}
$$

Y la ecuación de estado:

$$
\rho = \text{CTE} \tag{2.58}
$$

La velocidad  $\vec{u}$  tiene tres componentes  $(u,v,w)$ . Desarrollando por componentes, y particularizando para la ABL, que además de la ya comentada densidad constante, y sabiendo que el desarrollo del modelo 2D se realizará en régimen transitorio, las ecuaciones quedan de la siguiente forma:

$$
\frac{\partial u}{\partial x} + \frac{\partial v}{\partial y} + \frac{\partial w}{\partial z} = 0
$$
\n(2.59)

$$
\frac{\partial u}{\partial t} + u \frac{\partial u}{\partial x} + v \frac{\partial u}{\partial y} + w \frac{\partial u}{\partial z} = f_v - \frac{1}{\rho} \frac{\partial p}{\partial x} + v \Delta u \tag{2.60}
$$

$$
\frac{\partial v}{\partial t} + u \frac{\partial v}{\partial x} + v \frac{\partial v}{\partial y} + w \frac{\partial v}{\partial z} = -f_u - \frac{1}{\rho} \frac{\partial p}{\partial y} + v \Delta v \tag{2.61}
$$

$$
\frac{\partial w}{\partial t} + u \frac{\partial w}{\partial x} + v \frac{\partial w}{\partial y} + w \frac{\partial w}{\partial z} = g - \frac{1}{\rho} \frac{\partial p}{\partial z} + v \Delta w \tag{2.62}
$$

Y siguiendo el mismo procedimiento que en el apartado anterior llegamos al sistema de ecuaciones promediadas que se llama RANS, y son las siguientes:

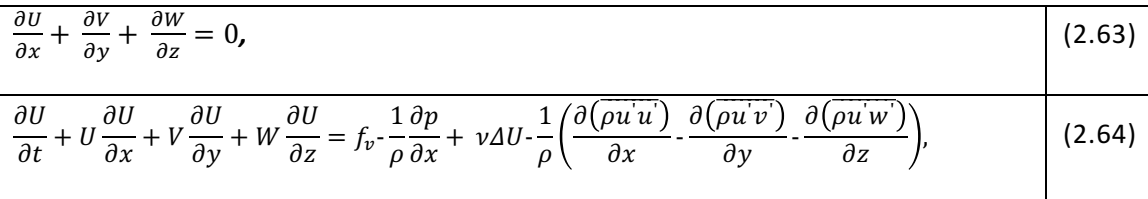

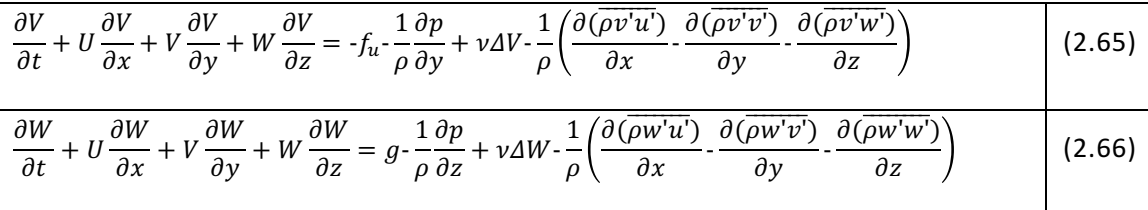

Y para el cierre del problema se ha utilizado el mismo modelo de turbulencia que en el caso 3D, el modelo  $SST k - \omega$ .

# **Capítulo 3**

# **Modelo numérico**

## **3.1 Introducción**

Son varias las metodologías que se pueden seguir para resolver un problema de mecánica de fluidos: método analítico, método experimental, método numérico y método híbrido. Mediante el método analítico es posible llegar a conseguir la solución exacta, pero son muy pocos los problemas que pueden abordarse mediante este método, por la dificultad que supone resolver matemáticamente las ecuaciones en derivadas parciales que rigen el comportamiento del flujo. El método experimental es muy usado, pero presenta el problema de las incertidumbres inherentes al proceso de medida. Con el desarrollo de la capacidad de los ordenadores, el método numérico está experimentando un proceso de expansión, ya que es capaz de proporcionar abundante información del problema. El método hibrido es una mezcla de los tres métodos.

Este proyecto se ha abordado a través de una combinación de las tres primeras metodologías. Se ha empleado la solución analítica proporcionada para problemas más básicos como punto de partida para el conocimiento general del problema tratado. Por medio de fuentes bibliográficas, se ha recogido información aplicable a nuestro problema, información experimental obtenida por otros investigadores. Por último, en el presente Proyecto Fin de Carrera se desarrolla un modelo numérico, que una vez validado por medio de los resultados de otros autores y de medidas experimentales, proporcionará la información necesaria para resolver el problema inicialmente planteado. En este capítulo se describirá el modelo numérico empleado.

Primero se realizará una breve descripción del código empleado "Fluent" y "OpenFOAM", presentando el funcionamiento general de ambos.

Se continuará explicando la resolución de los modelos numéricos, los pasos que habría que seguir, para a partir de un dominio, sus condiciones de contorno y las ecuaciones matemáticas de comportamiento llegar a un sistema de ecuaciones algebraicas.

Una vez presentado como se resuelve el problema, se explicarán las condiciones de contorno usadas para simular los casos.

Por último, se hará un estudio sobre la influencia del tamaño de los elementos de la malla en el resultado, con el fin de obtener la malla más ligera, pero que nos de los mismos resultados que otra malla con más elementos.

# **3.2 Resolución de un problema mediante CFD.**

*Fluent* es un código de ordenador, capaz de simular multitud de flujos de fluidos, utilizando el método de volúmenes finitos. El código fue desarrollado por la empresa *Fluent.inc*, y actualmente pertenece a *Ansys*. Este código pude simular geometrías 2D o 3D, flujos compresibles e incompresibles, estacionarios o transitorios, laminares o turbulentos. El código es usado en multitud de aplicaciones, algunas de ellas son aeroespaciales, automovilísticas, medioambientales e incluso de resistencia al fuego.

La resolución numérica de un problema de mecánica de fluidos requiere tres etapas esenciales:

- Preproceso: etapa en la que se construye la geometría, y se discretiza en volúmenes finitos. Dentro del programa de ANSYS, tenemos todas las aplicaciones preparadas, se utilizará el programa DesigModeller para construir la geometría y el programa Mesh para la discretización del dominio (mallado).
- Proceso: consiste en la aplicación de las ecuaciones que modelan el flujo a cada uno de los elementos de la malla, la discretización de las ecuaciones, y la posterior resolución del sistema de ecuaciones algebraicas resultantes por medio de métodos numéricos. Para este proceso se utilizará el código Fluent en el caso estacionario 3D y una modificación del solver pimpleDyMFoam para la resolución transitoria del problema 2D.
- Postproceso: consiste en obtener los resultados de interés del problema, y procesarlos si es necesario. En este caso se realizará mediante los programas *Fluent, CFD-Post* y *Microsoft Excel* para el caso estacionario y *paraview* y *gnuplot* para el transitorio.

Con todo lo explicado anteriormente, el proceso completo para la simulación del problema de flujos de fluido, objeto de este proyecto, mediante un modelo numérico es el siguiente.

Actualmente, el programa *Ansy*s, cuenta con una interfaz bastante completa que te permite realizar el proceso descrito anteriormente. Inicialmente, se usa el programa DesignModeller para definir la geometría de nuestro seguidor solar, así como el dominio por el que este está rodeado. Una vez terminada la geometría utilizamos el programa Mesh para discretizarla (mallado), es importante tener en cuenta que el tamaño y la forma del mallado pueden tener influencia sobre el resultado de la simulación, y sobre el coste computacional de la resolución, por lo que es importante cerciorarse de que la malla no tenga influencia sobre el resultado mediante un estudio de mallado. A continuación, se abre esta geometría mallada en el programa Fluent, donde se seleccionan los modelos a aplicar para la resolución: con o sin energía, transitorio o estacionario, compresible o incompresible, monofásico o multifásico, entre otros. Una vez seleccionados los modelos de resolución se introducen las condiciones de contorno. A continuación, se selecciona el modelo de resolución numérica, para ello *Fluent* dispone de diferentes esquemas de discretización de primer, segundo y tercer orden, atendiendo al error de truncamiento de la serie de Taylor, así como los diferentes esquemas para el acoplamiento presión-velocidad (Simple, Simplec, Presto y Coupled). La descripción de estos esquemas y la discusión sobre la conveniencia de cada uno de

ellos se puede encontrar en Verteeg-Malalasekera (2007). Una vez especificado el modelo de resolución numérica, se procede al cálculo, realizado por medio de un algoritmo iterativo. Una vez acabado el cálculo, se tiene una malla dividida en elementos, cada uno de ellos con un valor de cada una de las variables solución del problema, el postproceso consiste en obtener las variables en los puntos de interés de nuestro problema.

OpenFOAM no tiene interfaz gráfica y se puede definir como un conjunto de librerías y solvers aplicables a la simulación CFD. Al igual que Ansys Fluent, es capaz de resolver problemas con multitud de condiciones. Inicialmente la geometría se prepara en Salome, separando el dominio en dos partes una parte interior cilíndrica, donde se encuentra el seguidor, y móvil y otra parte exterior fija. Ambas partes son malladas en Salome. Una vez que se tiene la malla se pasa a OpenFOAM donde se definen las condiciones de contorno asi como la interfaz entre ambas mallas. La ecuación de movimiento se programa en el solver pimpleDyMFoam además es necesario modificar la librería solidBodyMotioFvMesh para que la velocidad de giro de la malla dependa del solver.

# **3.3 Resolución de modelos**

Las ecuaciones diferenciales que rigen el flujo de fluidos, obedecen a un balance, las ecuaciones de Navier-Stokes presentadas en el capítulo 2 muestran dos principios de conservación: de masa y de cantidad de movimiento. Así cualquier ecuación de conservación en mecánica de fluidos se puede poner como:

$$
\frac{\partial}{\partial t}(\rho \phi) + \text{div}(\rho \vec{u} \phi) = \text{div}(\Gamma \text{grad} \phi) + S_{\phi}
$$
 (3.1)

donde el primer término representa el término transitorio, el segundo el convectivo, el tercero el difusivo, y el cuarto el termino fuente,  $\rho$  es la densidad del fluido,  $\phi$  es la variable que recibe el balance (variable dependiente) y  $\Gamma$  el coeficiente de difusión. Sobre la ecuación anterior aplicada a cada una de las ecuaciones a resolver, se aplica la técnica de volúmenes finitos, que tiene tres puntos fundamentales:

- División del dominio en volúmenes de control no solapados entre sí.
- Integración de las ecuaciones de conservación en cada uno de los volúmenes de control individuales del dominio, con el objetivo de construir ecuaciones algebraicas para las variables dependientes discretas, tales como la velocidad, presión y temperatura entre otros.
- Linealización de las ecuaciones discretizadas y resolución del sistema de ecuaciones resultante para obtener los valores de las variables dependientes.

#### 3.3.1 Discretización del dominio

Como se ha comentado anteriormente, el primer paso del método consiste en dividir el dominio en volúmenes de control discretos. Para ello se parte de la geometría que representa el dominio del problema. Los métodos de mallado son varios, pudiendo elegir entre generar mallas estructuradas (su conectividad sigue un patrón reticular, solo posible en geometrías sencillas), o no estructuradas (se desarrollan según el contorno de la geometría).

Se ha de tratar de optimizar la malla, generando una malla con no demasiados elementos (ahorra coste computacional), suficiente refinada en las zonas de grandes gradientes de las variables a estudiar, y evitando que sus elementos presenten grandes deformaciones, en este modelo numérico se usarán elementos hexaédricos y tetraédricos.

Cada volumen de control discreto, tiene un nodo, donde se obtendrá el valor de la variable dependiente estudiada. Las caras de los volúmenes de control se encuentran a medio camino entre dos nodos adyacentes. Las caras exteriores de los volúmenes que se encuentren en los extremos del dominio, coincidirán con las caras exteriores del dominio, luego las condiciones de contorno se aplicarán en realidad en las caras exteriores de los dominios exteriores. La nomenclatura aplicada se presenta en la siguiente figura 2D. El punto P representa el nodo del volumen de control. Los nodos adyacentes se representan por las letras mayúsculas S,N,E,W y las caras exteriores se representan con las letras n,s,e,w.

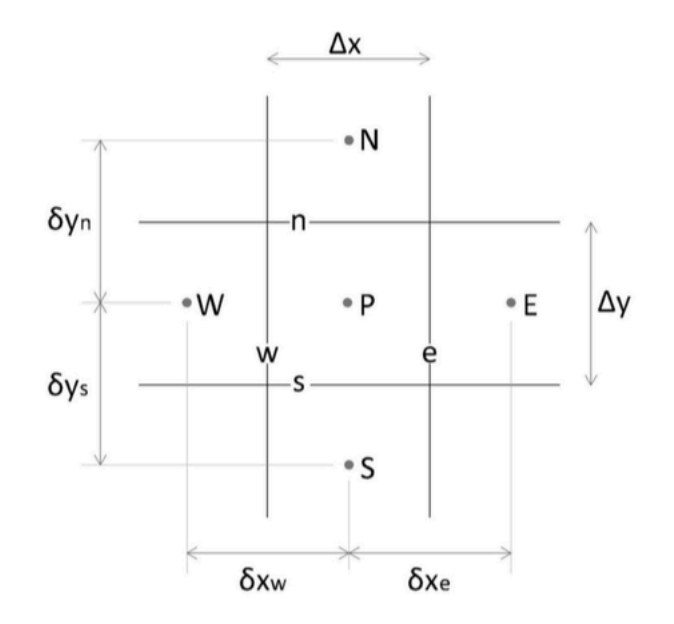

Fig. 6. Esquema de la nomenclatura para un volumen de control en una malla cartesiana bidimensional.

### 3.3.2 Integración de las ecuaciones de conservación para cada volumen finito

El siguiente paso es la integración de las ecuaciones de conservación sobre cada uno de los volúmenes de control, para alcanzar una ecuación en cada punto P. Esta técnica integra las ecuaciones de conservación para cada volumen de control, dando lugar a ecuaciones discretas que conservan la cantidad física. Es en este paso donde se manifiesta la ventaja de los modelos numéricos frente a los analíticos, ya que se transforman las ecuaciones discretas que conservan la cantidad física. Es en este paso donde se manifiesta la ventaja de los modelos numéricos frente a los analíticos, ya que se transforman las ecuaciones de conservación (EDP), en ecuaciones algebraicas que se pueden resolver numéricamente.

Para un caso estacionario, y con el volumen de control genérico antes definido, la integración es la siguiente:

$$
\int_{A} \vec{n} \cdot (\rho \vec{u} \phi) dA = \int_{A} \vec{n} \cdot (Tgrad \phi) dA + \int_{VC} S_{\phi} dV
$$
\n(3.2)

donde, al igual que antes, el primer término representa el flujo convectivo de  $\phi$  a través de la superficie del volumen de control, el segundo el flujo difusivo y el tercero el termino fuente (generación o destrucción de la propiedad  $\phi$  en el volumen de control). En nuestro dominio, en un problema unidimensional estacionario, la superficie S está rodeada de las caras e y w, por lo que el termino convectivo queda:

$$
\int_{A} \vec{n} \cdot (\rho \vec{u} \phi) dA = (\rho \vec{u} \phi A)_{e} - (\rho \vec{u} \phi A)_{w}
$$
\n(3.3)

el término de difusión:

$$
\int_{A} \vec{n} \cdot (Tgrad\phi) dA = \left(\Gamma \frac{d\phi}{dx} A\right)_{e} - \left(\Gamma \frac{d\phi}{dx} A\right)_{w} \tag{3.4}
$$

y para la fuente:

$$
\int_{VC} S_{\phi} dV = S \Delta V \tag{3.5}
$$

Si se considera un caso transitorio como el que vamos a realizar en la simulación 2D, y teniendo un volumen de control definido, la integración es la siguiente:

$$
\int_{V_c} \frac{d(\rho \phi)}{dt} dV + \int_A \vec{n} \cdot (\rho \vec{u} \phi) dA = \int_A \vec{n} \cdot (Fgrad\phi) dA + \int_{V_c} S_{\phi} dV \tag{3.6}
$$

donde, el termino convectivo y de difusión son iguales que en el caso anterior.

Pero estas ecuaciones del termino convectivo y termino de difusión deben ponerse en función de los valores de las variables en los centros de las celdas, es decir, debemos de pasar de los puntos e,s,w,n a los puntos E,S,N,W.

Para realizar esto se utilizan los métodos de discretización espacial, aunque existen gran variedad de métodos los más utilizados son el de diferencias centrales y el Upwind.

La discretización del término temporal se realiza mediante métodos numéricos tales como el de Euler (1er orden) implícito o explícito, Crank-Nicolson (implícito de segundo orden) o incluso con métodos de mayor orden (ej. Runge-Kutta).

#### **Esquema de diferencias centrales**

Los valores que se buscan en este método son los de las variables  $\phi$  y  $\Gamma$ , que deben ser evaluados en los nodos. Para evaluar los gradientes en las caras se utiliza una distribución aproximada de las propiedades definidas en los nodos. En este caso las aproximaciones lineales son la forma más obvia y simple de calcular los valores en las caras y los gradientes. Esta práctica se conoce como diferencias centrales. Y consiste en la interpolación líneal en la celda, de forma que los valores de  $\Gamma_e$  **y**  $\Gamma_w$  se pueden expresar de la siguiente forma:

$$
\Gamma_W = \frac{\Gamma_W + \Gamma_P}{2} \tag{3.7}
$$
\n
$$
\Gamma_e = \frac{\Gamma_E + \Gamma_P}{2} \tag{3.8}
$$

#### **Esquema Upwind**

El mayor inconveniente del esquema anterior es su incapacidad para identificar la dirección del flujo, por lo que el valor de  $\phi$  en la cara oeste de la celda esta siempre influenciado por f**<sup>P</sup>** y f**W**. Cosa que invalida la utilización de este método en caso de flujos altamente convectivos, donde la cara w de la celda debería de recibir una influencia mayor de nodo W que del nodo P. El esquema Upwind tiene en cuenta este hecho a la hora de determinar el valor de  $\phi$  en la cara de la celda: el valor convectivo de  $\phi$  en una cara se toma igual que el valor del nodo aguas arriba.

$$
\boldsymbol{\phi}_w = \boldsymbol{\phi}_W \tag{3.9}
$$

#### 3.3.3 Linealización de las ecuaciones discretizadas y resolución

Una vez discretizadas las ecuaciones que modelizan el problema, el siguiente paso consiste en linealizar dichas ecuaciones para cada nodo, y resolver el sistema de ecuaciones algebraicas resultante mediante un método numérico. Un detalle a destacar, que antes se ha comentado brevemente, es que en el desarrollo anterior se ha supuesto que el campo de velocidades era conocido, cuando en general no se conoce, y hay que obtenerlo como parte de la solución general (junto con otras variables del flujo).

Los principales problemas que surgen a la hora de resolver las ecuaciones discretizadas de cada nodo son dos: por un lado, la existencia de términos no lineales de la forma  $\omega^2$ , por otro lado el cálculo de la variable presión. Se busca hallar el valor de la presión, y de las tres componentes de la velocidad en cada celda, para lograr tal fin se dispone de la ecuación de la conservación de la masa (una ecuación escalar), y la ecuación de la conservación de la cantidad de movimiento (una ecuación vectorial, desglosable en tres ecuaciones vectoriales), luego se tiene el mismo número de ecuaciones que incógnitas. El problema surge por el acoplamiento entre las dos ecuaciones anteriores a través de la presión, ya que la presión no interviene en la ecuación de la conservación de la masa, la cual sólo depende de la velocidad. En este caso, al considerarse flujo incomprensible, la densidad y la presión no están asociadas.

Los dos problemas de no linealidad y acoplamiento entre ecuaciones se resuelven mediante un algoritmo, en nuestro caso para el problema 3D hemos utilizado el algoritmo PISO, desarrollado por Issa (1986), se trata de un procedimiento de cálculo para el acoplamiento de presión-velocidad, el cual se estableció inicialmente como un algoritmo para la solución no iterativa de problemas de flujos compresibles transitorios. Posteriormente, el algoritmo PISO se adaptó para problemas en estado permanente con un procedimiento iterativo. El algoritmo utiliza un paso para predecir los valores de las variables de interés y dos pasos para corregir. El algoritmo PISO puede ser visto como una extensión del algoritmo SIMPLE, más un posterior paso corrector. Por otro lado, el problema 2D transitorio lo hemos resuelto a través de OpenFOAM utilizando el algoritmo Pimple que es un hibrido entre Simple y Piso y su descripción la podemos encontrar en Holzmann, T. (2017). Mathematics, Numeric, Derivations and OpenFOAM(R). Holzmann CFD, Leoben, fourth edition, February 2017.

# **3.4 Condiciones de contorno**

En este punto se presentarán las condiciones de contorno que tendrá nuestro modelo. Estas condiciones de contorno están obtenidas a partir de las establecidas en el artículo de Jubayer & Hangan (2014), "Numerical simulation of wind effects on a stand-alone ground mounted photovoltaic (PV) system", articulo que se utilizará para la validación del modelo.

Es importante antes de establecer las condiciones de contorno tener el dominio computacional y las dimensiones del seguidor solar totalmente definidas.

#### **Perfil de velocidades de viento**

Será importante la elección de la velocidad a usar como condición de contorno ya que tanto la velocidad del viento como su dirección determinarán en gran medida los resultados de las simulaciones.

Nuestro perfil de velocidades es un perfil logarítmico, para obtener el perfil vertical de velocidad de nuestro problema, que relacione la velocidad con la altura, se usará el modelo desarrollado por Otón, R.A. (2010) y posteriormente por Consuegro A.J. en sus proyectos de fin de carrera, ambos basados en el trabajo de Richards y Hoxey (1993) sobre la simulación numérica de la CLA. Este modelo se resume en el cumplimiento de 3 condiciones:

• Los perfiles verticales de las magnitudes fluidas que se introducen como entrada deben ser coherentes con el modelo de turbulencia empleado y con las condiciones de rugosidad del terreno:

$$
U(z) = \frac{u_{ABL}^*}{\kappa} \ln \left( \frac{z + z_0}{z_0} \right) \tag{3.10}
$$

$$
k = \frac{u_{ABL}^{*2}}{\sqrt{C_{\mu}}} \tag{3.11}
$$

$$
\varepsilon(z) = \frac{u_{ABL}^{*3}}{\kappa \cdot (z + z_0)}
$$
(3.12)

• La rugosidad geométrica del suelo, ks, debe de ser menor a la altura del nodo central de la primera celda junto a este, zp :

$$
k_s \le z_p \tag{3.13}
$$

• Los valores de velocidad, energía cinética turbulenta y disipación turbulenta deben estar fijados en la zona superior del dominio.

Con este sistema de ecuaciones se tiene totalmente definido el problema.

El parámetro  $z_0$  es la rugosidad aerodinámica del terreno. En nuestro caso cogemos ese valor del artículo comentado anteriormente y será igual a 0,03.

El valor de  $C_{\mu}$ , según el modelo originalmente creado por Richards y Hoxey.

La constante de von Karman tiene un valor de  $\kappa = 0.41$ .

La constante  $u_{ABL}^*$  representa la velocidad de fricción.

Una vez conocido esto, debemos establecer las condiciones de contorno para cada uno de los elementos de nuestro dominio que se puede dividir en 5 partes:

#### • **Entrada (Inlet)**

Los datos tenemos son,  $U(z) = 26 \frac{m}{s}$ ,  $z_0 = 0.03$  m,  $z = 10$  m, y si sustituimos en las ecuaciones anteriores obtenemos:

$$
u_{ABL}^{*} = 1,834092 \frac{m}{s}
$$

$$
k = 11,21298
$$

$$
\varepsilon(z) = 1,5
$$

$$
\omega = \frac{\varepsilon}{C_{\mu} * \kappa} = 1,48667
$$

#### • **Paredes laterales**

Se pondrán todas tipo Simmetry

#### • **Techo**

Como sabemos por el dominio computacional que la altura del techo es  $z = 6 \cdot H$ , donde  $H = 1,65$  m, por tanto,  $z = 9.9$  m.

$$
u_{ABL}^* = 1,83726 \frac{m}{s}
$$

$$
k = 11,2517
$$

$$
\varepsilon(z) = 1,52327
$$

$$
\omega = \frac{\varepsilon}{C_\mu * \kappa} = 1,50424
$$

#### • **Suelo**

Pared deslizante tipo standard.

Debemos establecer la capa límite con una distancia del centro de la primera celda al suelo de 0,032 m.

Introducir las siguientes constantes.

$$
\kappa_s = 0.031 \, m
$$
\n
$$
C_s = 1
$$

#### • **Salida (Outlet)**

En la salida indicar que el gasto másico es igual a 1.

Una vez definidas las condiciones de contorno estableceremos el modelo numérico a introducir en el programa para realizar la simulación.

- Simulación 3D en régimen permanente.
- Algoritmo PISO.
- Flujo incompresible.
- Método de interpolación de segundo orden.

Para el caso 2D, vamos a utilizar régimen transitorio, usando algoritmo Pimple, las condiciones a calcular en este caso serán la rigidez de la barra, el momento de inercia de la misma y la constante de amortiguamiento, cuyas formulas han sido descritas en el capítulo 2. En este caso el valor de la velocidad se introduce como constante a la entrada del dominio.

Como se trata de un caso transitorio, estableceremos un time step size  $= 0.002$ , Number step size =  $5000$  y time step =  $20$ 

# **3.5 Estudio de mallado**

Para la validación del modelo numérico hemos realizado dos tipos de mallado distintos para así comprobar que solución es más parecidas a la que dan los autores de "Numerical simulation of wind effects on a stand-alone ground mounted photovoltaic (PV) system". Realizamos dos mallas estructuradas cambiando la forma geometrica de las celdas.

Un detalle a tener en cuenta y muy importante es que la malla debe ester refinada, es decir, el tamaño de los elementos de la malla debe crecer de forma proporcional desde el suelo hacia el techo e igualmente en las zonas cercanas al seguidor.

#### **Malla hexaedrica**

Realizamos una malla hexaedrica en todo el dominio diferenciando la parte en la que se encuentra el seguidor solar del resto del dominio computacional.

La malla está partida en dos trozos, un cilindro de altura 3H en el que introducimos el seguidor solar, el objetivo de introducir el seguidor en un cilindro es poder girarlo con facilidad en caso de variar el ángulo de inclinación del mismo.

En torno al seguidor establecemos una capa limite de 0,032 m, la cual se usa de referencia para ir aumentando el tamaño de los elementos conforme nos alejamos de este, para así generar una malla ligera y de buena calidad.

Conseguimos una malla de 4 millones de elementos aproximadamente.

En la siguiente imagen podemos apreciar la capa limite sobre el seguidor solar.

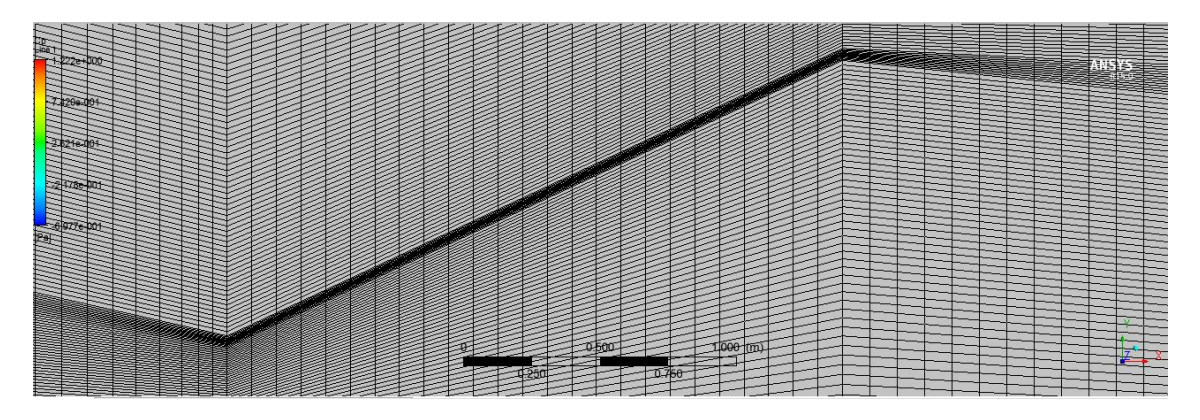

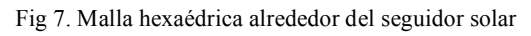

Si alejamos la imagen anterior, podemos apreciar una seccion del cilindro donde se observa como la malla va creciendo progresivamente desde el suelo y seguidor (tamaño de elementos más pequeños) hasta el techo (tamaño de elementos más grandes).

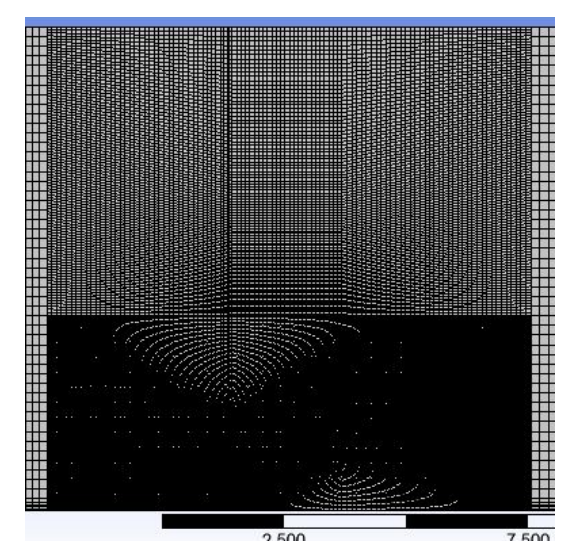

Fig 8. Cilindro interior mallado con geometría hexaédrica

#### **Malla tetraedrica**

Una vez realizaad la malla hezaedrica, realizamos una malla tetraedrica teniendo en cuenta las mismas consideraciones de capa limite en torno al suelo y seguidor solar que en el caso anterior. Es muy importante ajustar los tamaños de los triangulos progresivamente para que no existan saltos de celdas grandes entre la transición tetraedrica y las primeras celdas hexaedricas.

Al cambiar la geometría de mallado, obtenemos una malla que esta formada por aproximadamente unos 6 millones de elementos.

En la siguiente imagen se puede observar como la base de los triángulos de la transición entre mallas coincide con el lado de los rectángulos de la malla hexaedrica.

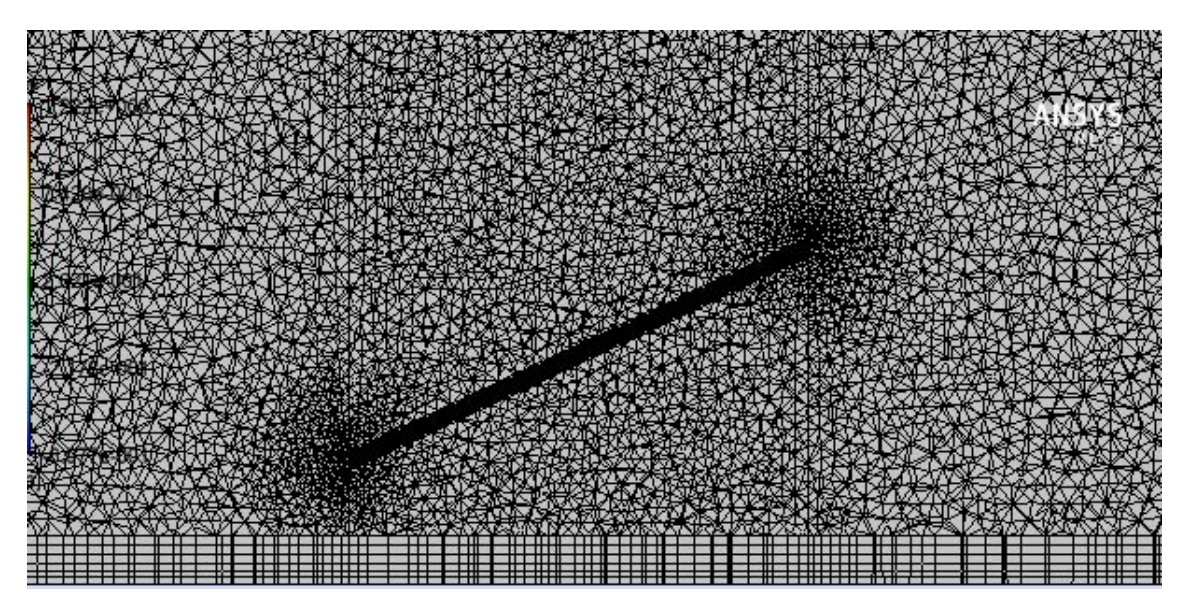

Fig. 9. Mallado tetraédrico sobre seguidor solar

Al igual que en el caso anterior, si alejamos la imagen se puede observar el mallado completo del cilindro.

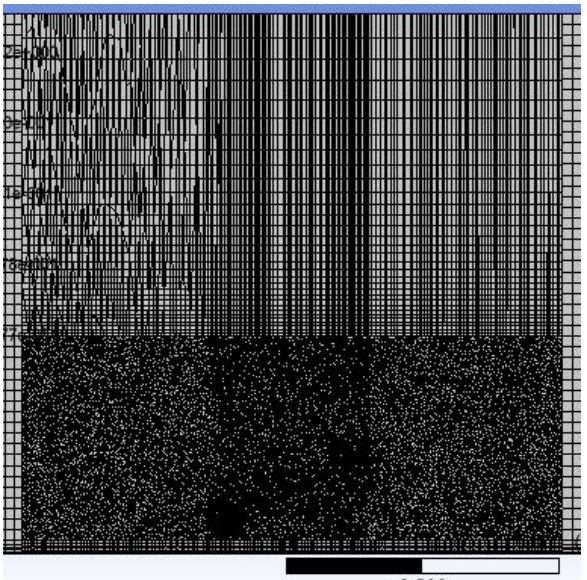

Fig. 10 Cilindro interior con malla tetraédrica<sup>500</sup> hexaédrica

Verdaderamente no se trata de una malla verdaderamente tetraédrica, ya que si hacíamos toda la malla tetraédrica el número de elementos era superior a 9 millones por lo que el coste computacional era muy elevado. Por tanto, decidimos mallar de forma tetraédrica solo el cilindro de altura 3H donde se encuentra inmerso el seguidor solar.

En cuanto al resto del dominio computacional, independientemente del tipo de mallado del seguidor, hemos utilizado una malla hexaédrica ya que esto no nos iba influir aparentemente en la solución final.

| <br><b>**** **** **** ***** **** ***</b>                                         |                          |         |  |          |  |  |
|----------------------------------------------------------------------------------|--------------------------|---------|--|----------|--|--|
| -----------------------                                                          |                          |         |  |          |  |  |
| **** **** **** ***** **** ***<br>,,,,,,,,,,,,,,,,,,,,,,,,,,                      |                          | $\cdot$ |  |          |  |  |
| <b>**** **** **** ***** **** *** #</b><br><b>**** **** **** ***** **** *** *</b> |                          |         |  |          |  |  |
| ,,,,,,,,,,,,,,,,,,,,,,,,,                                                        |                          |         |  |          |  |  |
| <b></b>                                                                          |                          |         |  |          |  |  |
| <b>**** **** **** ***** **** ***</b><br><b>**** **** **** ***** **** ***</b>     |                          |         |  |          |  |  |
| -----------------------<br>,,,,,,,,,,,,,,,,,,,,,,,,,,,,                          |                          |         |  |          |  |  |
|                                                                                  |                          |         |  |          |  |  |
| <b>**** **** **** ***** **** ***</b><br><b> </b>                                 |                          |         |  |          |  |  |
| ,,,,,,,,,,,,,,,,,,,,,,,,,<br>,,,,,,,,,,,,,,,,,,,,,,,,,,,,                        |                          |         |  |          |  |  |
| <b> </b>                                                                         |                          | <br>. . |  |          |  |  |
| <b>**** **** **** ***** **** ***</b> .<br><b>**** **** **** ***** **** ***</b>   |                          |         |  |          |  |  |
| .<br>,,,,,,,,,,,,,,,,,,,,,,,,,,,,                                                |                          |         |  |          |  |  |
| ,,,,,,,,,,,,,,,,,,,,,,,,,<br><b>**** **** **** ***** **** ***</b>                |                          |         |  |          |  |  |
| <b>**** **** **** ***** **** ***</b>                                             |                          |         |  | $\cdots$ |  |  |
| ,,,,,,,,,,,,,,,,,,,,,,,,,<br>,,,,,,,,,,,,,,,,,,,,,,,,,,,,,                       |                          |         |  |          |  |  |
| **** **** **** ***** **** ***<br>**** **** **** ***** **** ***                   | $\blacksquare$           |         |  |          |  |  |
| <b>**** **** **** ***** **** ***</b><br>,,,,,,,,,,,,,,,,,,,,,,,,,,               |                          | ٠       |  |          |  |  |
| ,,,,,,,,,,,,,,,,,,,,,,,,,,,,                                                     |                          |         |  |          |  |  |
| **** **** **** ***** **** ***<br>,,,,,,,,,,,,,,,,,,,,,,,,,                       |                          |         |  |          |  |  |
| <b>**** **** **** ***** **** ***</b><br>,,,,,,,,,,,,,,,,,,,,,,,,,                |                          |         |  |          |  |  |
| ,,,,,,,,,,,,,,,,,,,,,,,,,,,,,<br><b>**** **** **** ***** **** ***</b>            |                          |         |  |          |  |  |
| **** **** **** ***** **** ***                                                    | ۰.                       |         |  |          |  |  |
| <b>**** **** **** ***** **** ***</b><br>,,,,,,,,,,,,,,,,,,,,,,,,,                |                          |         |  |          |  |  |
| ,,,,,,,,,,,,,,,,,,,,,,,,,,,,<br><b>**** **** **** ***** **** ***</b>             | $\overline{\phantom{a}}$ |         |  |          |  |  |
| ,,,,,,,,,,,,,,,,,,,,,,,,,                                                        |                          | ٠       |  |          |  |  |
| <b>**** **** **** ***** **** ***</b><br>,,,,,,,,,,,,,,,,,,,,,,,,,                |                          |         |  |          |  |  |
| <b>**** **** **** ***** **** ***</b>                                             |                          |         |  |          |  |  |

Fig. 11 Mallado del dominio computacional

# **Capítulo 4**

# **Análisis de los resultados**

# **4.1 Introducción**

En este capítulo vamos a presentar los resultados obtenidos tanto para el caso 3D, como para el caso 2D. Estos resultados se han obtenido a través de las simulaciones realizadas en Ansys Fluent para el caso 3D y en OpenFOAM para el caso 2D.

En el apartado 4.2 expondremos los resultados obtenidos para la validación del modelo numérico establecido en el capítulo 3.

En el apartado 4.3, y una vez validado el modelo numérico, expondremos los resultados de inestabilidad obtenidos a partir de las simulaciones en OpenFOAM.

# **4.2 Resultados caso 3D**

Como ya hemos comentado anteriormente la validación del modelo numérico la realizaremos basándonos en los resultados publicamos por *Jubayer & Hangan en su artículo Numerical simulation of wind effects on a stand-alone ground mounted photovoltaic (PV) system* publicado en 2014. Estos autores utilizan el coeficiente de presión Cp como el indicador de la presion que sufre el seguidor debido a la corriente de viento.

Podemos definir el coeficiente de presió  $C_p$ , como un número adimensionalque describe la presión relativa a través de un campo de flujo en dinamica de fluidos. Cualquier punto inmerso en un flujo de un fluido tiene su propio y único coeficiente de presión.

En nuestras simulaciones hemos buscado el valor de este coeficiente para poder compararlo con el obtenido por los autores y así, comprobar si el modelo numerico establecido previamente a la simulación es valido para la resolución de este problema.

Hemos comprobado el coeficiente de presion tanto para la malla hexaedrica como para la malla tetraedrica y según los resultados obtenidos usando cada una de ellas nos quedaremos con cual de las dos es mejor para la resoluciób de este problema.

#### **Malla hexaédrica**

Una vez realizada la simulación buscamos una serie de resultados antes de obtener el coeficiente de presión, inicialemente buscamos el contorno de velocidad que obteniamos antes y despues del seguidor.

Llama la atención que el flujo de viento despues de golpear al seguidor n se desprende, sino que recircula y vuelve golpear a este por su cara posterior.

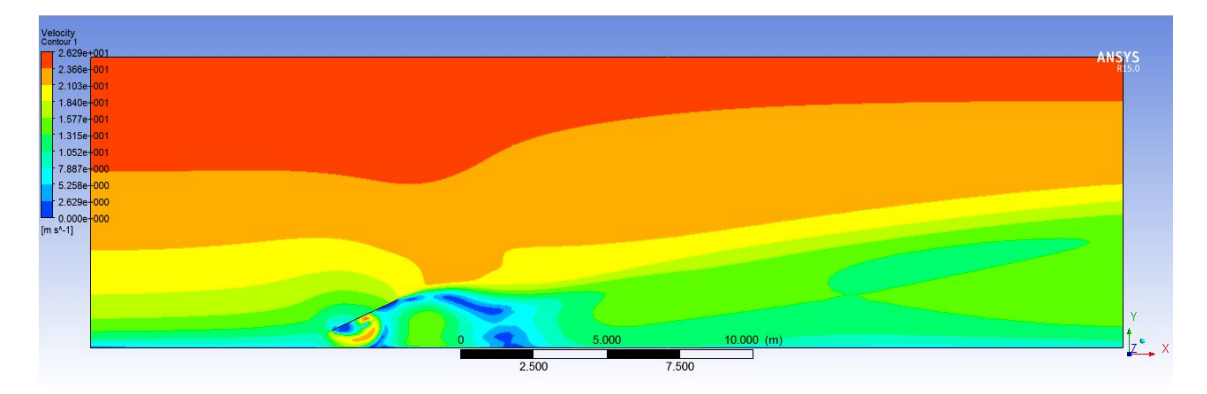

Fig 12. Contorno de velocidad malla hexaédrica

En cuanto al contorno de presión, en el seguidor podemos observar que la mayor presión debida al flujo de viento la recibe la cara superior del seguidor mientras que en la cara posterior es mas pequeña debido a la depresión en la estela.

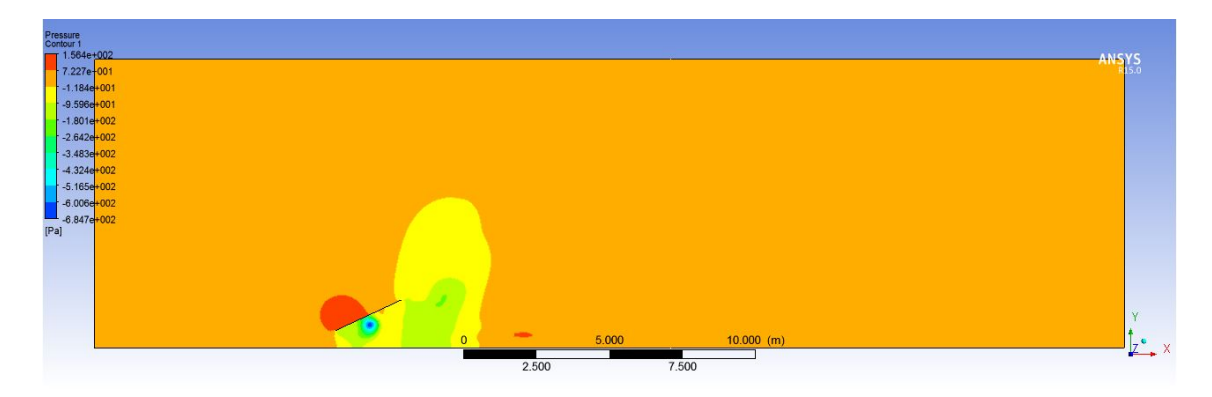

Fig. 13. Contorno de presión malla hexaédrica

Lo siguiente que obtenemos en el contorno del coeficiente de presión tanto en la cara frontal como en la cara posterior del seguidor.

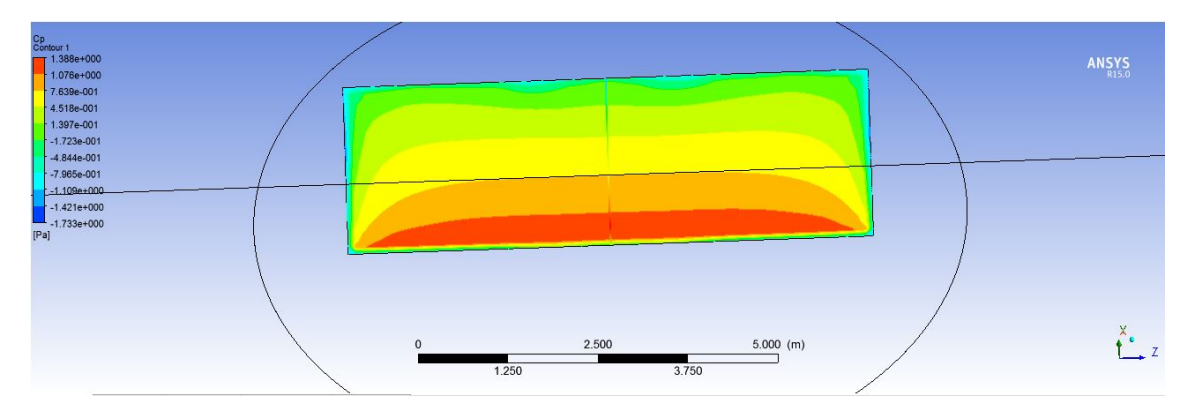

Fig. 14 Representación Cp en la cara frontal del seguidor con malla hexaédrica

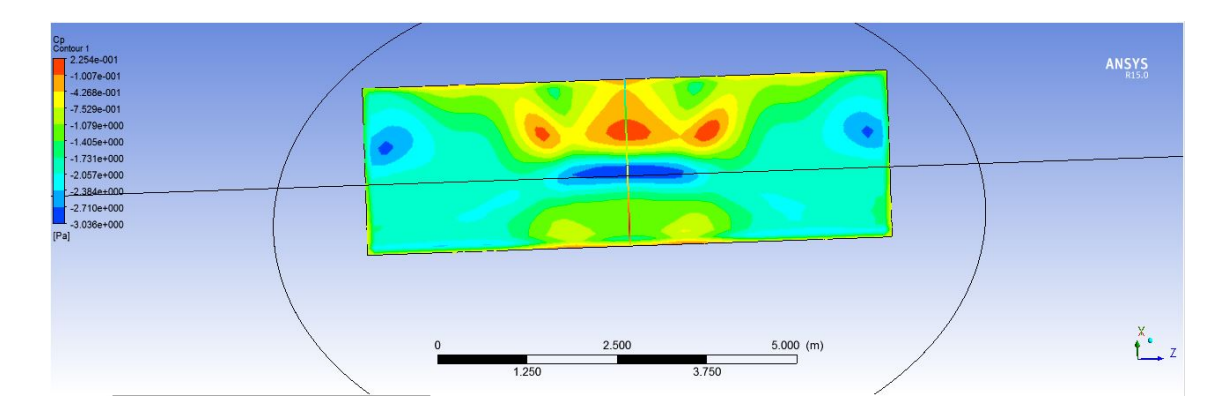

Fig. 15 Representación Cp en la cara posterior del seguidor con malla hexaédrica

También representamos graficamente el valor de  $C_p$  en el seguidor en función de la distancia del mismo en la que nos encontremos.

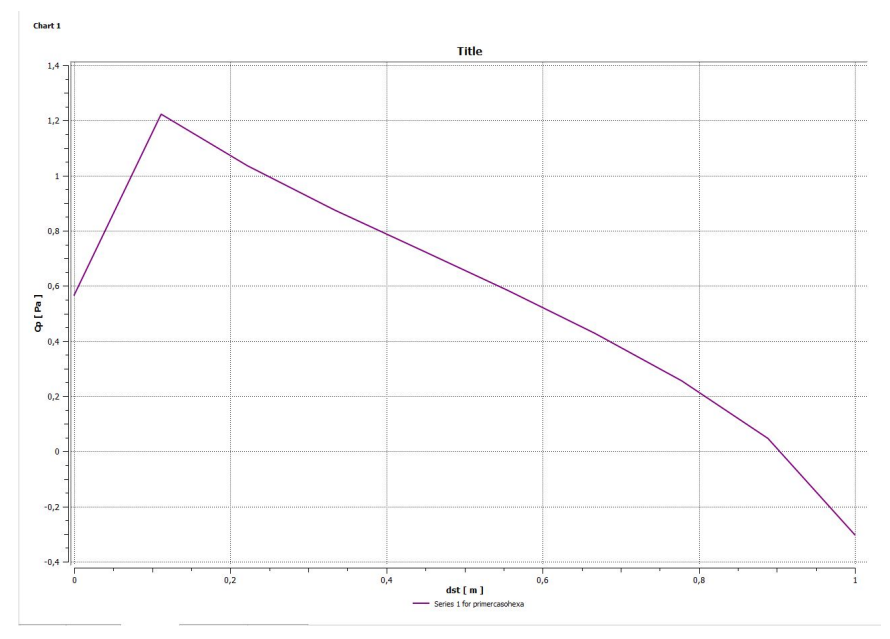

Gráfico 1. Representación Cp en la cara frontal del seguidor con malla hexaédrica.

El rapido crecimiento inicial y el decrecimiento final es debido al efecto borde, por lo que eso es normal que aprezca en la representación.

#### **Malla tetraédrica**

Al hacer la simulación de la malla tetraédrica también aprovechamos para comprobar si el valor de la rugosidad en el suelo es influyente en nuestro estudio.

En el artículo anterior, los autores utilizan un valor  $C_s$  de aproximadamente 9, mientras que Ansys Fluent solo permiten introducir un valor maximo de 1, para ello preparamos una udf y lanzamos el caso el transitorio sin la udf y en estacionario cargando la udf

Una vez obtenidos los resultados comparamos el contorno de velocidad y de presion en ambos casos para ver si es influyente o no este valor. Puesto que lanzar este caso en

transitorio con la UDF cargada supone un coste computacional muy elevado ya que las mallas tienen bastantes elementos.

Si comprobamos el contorno de velocidad en el seguidor podemos observar que en el caso transitorio y sin udf el desprendimiento de la capa limite que se produce continua hasta pasado el seguidor, mientras que en el caso estacionario y con udf este despredimiento no existe después del seguidor.

Si nos fijamos en el suelo, podemos darnos cuenta de que en el caso en el que está cargada la UDF la velocidad en el suelo es más pequeña que en el caso en el que no existe UDF.

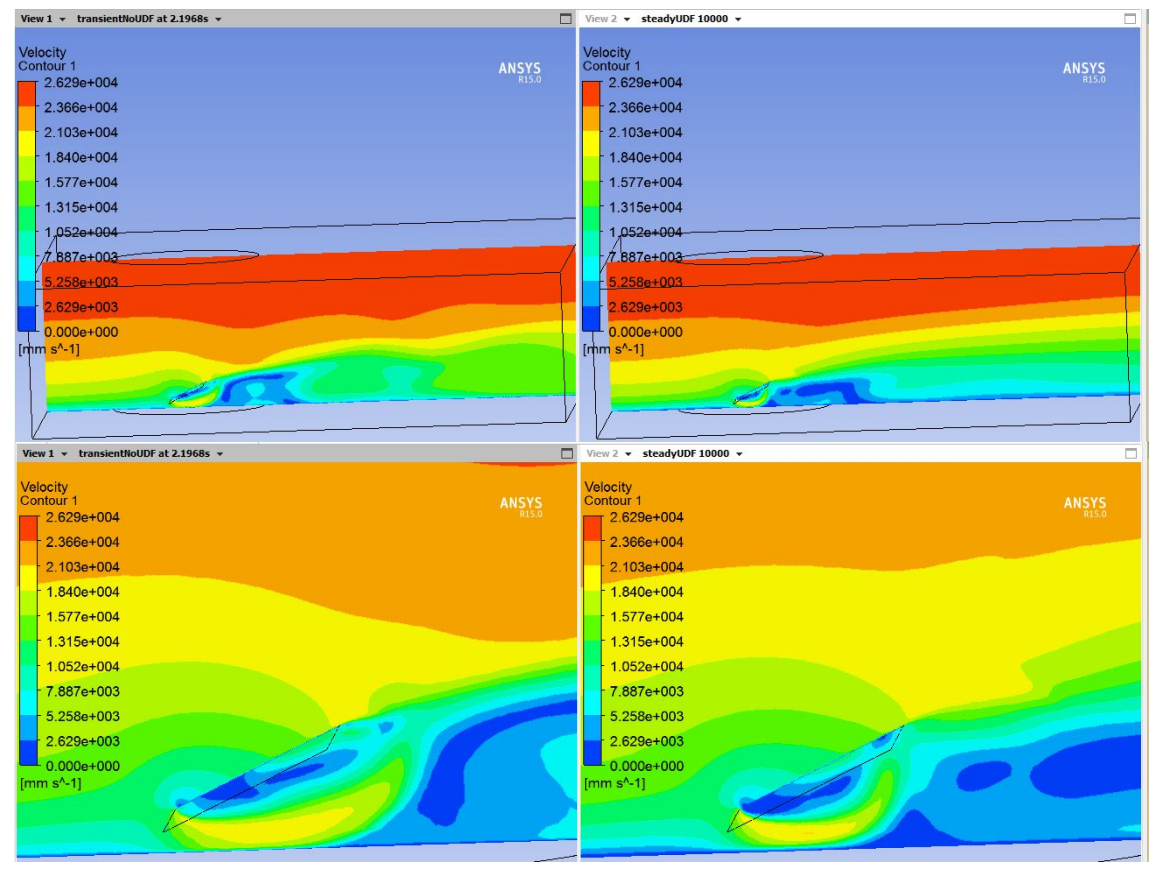

Fig. 16 Representación contorno de velocidad en el seguidor con UDF y sin UDF, usando malla tetraédrica

Si comparamos ahora el contorno de presión, podemos observar que tanto para el caso UDF como para el caso sin UDF tanto grafica como numéricamente, por lo tanto, la UDF no sería del todo influyente en este resultado.

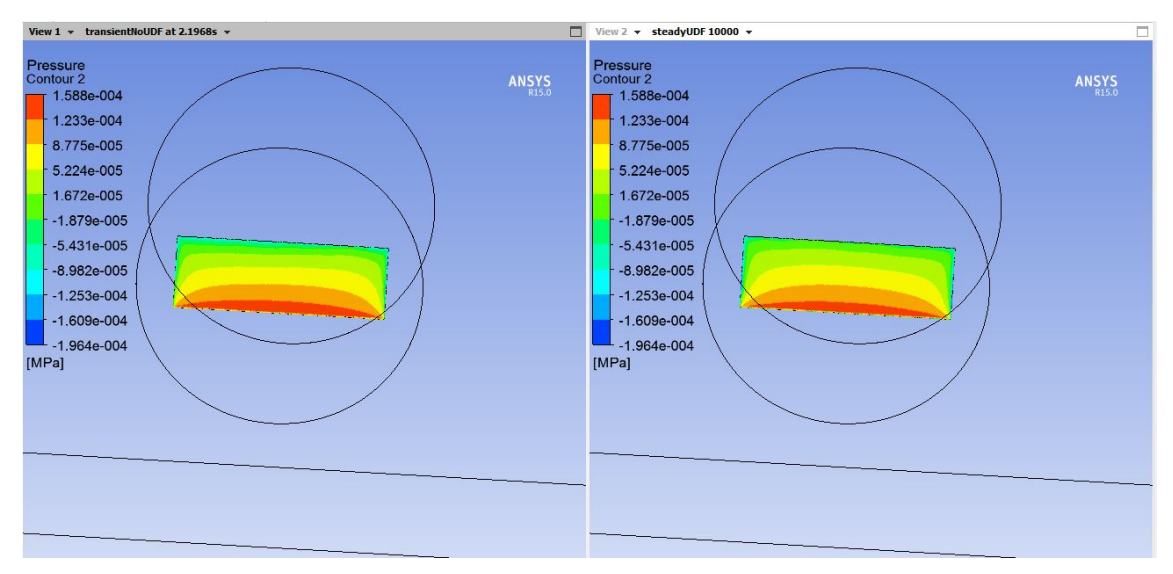

Fig. 17 Representación contorno de presión en el seguidor con UDF y sin UDF, usando malla tetraédrica

Las diferencias de desprendimiento de la capa limite las podemos observar en el contorno de presión de la parte posterior de la placa, y puede estar influenciado por la presencia de la UDF.

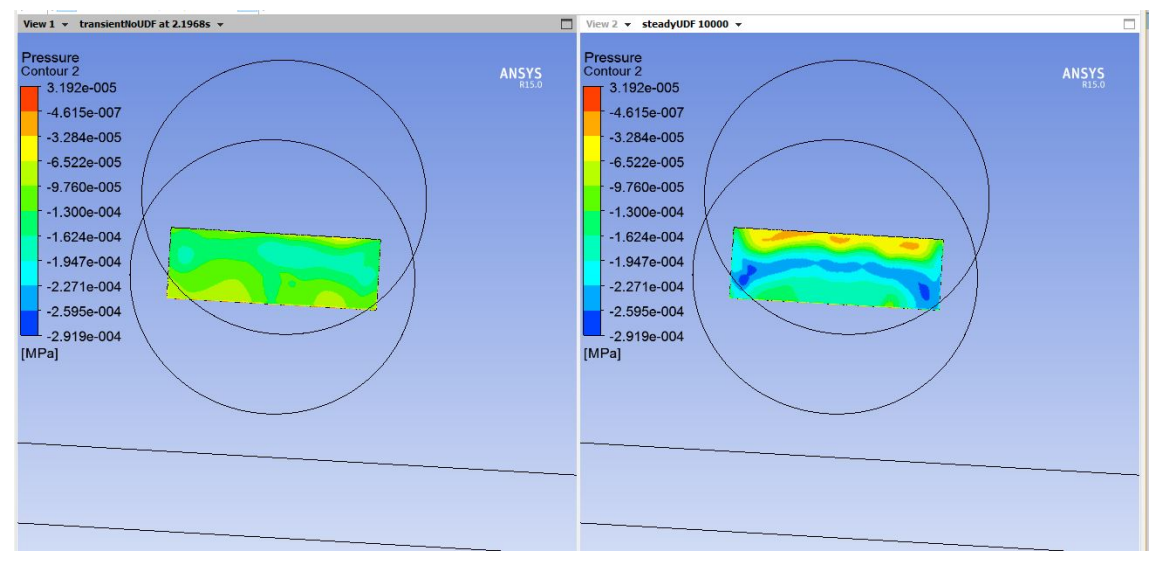

Fig. 18 Representación contorno de Cp en el seguidor con UDF y sin UDF, usando malla tetraédrica

Al igual que en la malla anterior, hemos obtenido el valor de  $C_p$  representado frente a la longitud adimensionalizada del seguidor solar, y hemos obtenido el siguiente resultado:

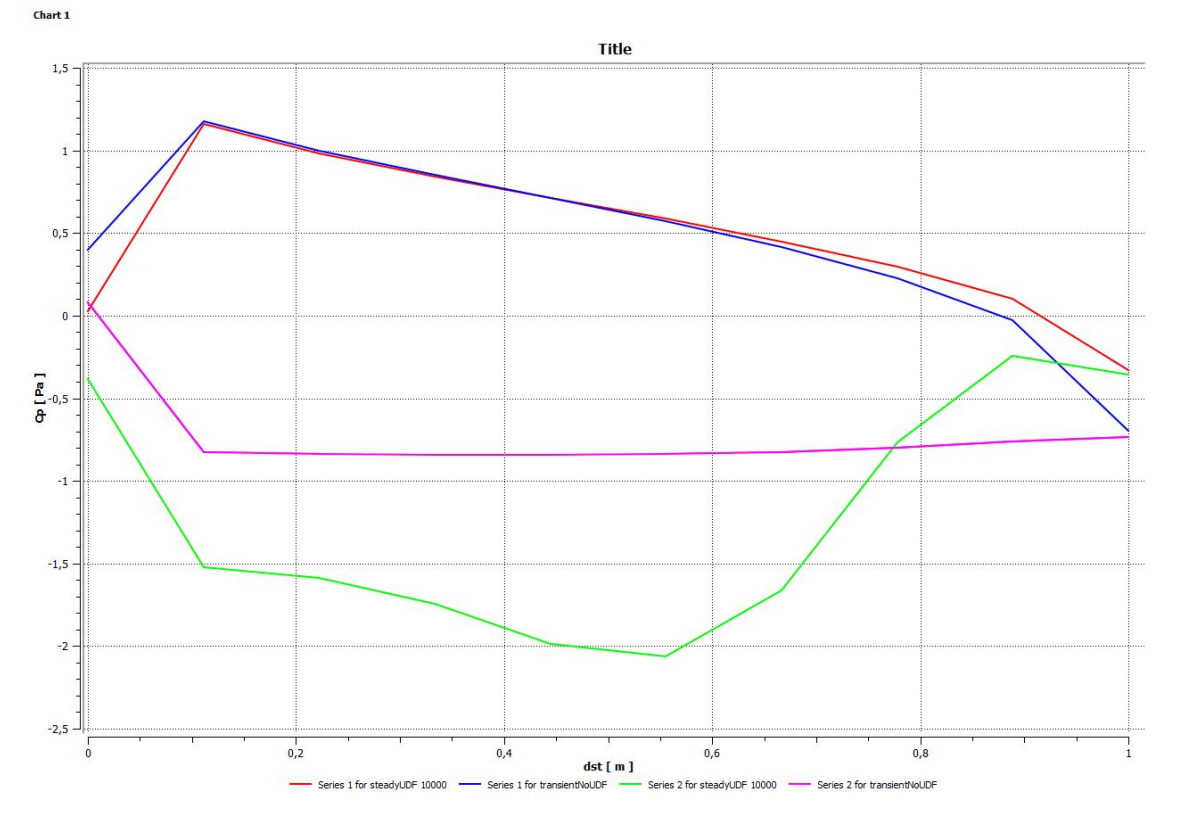

Gráfico 2. Representación Cp en la cara frontal y posterior del seguidor con malla tetraédrica, con UDF y sin UDF.

Los resultados que presentan en el artículo comentado anteriormente son los siguientes:

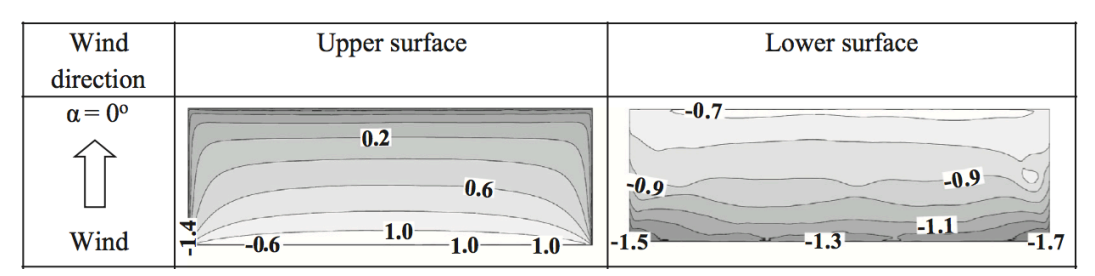

Fig. 19 Representación contorno de Cp en el seguidor realizado por los autores del artículo de validación.

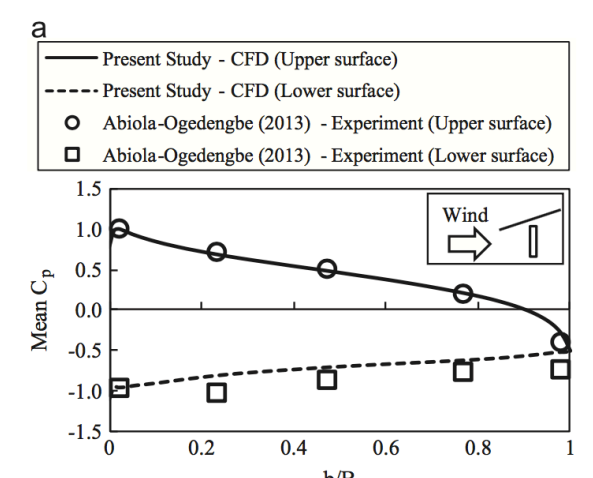

Gráfico 3. Representación Cp en ambas caras del seguidor realizado por los autores del artículo de validación

Podemos comparar los contornos y gráficas de los valores de  $C_p$ . Como podemos observar en todas las simulaciones nos salen resultados muy parecidos a los obtenidos por los autores del artículo. Por lo que de esta forma habríamos validado nuestro modelo numérico, el cual, vamos a utilizar para las simulaciones 2D.

Otro resultado que obtuvimos tras la simulación, es la carga que el viento ejerce sobre el seguidor, para ello utilizamos la calculadora de Ansys Fluent, obteniendo los siguientes resultados:

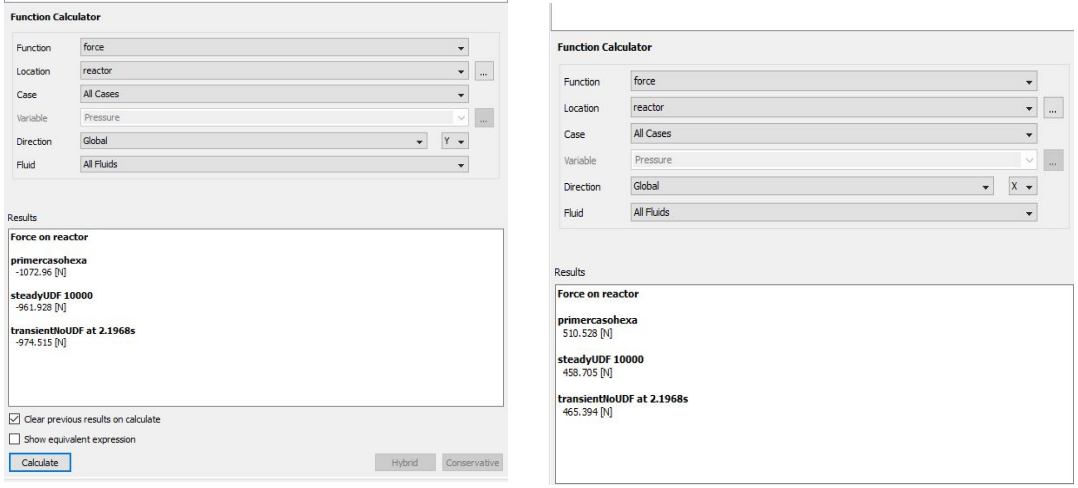

Fig. 20 Valores numéricos de las cargas sobre el seguidor solar.

Podemos comprobar que para todos los casos simulados obtenemos prácticamente el mismo valor numérico de carga que genera el viento sobre el seguidor.

# **4.3 Resultados caso 2D**

Una vez que tenemos el modelo numérico validado, y tenemos claro cómo ha sido el desarrollo de pasar el problema de 3D a 2D, explicado en el Capítulo 2, vamos a explicar las distintas variables a tratar en estas simulaciones para poder obtener soluciones que nos permitan sacar conclusiones útiles para la resolución del problema planteado inicialmente.

Nuestro principal objetivo en estas simulaciones, es obtener las condiciones en las que una corriente de viento determinada produce inestabilidad, que entre en resonancia, en el seguidor. Existen varias variables que intervienen en nuestro problema:

- **Frecuencia natural del viento (f<sub>n</sub>):** podemos considerar que el flujo de viento oscila a una frecuencia determinada, es esta frecuencia la que se conoce como frecuencia natural.
- **Rigidez (k):** es la medida de la resistencia a las deformaciones elásticas producidas por un material. En nuestro caso, la rigidez de nuestra placa se va a oponer al giro producido por la corriente de viento, es decir, va a generar una fuerza restituyente de la posición inicial del seguidor.

El valor de la rigidez lo obtendremos a partir de la frecuencia del viento, que es proporcionada por CPP. Es decir, para cada simulación, en función de la frecuencia del viento, debemos de establecer la constante de la rigidez.

- **Coeficiente de amortiguamiento:** Es la capacidad que tienen los materiales en disipar energía cinética en otra forma de energía. En nuestro caso, vamos a trabajar con la constante de amortiguamiento (c) que aparece en la 2º ley de Newton, y que la obtenemos mediante el coeficiente de amortiguamiento del material que forma el seguidor solar, que está totalmente definido.
- **Inercia de la barra:** la inercia de la barra va a depender de las medidas de esta.

Lo que vamos buscando es el ángulo que gira el seguidor solar al estar sometido a una corriente de viento, para ello necesitamos el momento que genera esta corriente de viento, este momento se calcula por CFD, como hemos comentado en el Capítulo 2.

Los resultados obtenidos están expresados gráficamente. Como se trata de un problema estacionario hemos representado el momento y el ángulo de variación del seguidor frente al tiempo.

Vamos a encontrar dos tipos de graficas principalmente, las que producen inestabilidad o las que no tienen riesgo de inestabilidad. Podemos decir que un seguidor está en resonancia (inestabilidad) cuando la frecuencia de la representación gráfica del momento frente al tiempo se acopla con la gráfica de la representación del ángulo frente al tiempo, ya que cuando esto ocurre el ángulo aumenta indefinidamente ya que el momento va totalmente acoplado. Cuando el ángulo el máximo el momento también es máximo y cuando el ángulo es mínimo el momento también es mínimo.

A continuación, presentamos dos gráficos donde se puede observar la representación de un seguidor que estaría en resonancia frente a uno que no.

En este gráfico se puede observar cómo momento y ángulo van totalmente desacoplados por lo que el seguidor no estaría en resonancia.

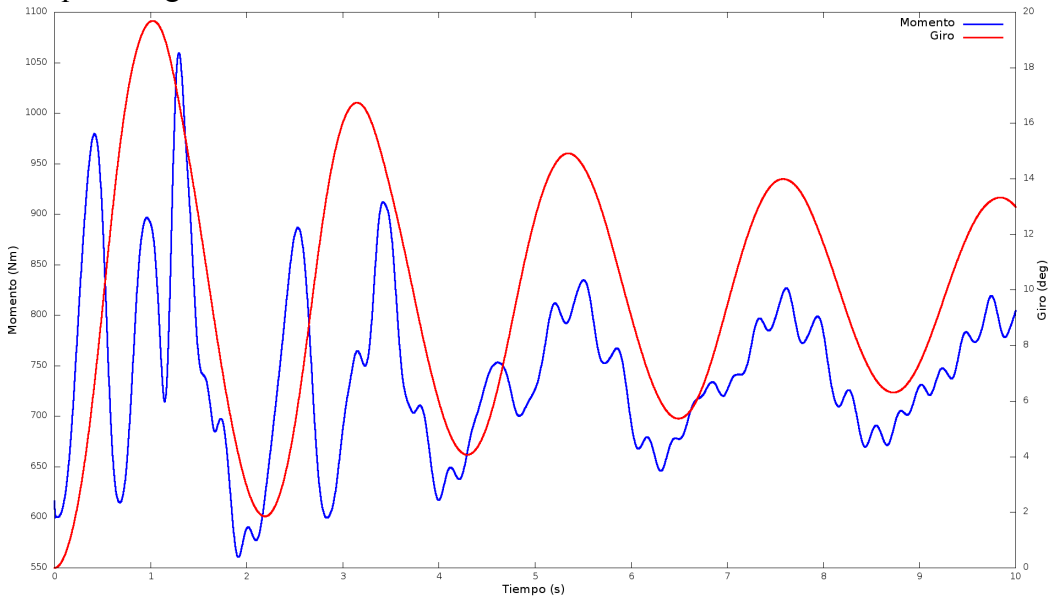

Gráfico 4. Seguidor sin inestabilidad.

En cambio, en este gráfico momento y ángulo sí que van acoplados por lo que este seguidor estaría en riesgo de entrar resonancia.

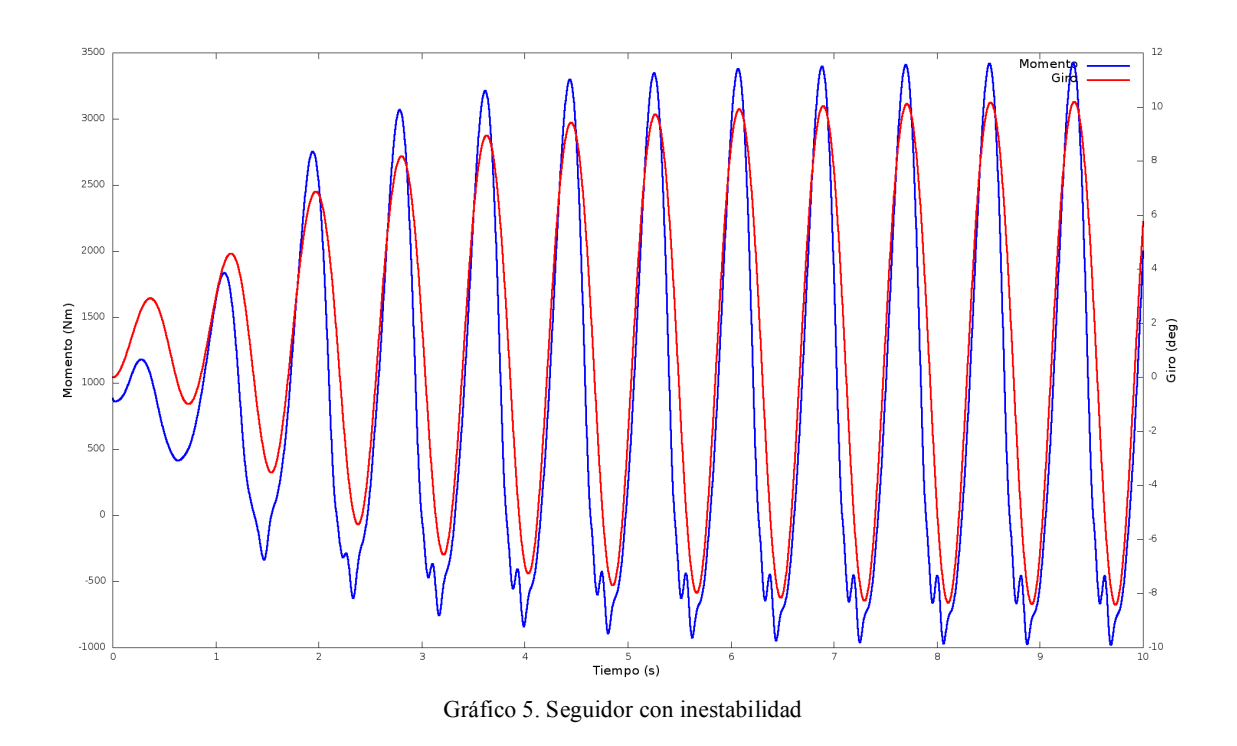

### 4.3.1 Influencia de la velocidad del viento, ángulo inicial y rigidez en la deflexión.

Para conocer la influencia de las variables en el estudio, hemos realizado un barrido de las mismas simulando distintos casos con distintas condiciones iniciales. Hemos trabajado con velocidades de viento entre 20 y 30 m/s, el ángulo inicial del seguidor lo hemos variado entre 10 y 20 º y, por último, la rigidez de la barra la hemos obtenido en función de los valores de frecuencia natural del viento aportados, utilizando la fórmula presentado en el capítulo 2, la inercia de la barra 2D que hemos utilizado ha sido calculada a partir de las medidas de la misma.

Como la rigidez de la barra la obtenemos a partir de la frecuencia natural, hemos ido variando esta frecuencia de forma que tenemos 29 simulaciones realizadas con el fin de poder tabular los resultados finales y poder conocer en qué casos los seguidores tienen más riesgo de entrar en resonancia o no.

Dividimos las simulaciones en tres bloques principales en función del ángulo inicial del seguidor, y dentro de estos ángulos vamos a variar la velocidad incidente del viento poniendo valores de 20, 25 y 30 m/s y la frecuencia natural del viento poniendo 0,5 Hz, 1 Hz y 1,5 Hz.

En las siguientes gráficas se presentan los resultados obtenidos para cada simulación:

## **Para un ángulo inicial de 10 º**

## **Velocidad 20 m/s**

### **Frecuencia natural 0,5 Hz**

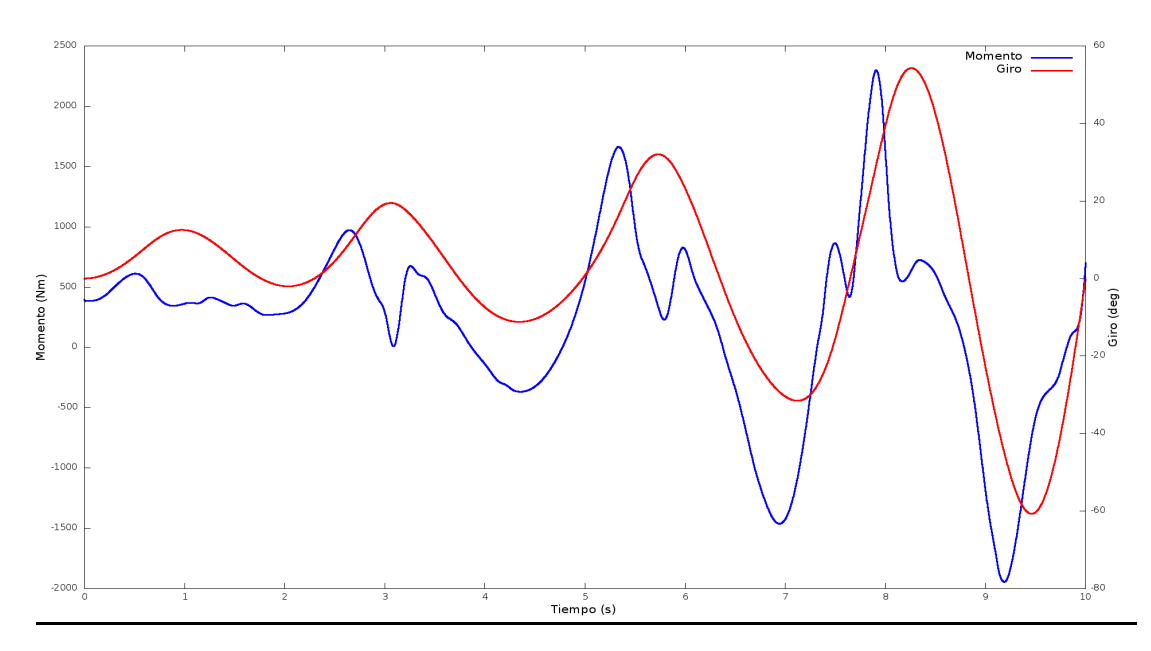

Gráfico 6. Velocidad 20 m/s; 10º ; 0,5 Hz

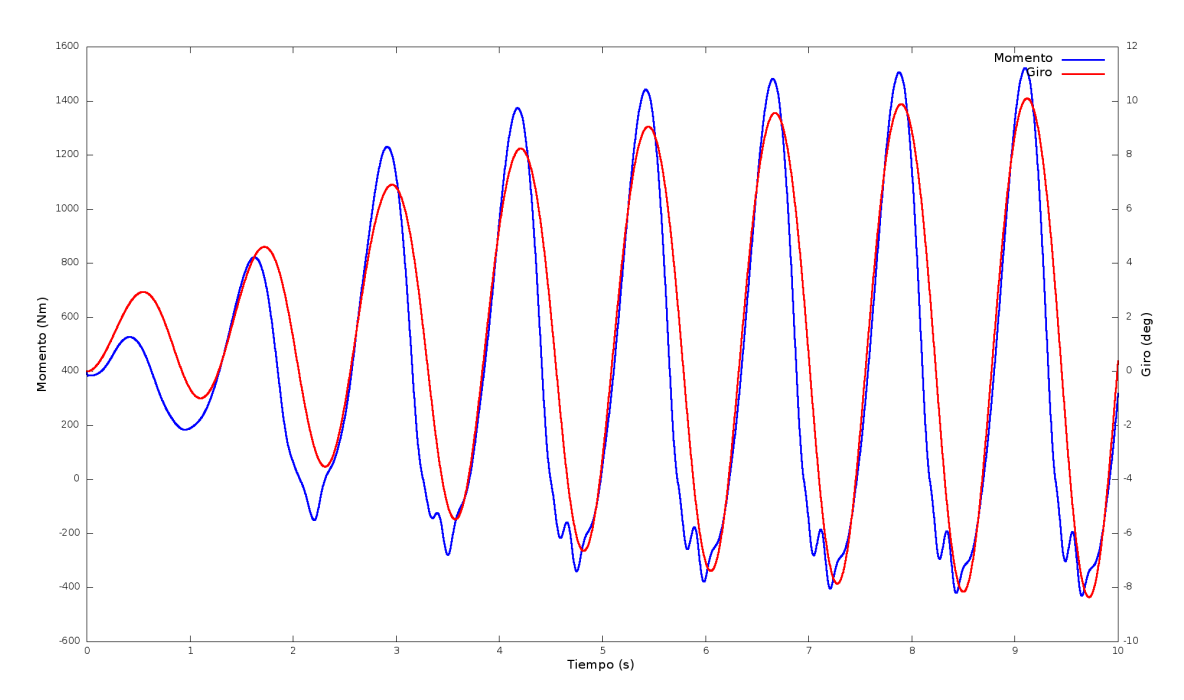

Gráfico 7. Velocidad 20 m/s; 10º ; 1 Hz

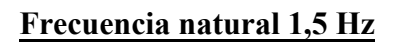

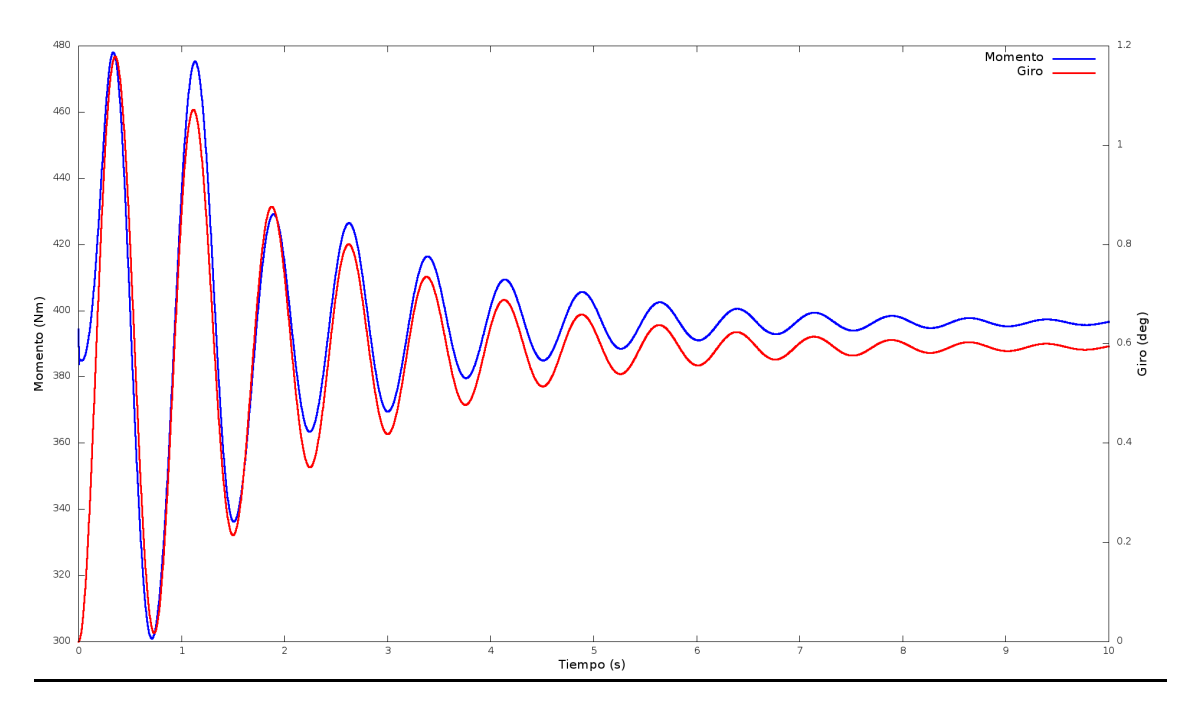

Gráfico 8. Velocidad 20 m/s; 10º ; 1,5 Hz

## **Velocidad 25 m/s**

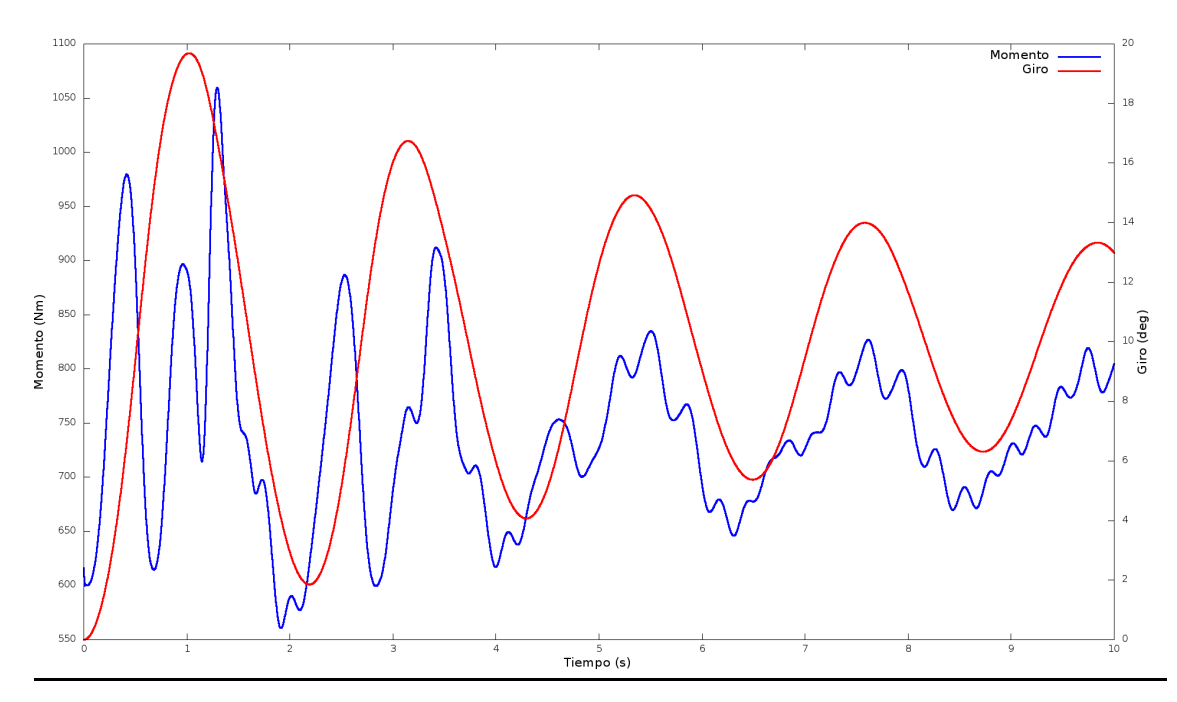

Gráfico 9. Velocidad 25 m/s; 10º ; 0,5 Hz

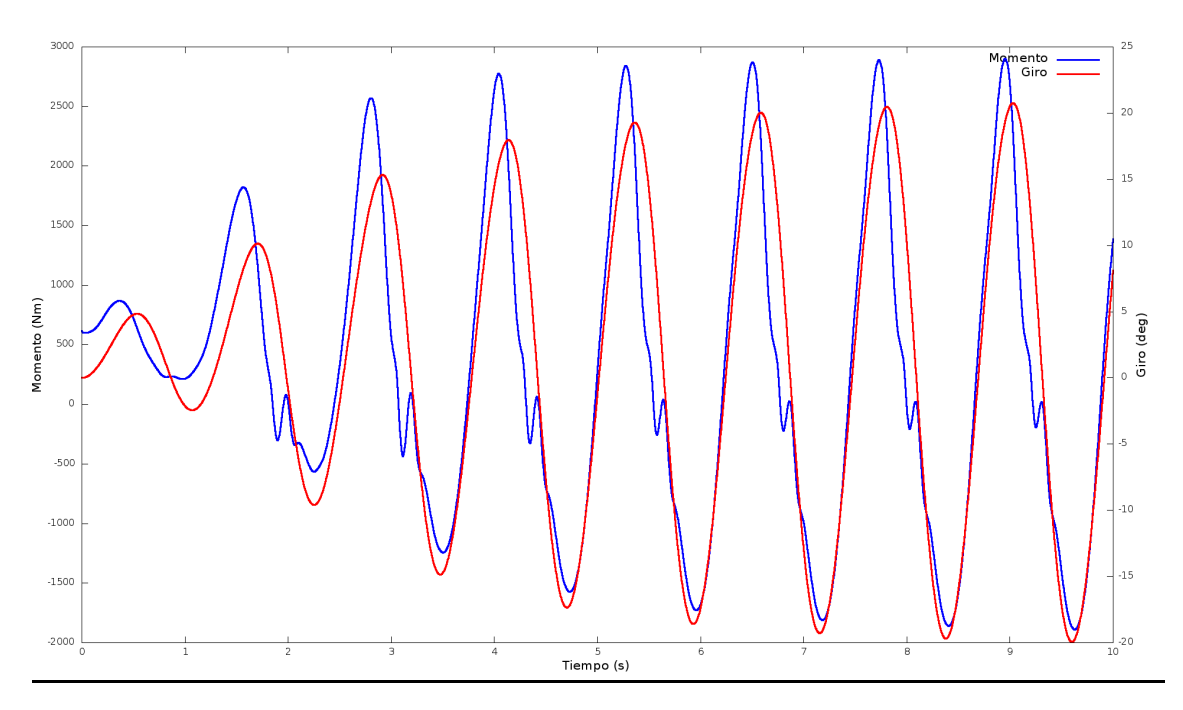

Gráfico 10. Velocidad 25 m/s; 10º ; 1 Hz

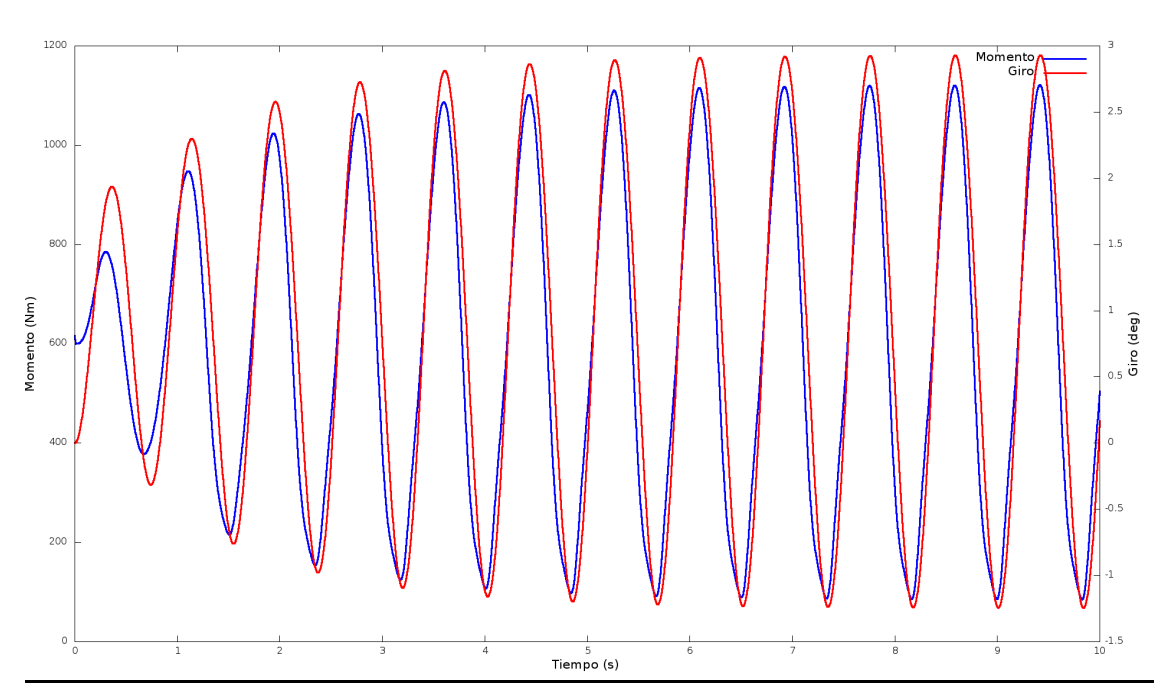

**Frecuencia natural 1,5 Hz**

Gráfico 11. Velocidad 25 m/s; 10º ; 1,5 Hz

## **Velocidad 30 m/s**

### **Frecuencia natural 0,5 Hz**

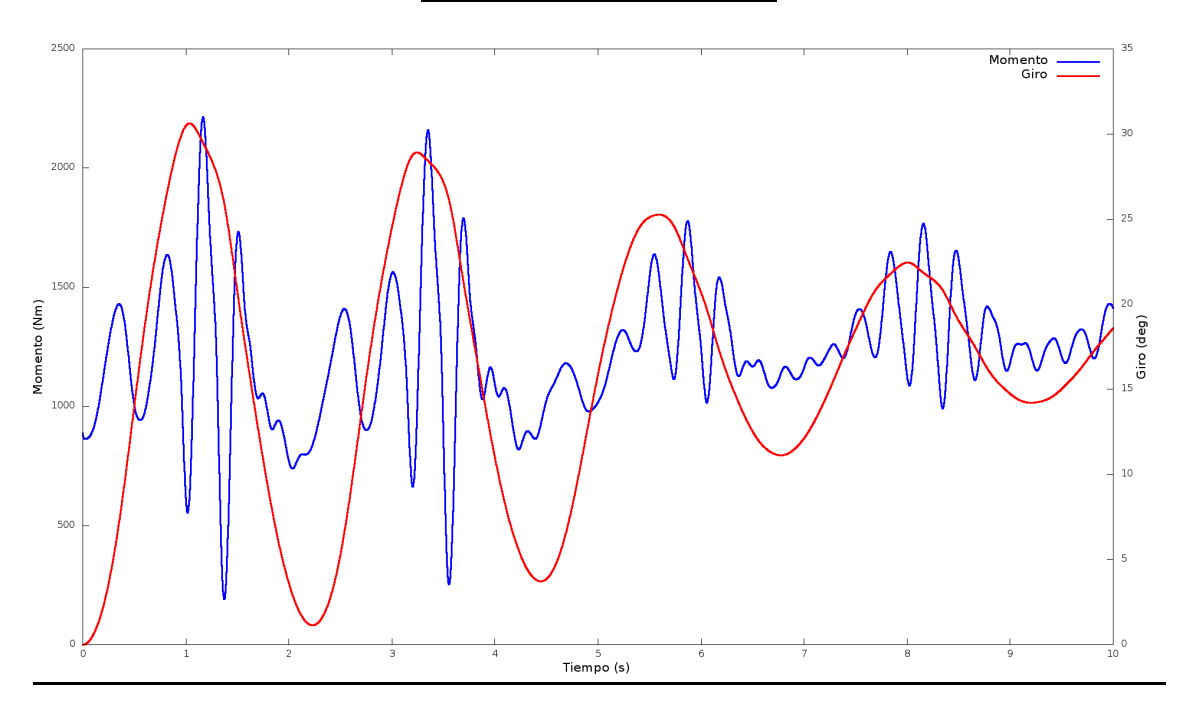

Gráfico 12. Velocidad 30 m/s; 10º ; 0,5 Hz

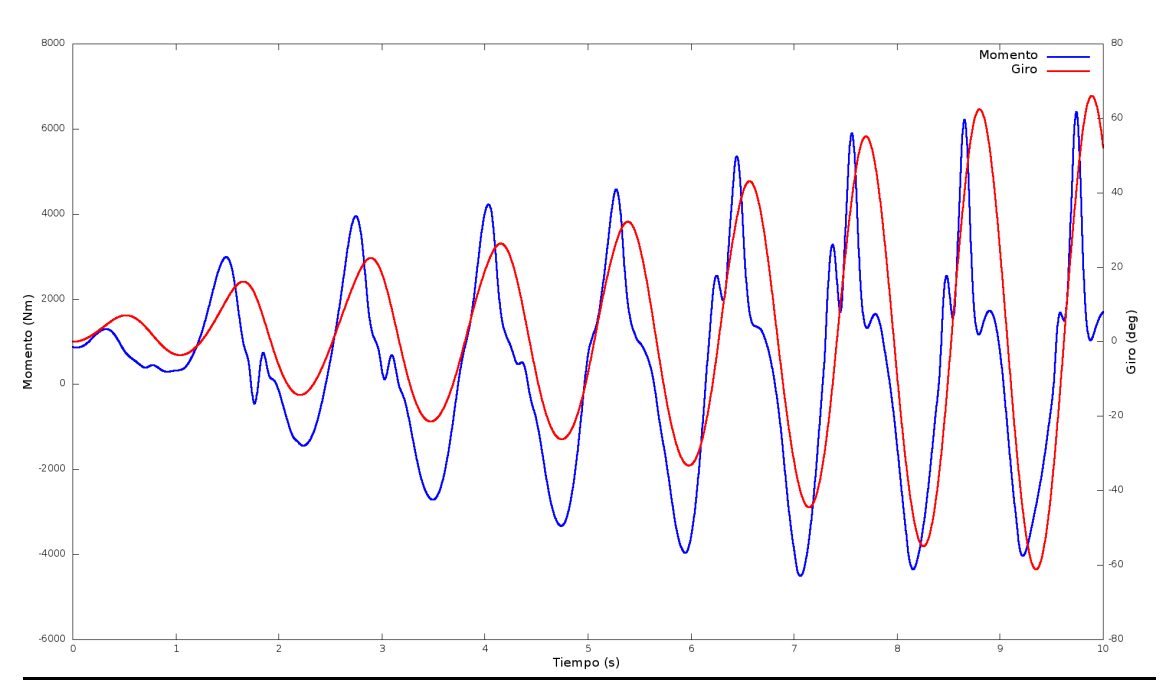

Gráfico 13. Velocidad 30 m/s; 10º ; 1 Hz

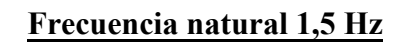

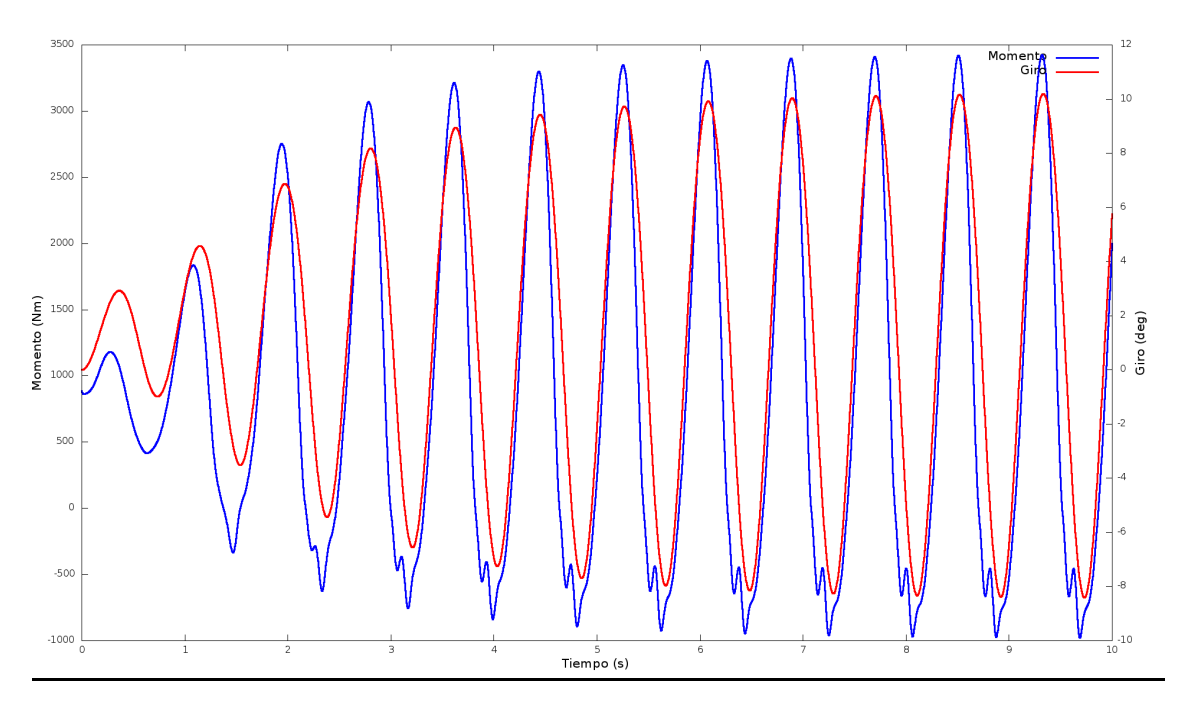

Gráfico 14. Velocidad 30 m/s; 10º ; 1,5 Hz

# **Para un ángulo inicial de 15 º**

# **Velocidad 20 m/s**

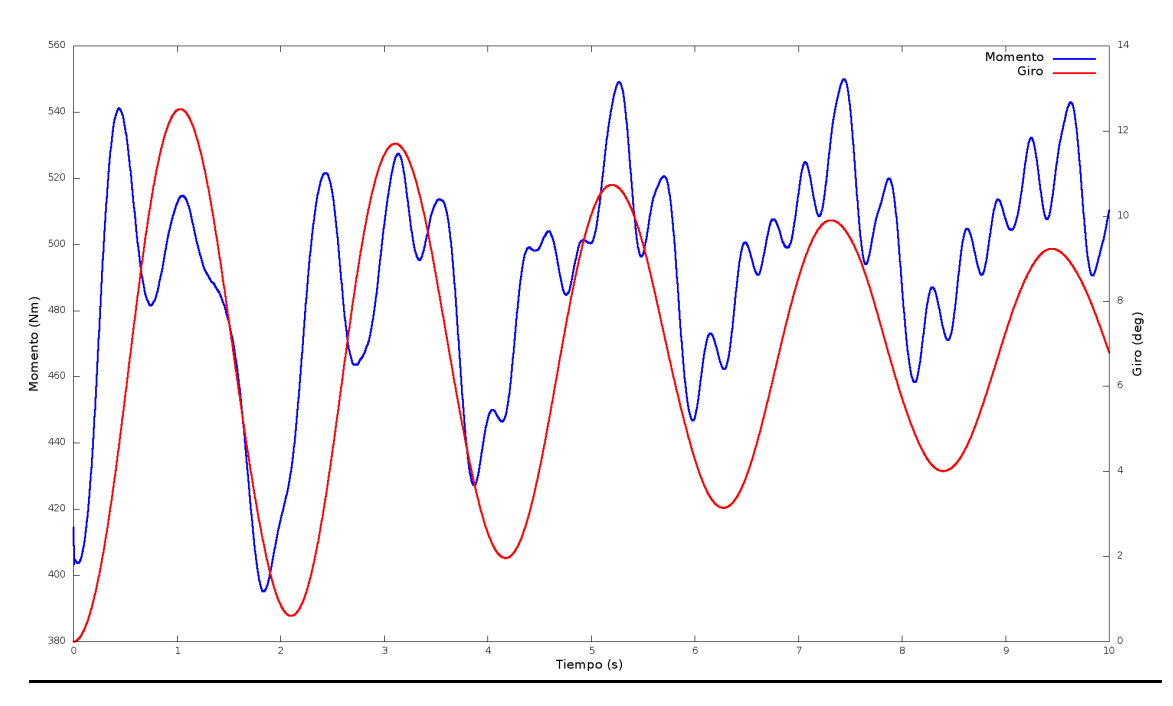

Gráfico 15. Velocidad 20 m/s; 15º ; 1,5 Hz

**Frecuencia natural 1 Hz**

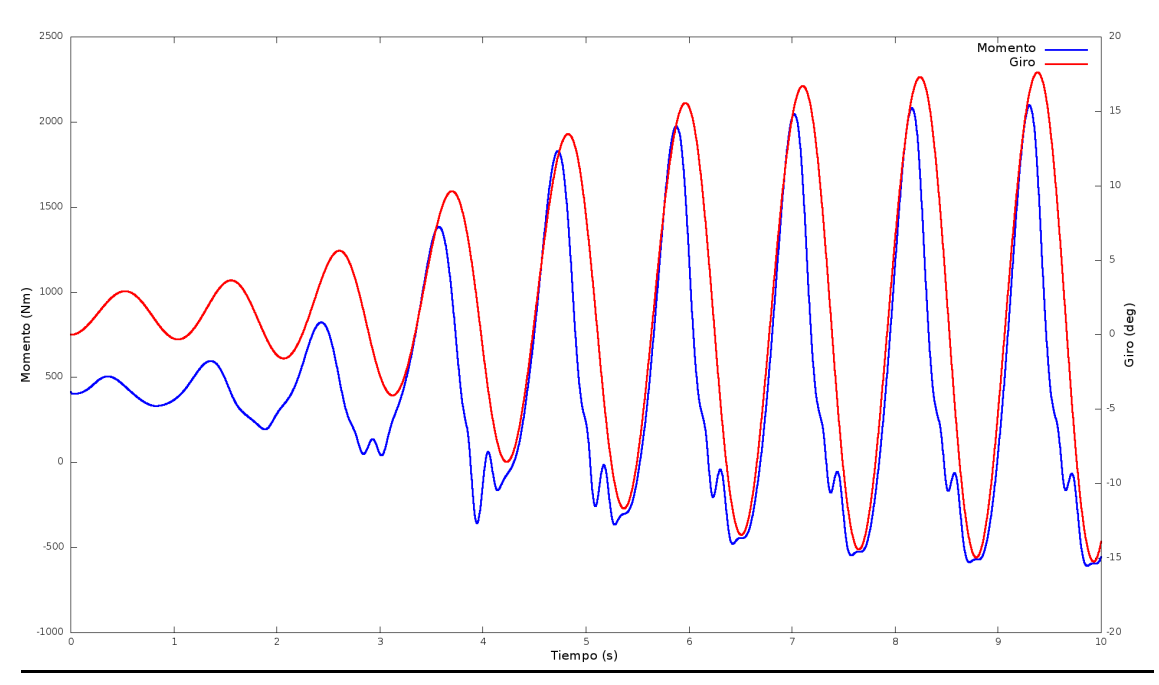

Gráfico 16. Velocidad 20 m/s; 15º ; 1 Hz

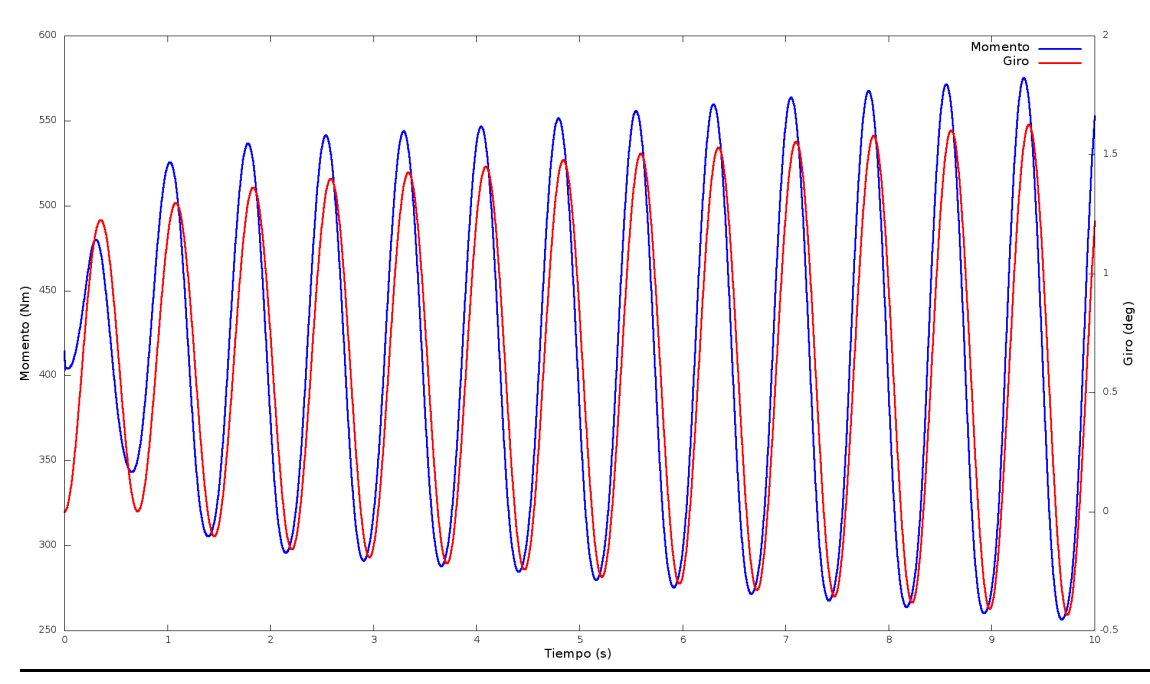

Gráfico 17. Velocidad 20 m/s; 15º ; 1,5 Hz

## **Velocidad 25 m/s**

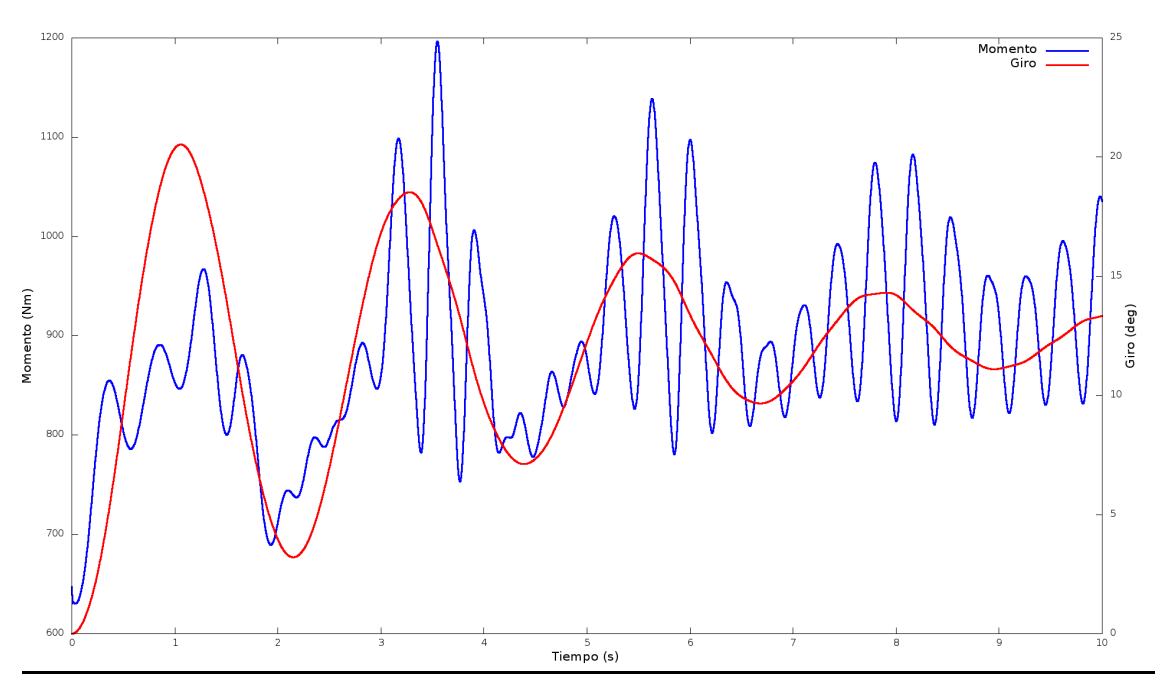

Gráfico 18. Velocidad 25 m/s; 15º ; 0,5 Hz

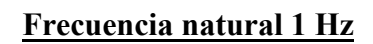

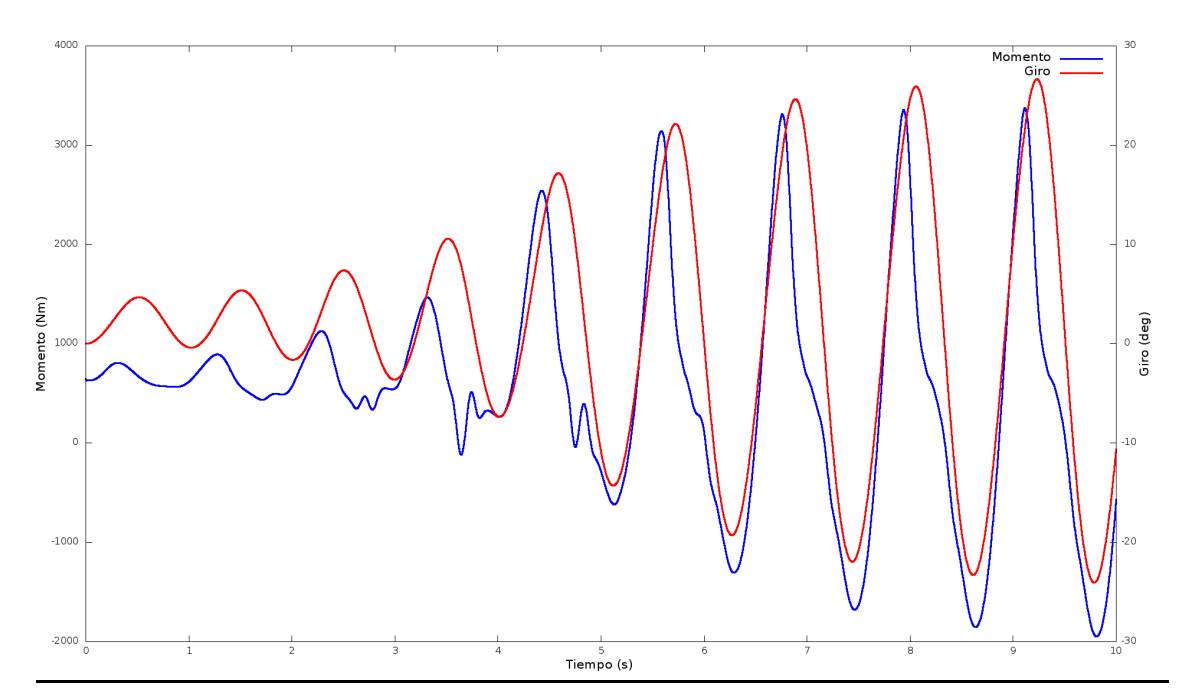

Gráfico 19. Velocidad 25 m/s; 15º ; 1 Hz

**Frecuencia natural 1,5 Hz**

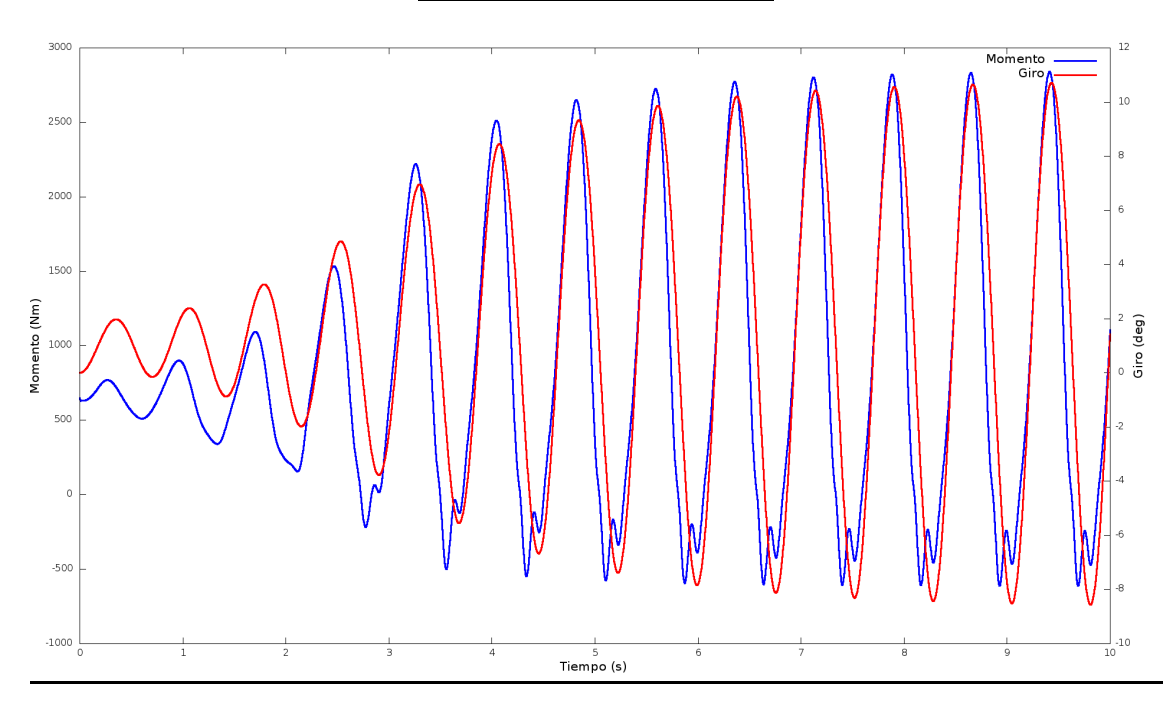

Gráfico 20. Velocidad 25 m/s; 15º ; 1,5 Hz

# **Velocidad 30 m/s**

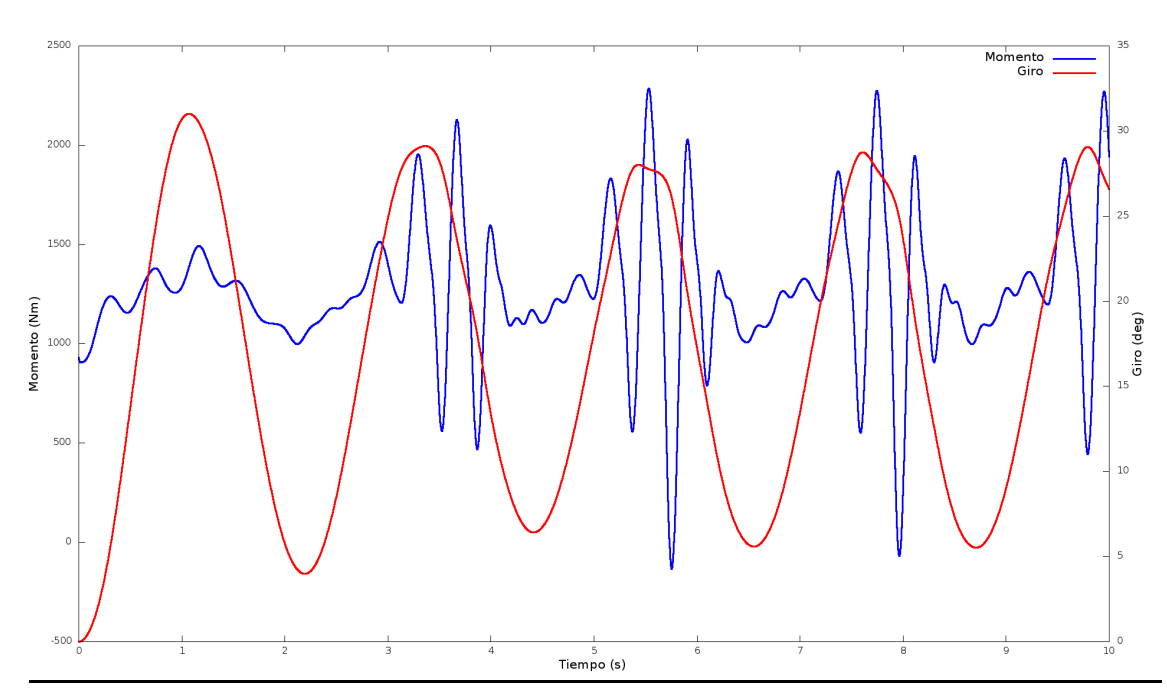

Gráfico 21. Velocidad 30 m/s; 15º ; 0,5 Hz

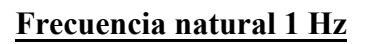

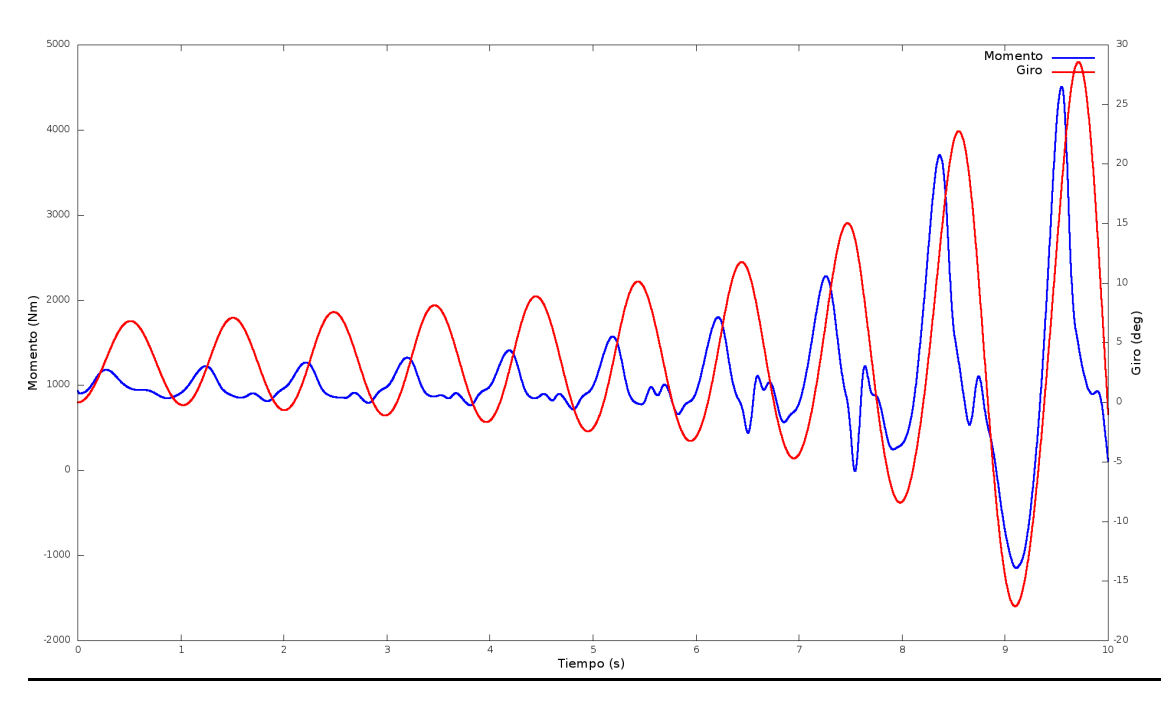

Gráfico 22. Velocidad 30 m/s; 15º ; 1 Hz

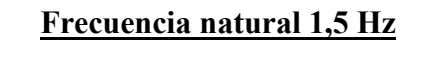

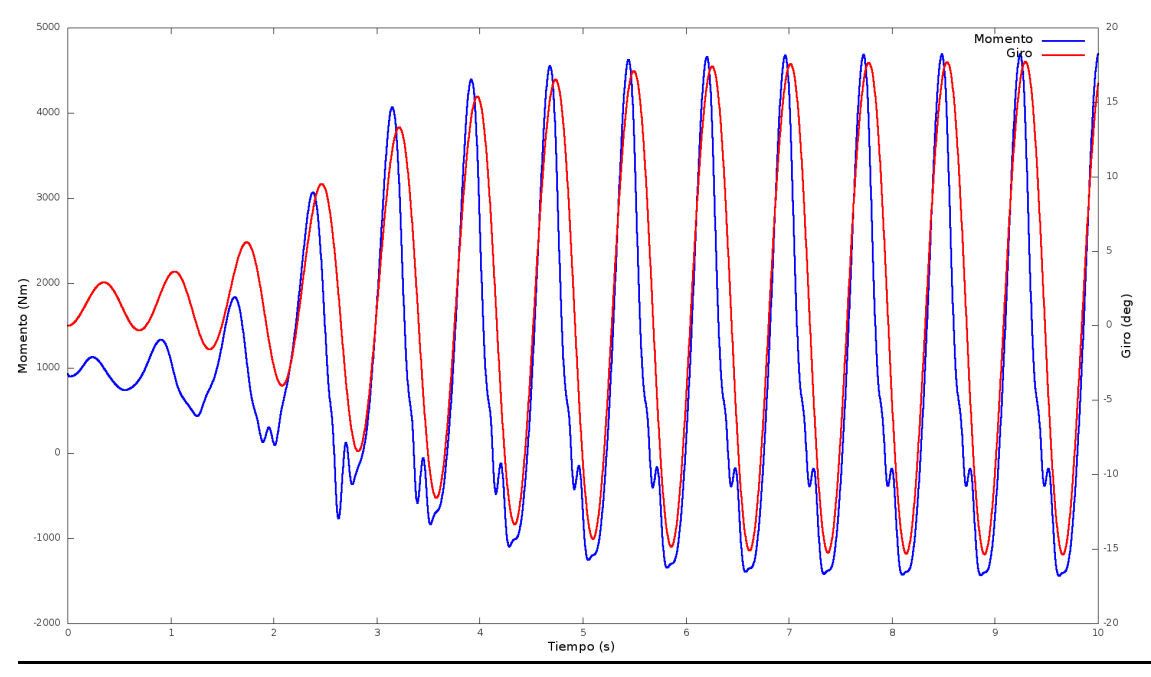

Gráfico 23. Velocidad 30 m/s; 15º ; 1,5 Hz

## **Para un ángulo inicial de 20 º**

## **Velocidad 20 m/s**

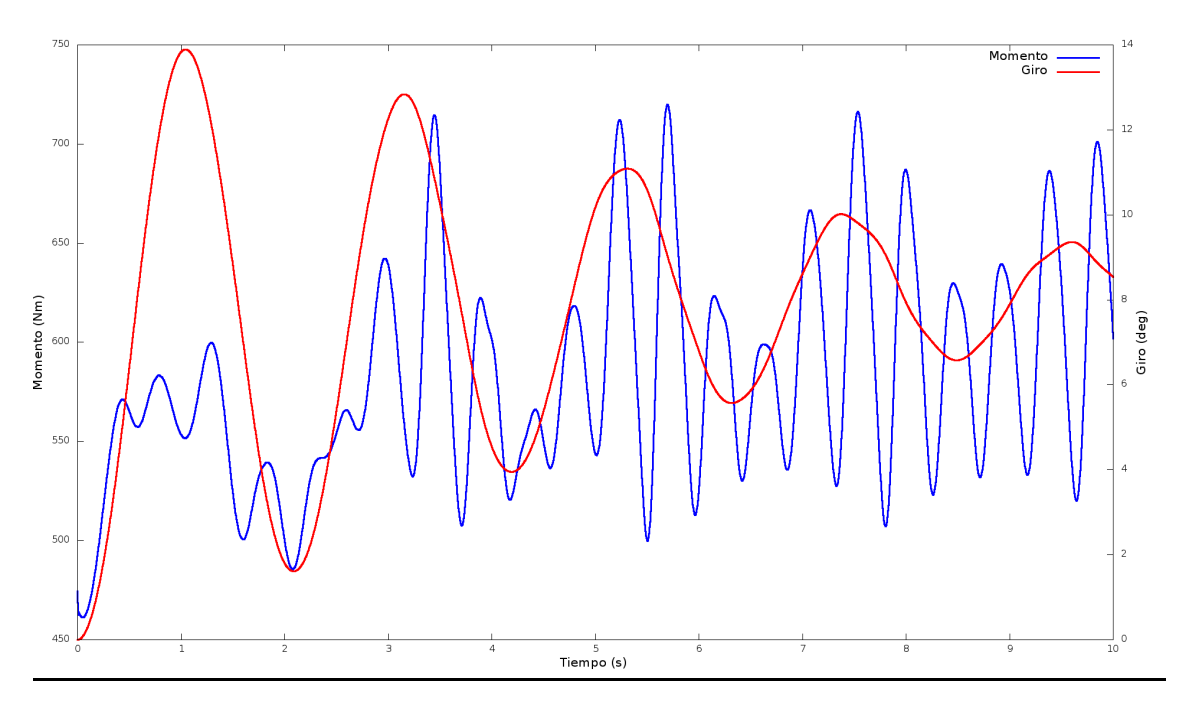

Gráfico 24. Velocidad 20 m/s; 20º ; 0,5 Hz

**Frecuencia natural 1 Hz**

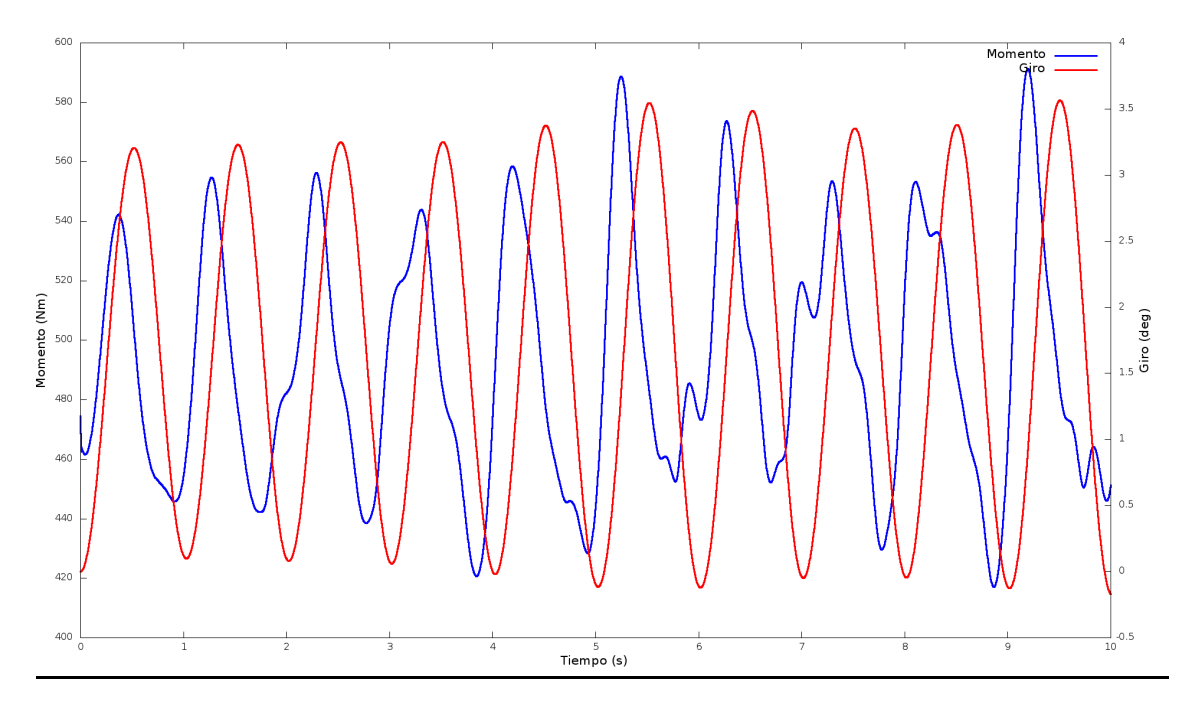

Gráfico 25. Velocidad 20 m/s; 20º ; 1 Hz

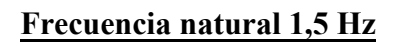

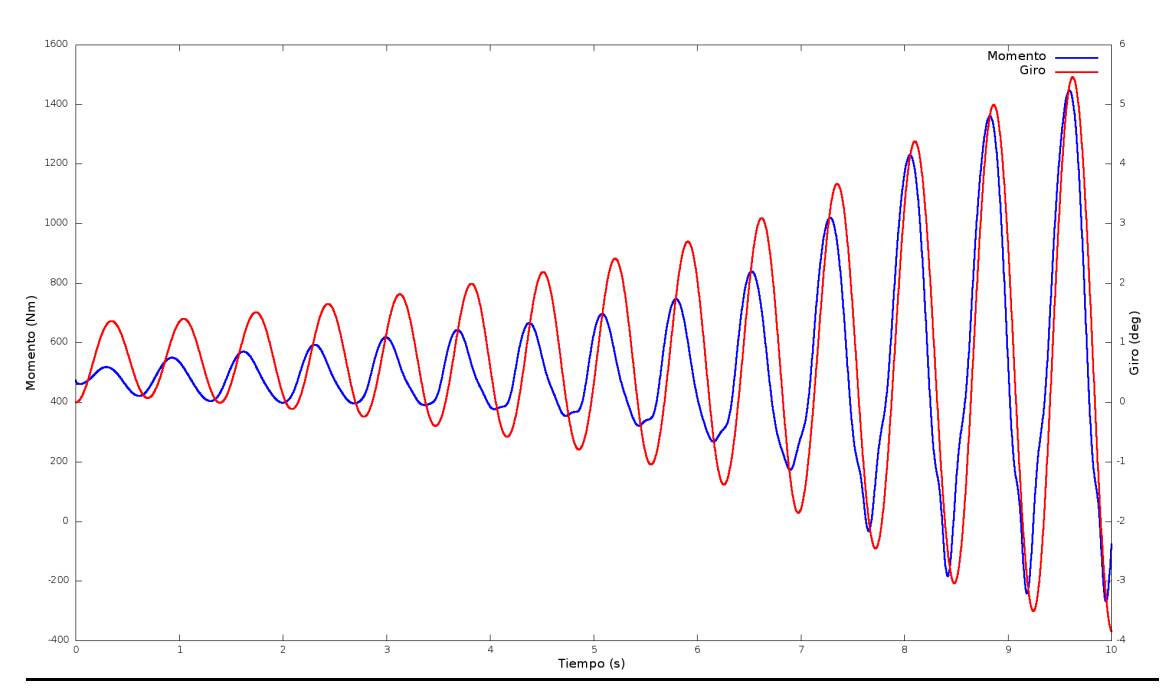

Gráfico 26. Velocidad 20 m/s; 20º ; 1,5 Hz

## **Velocidad 25 m/s**

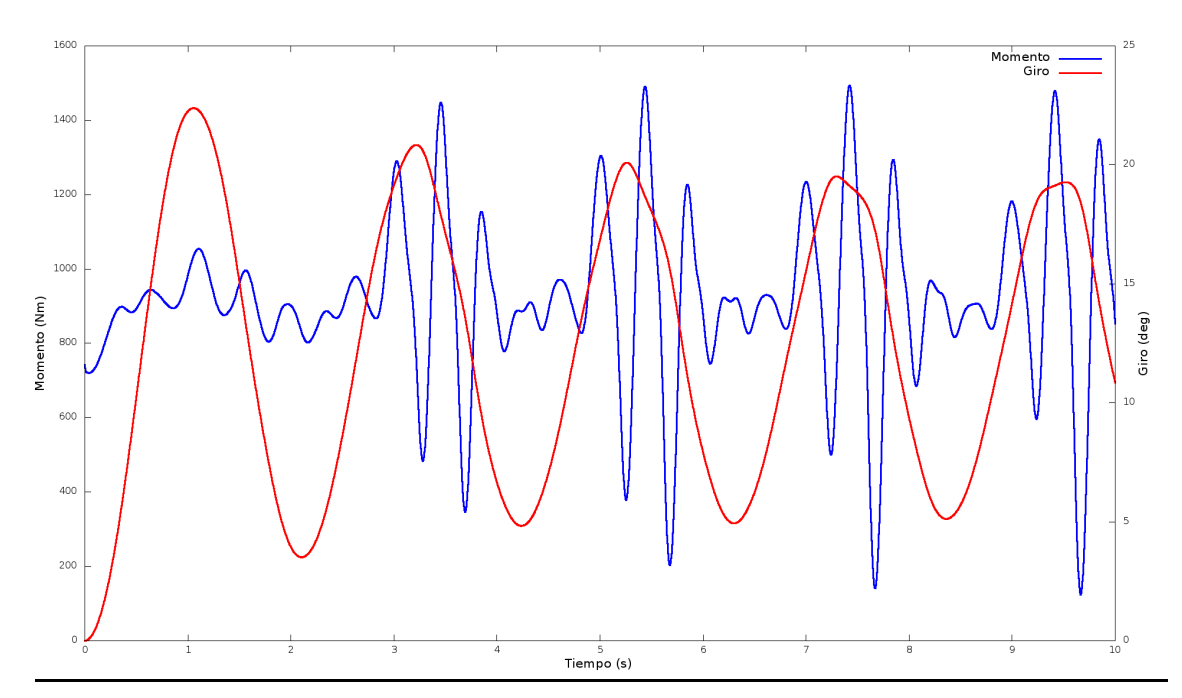

Gráfico 27. Velocidad 25 m/s; 20º ; 0,5 Hz

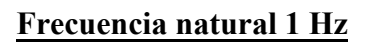

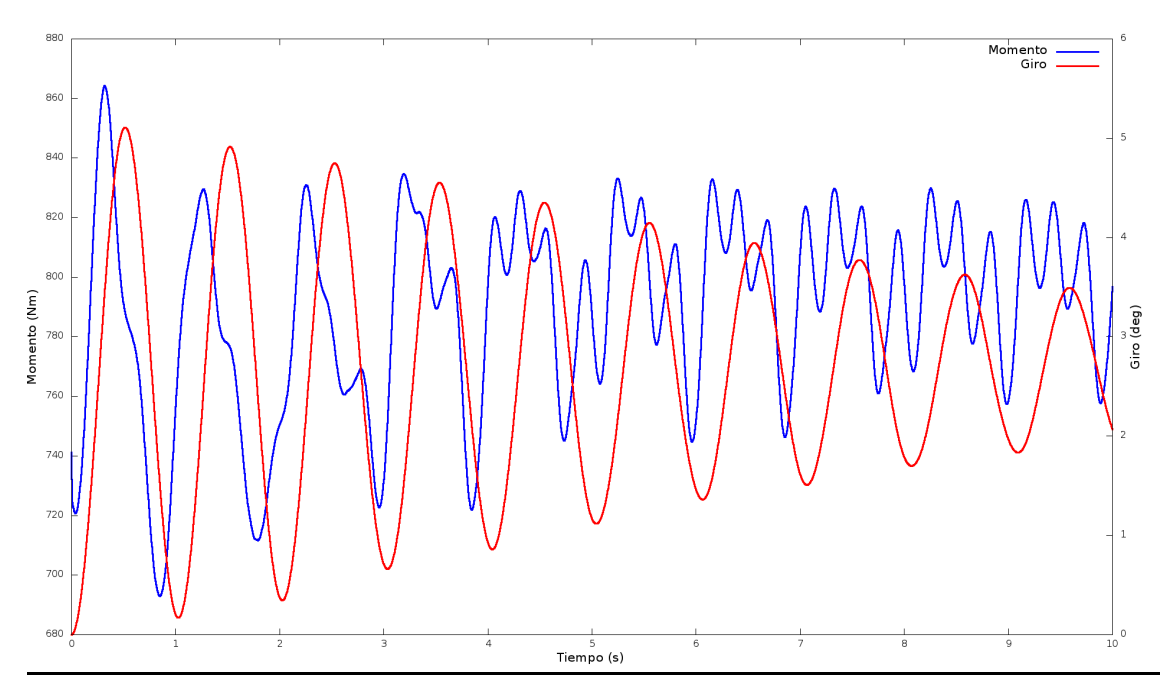

Gráfico 28. Velocidad 25 m/s; 20º ; 1 Hz

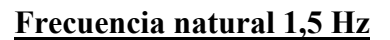

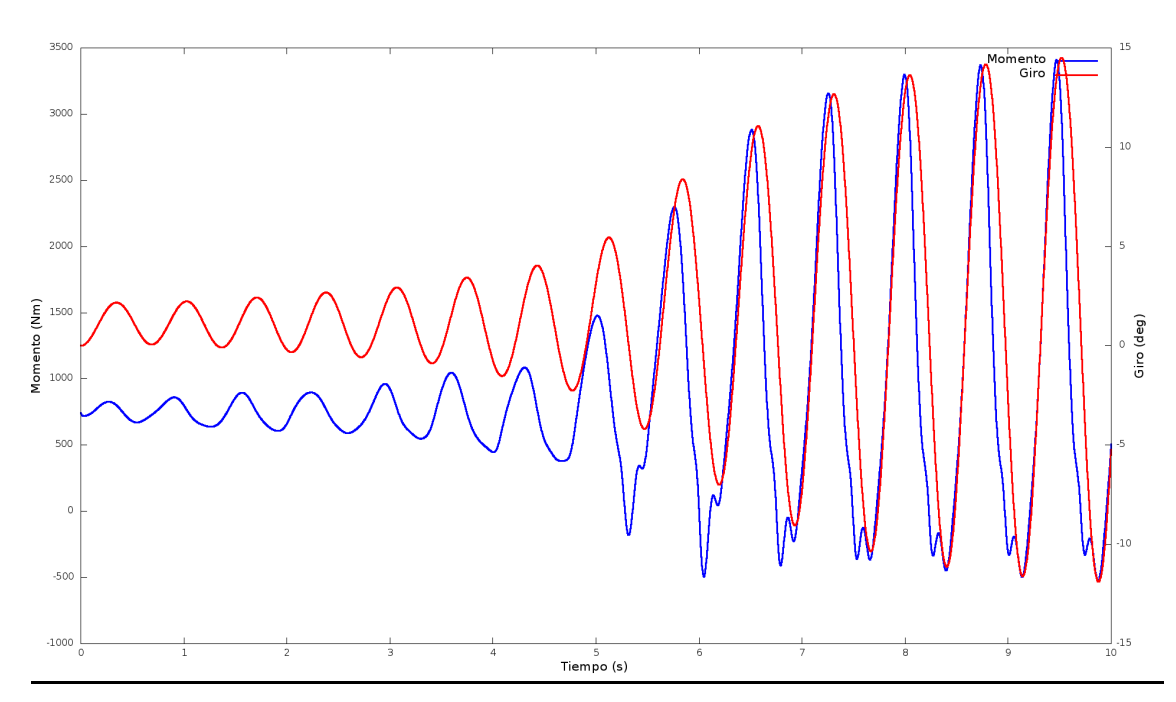

Gráfico 29. Velocidad 25 m/s; 20º ; 1,5 Hz

## **Velocidad 30 m/s**

### **Frecuencia natural 0,5 Hz**

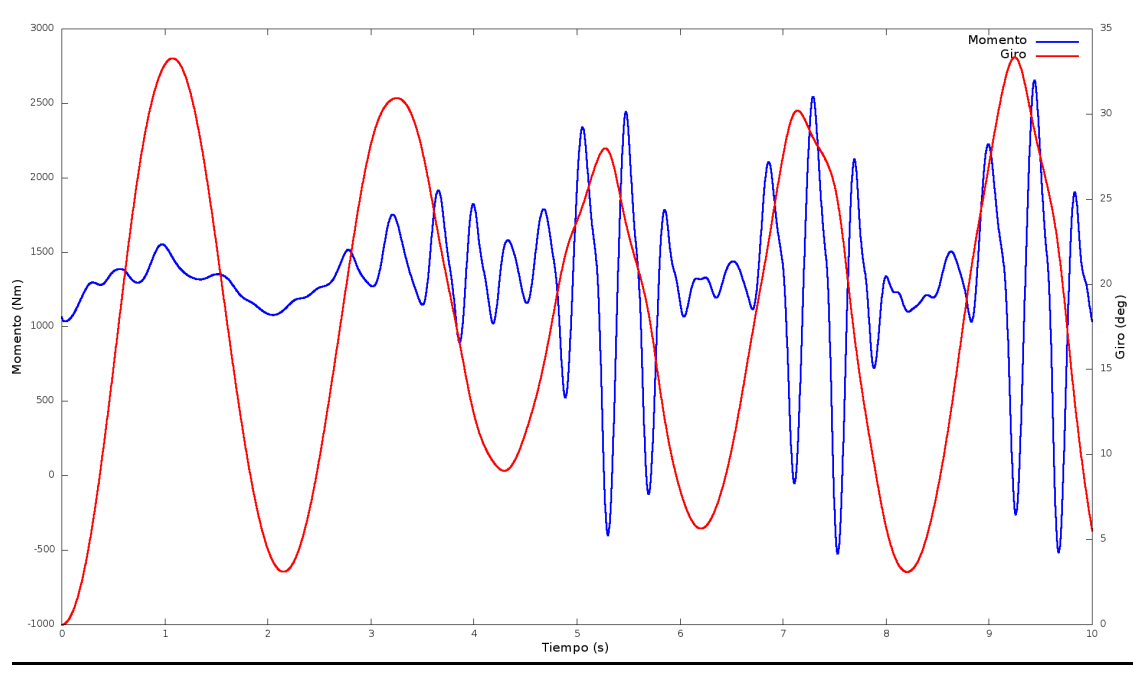

Gráfico 30. Velocidad 30 m/s; 20º ; 0,5 Hz

### **Frecuencia natural 1 Hz**

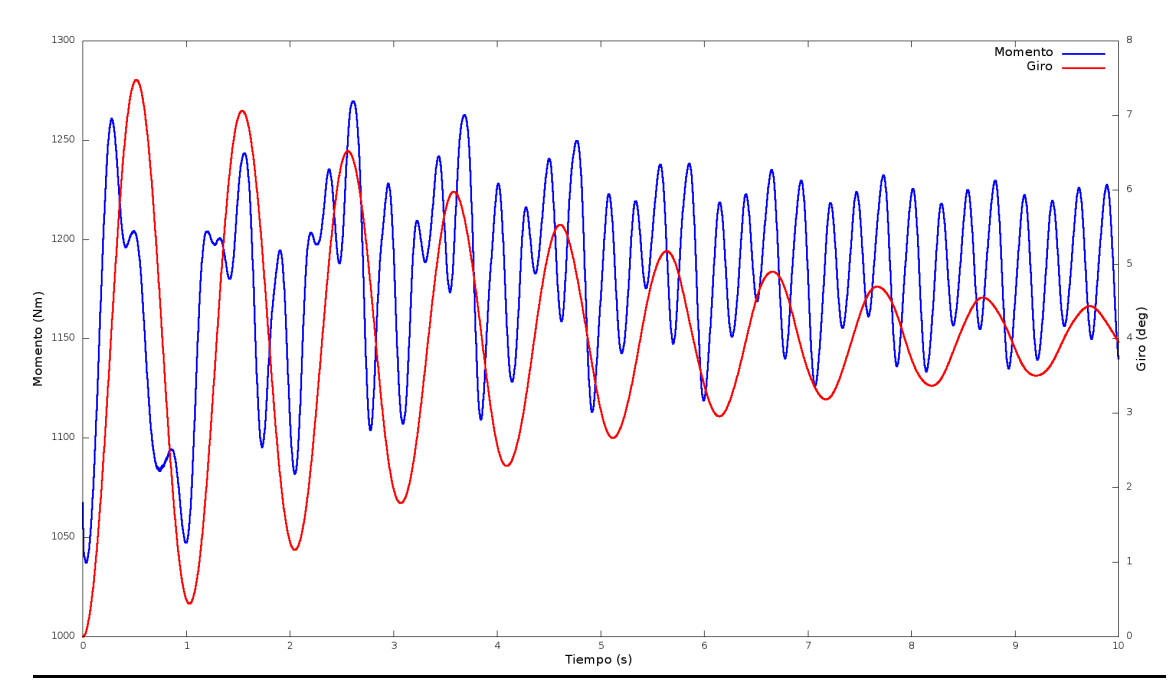

#### Gráfico 31. Velocidad 30 m/s; 20º ; 1 Hz

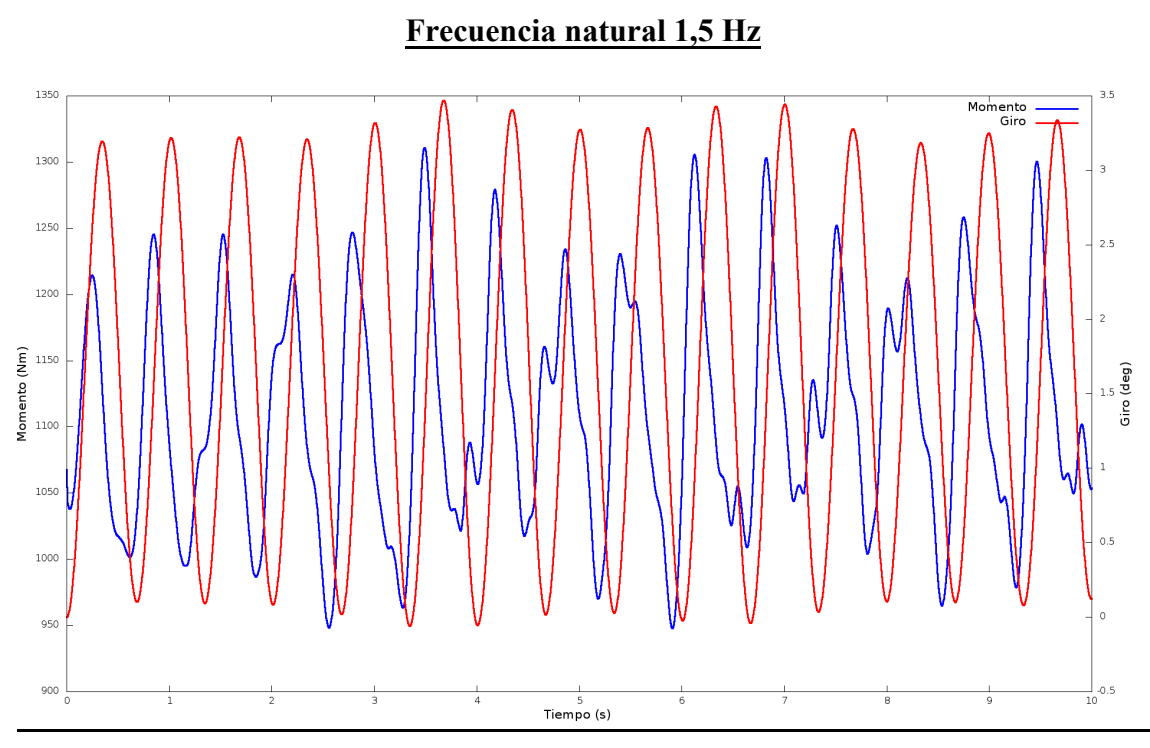

Gráfico 32. Velocidad 30 m/s; 20º ; 1,5 Hz

También hemos realizado simulaciones para casos de CPP y así poder comparar nuestros resultados con los suyos, ya que sus datos son experimentales y es una buena forma de comparar si los resultados obtenidos por nuestras simulaciones son correctos.

Seleccionamos un caso de CPP que los resultados mostrados por ellos en las gráficas mostraban que el seguidor entraba en resonancia, con una velocidad del viento de 28,5 m/s y una frecuencia de 2,56 Hz, el resultado obtenido de la simulación se muestra en la siguiente gráfica.

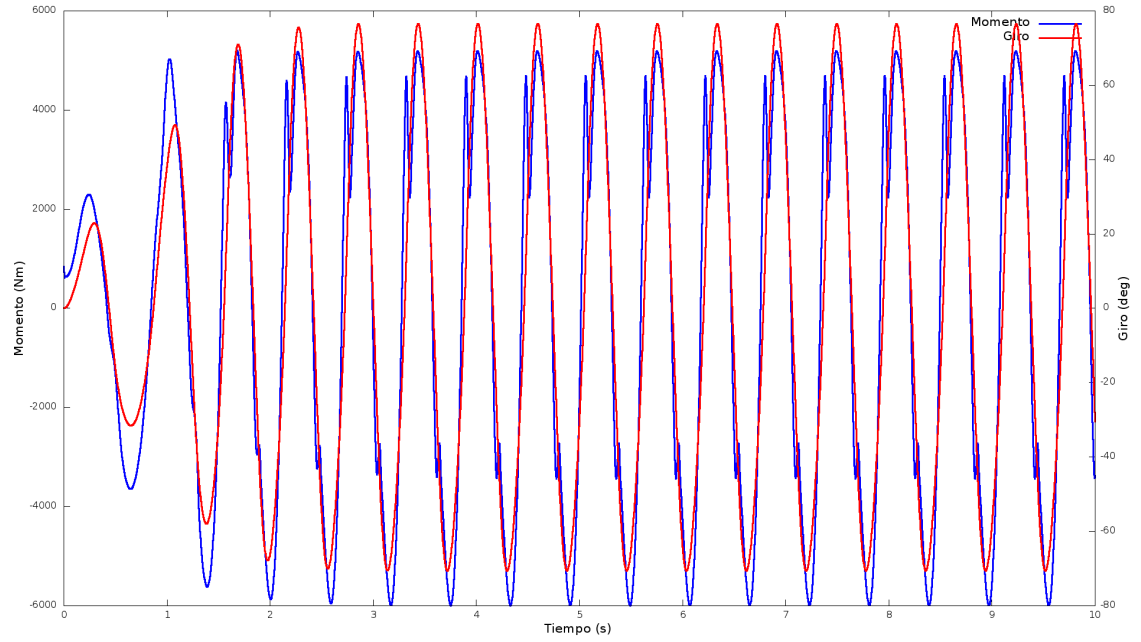

Gráfico33. Velocidad 28,5 m/s; 15º ; 2,56 Hz

Otras de las simulaciones que realizamos fue para frecuencias de viento por encima de 2 Hz, para el caso de un ángulo inicial de 15º y una velocidad de viento de entrada de 20 m/s. Los resultados obtenidos se muestran en las siguientes gráficas:

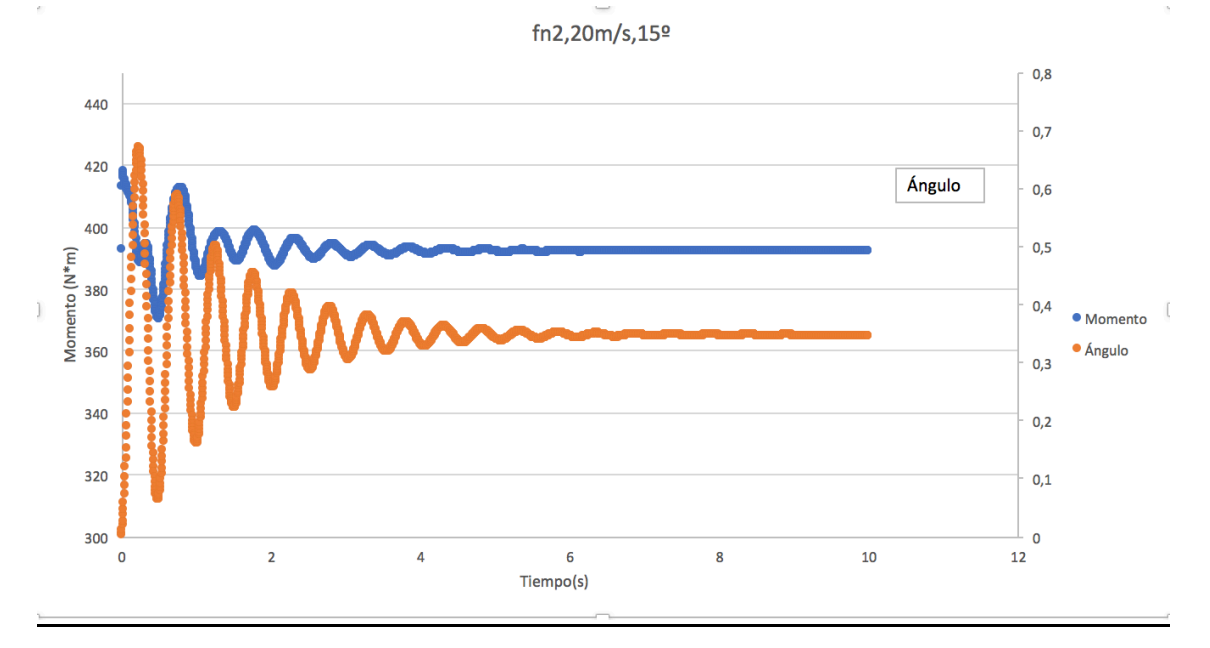

 $f_n = 2 Hz$ 

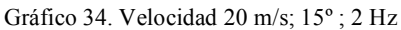

 $f_n = 2.5 \text{ Hz}$ 

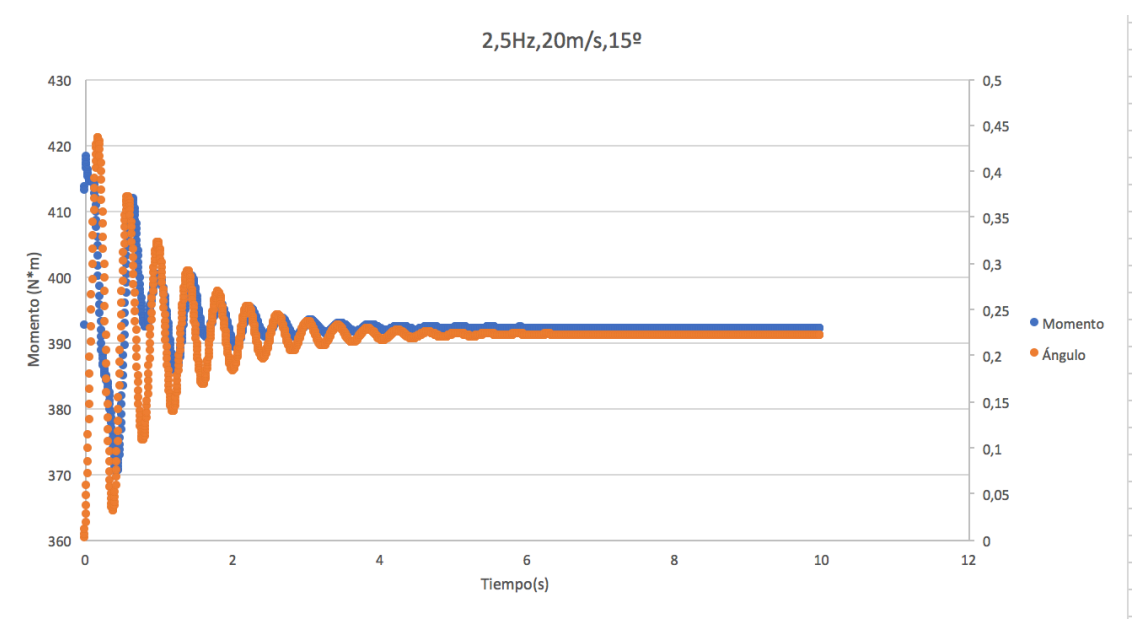

Gráfico 35. Velocidad 20 m/s; 15º ; 2,5 Hz

Todos los resultados obtenidos de las gráficas mostradas anteriormente, los hemos agrupado en varias tablas con el fin de poder sacar las conclusiones de manera más clara y directa.

### **Velocidad 20 m/s**

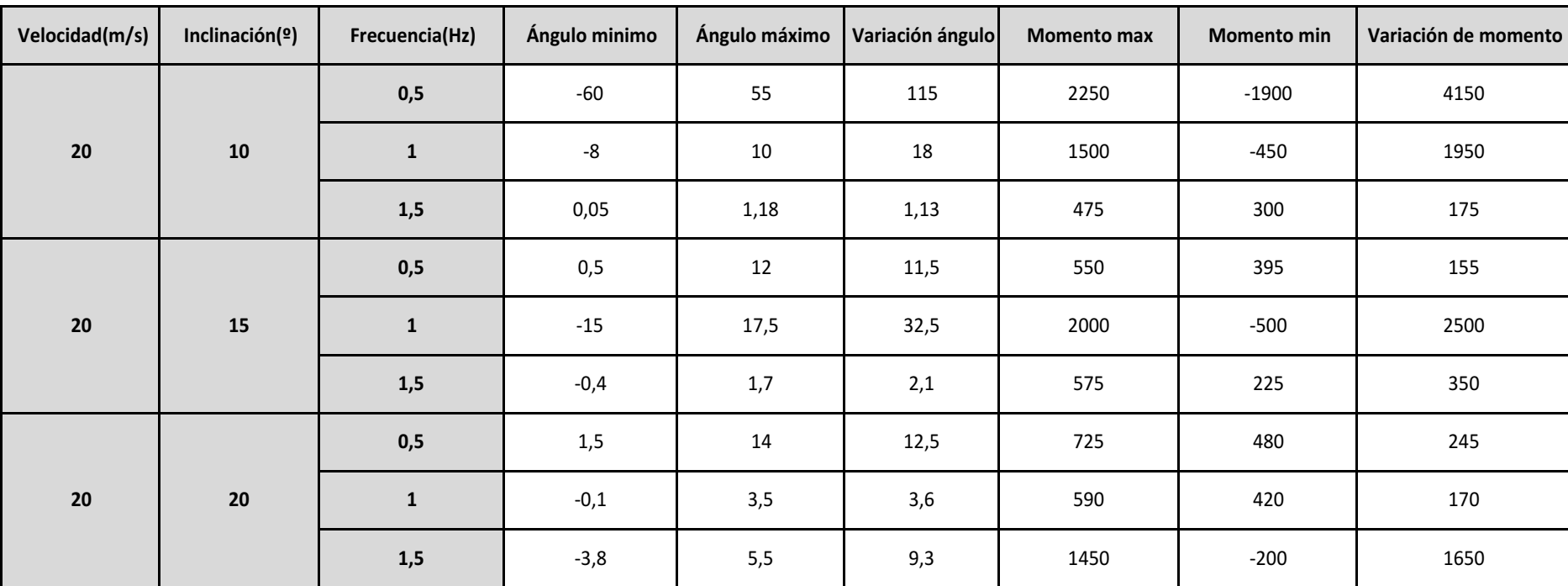

Tabla 2. Resultados de las variables a estudiar, con una velocidad de viento de 20 m/s y distintas inclinaciones.

### **Velocidad 25 m/s**

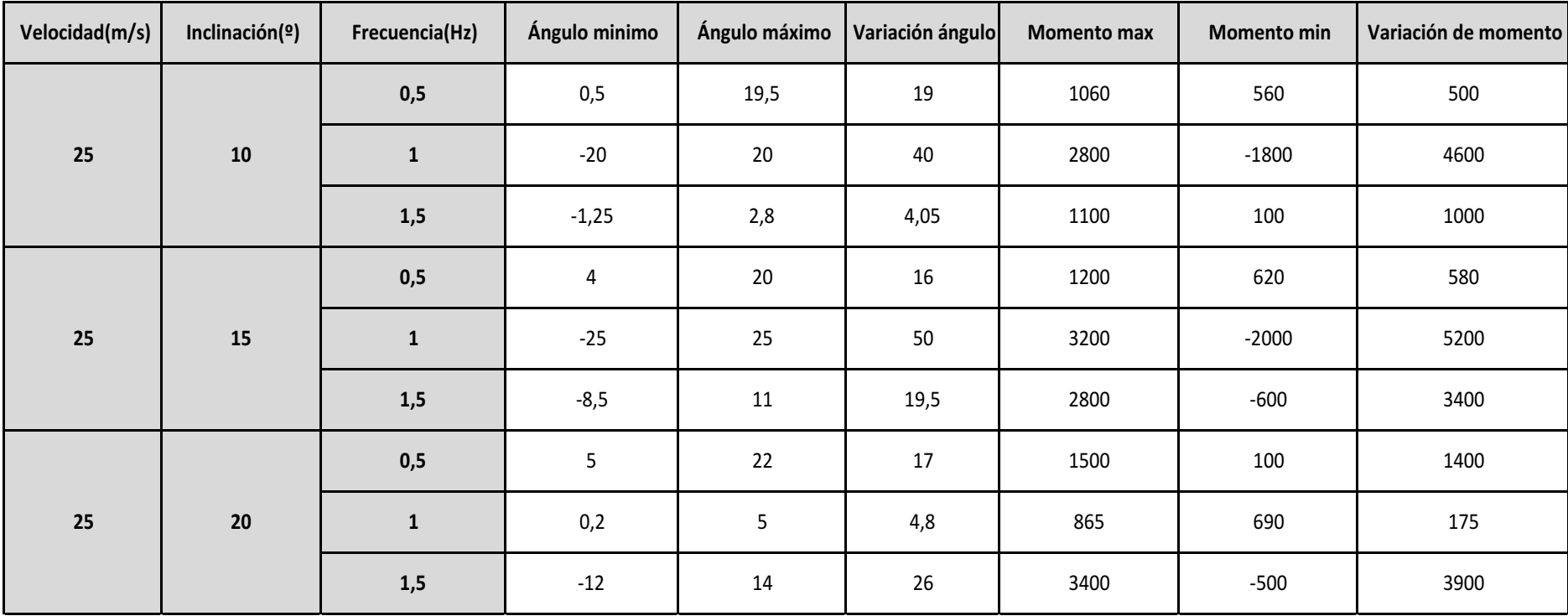

Tabla 3. Resultados de las variables a estudiar, con una velocidad de viento de 25 m/s y distintas inclinaciones.

#### **Velocidad 30 m/s**

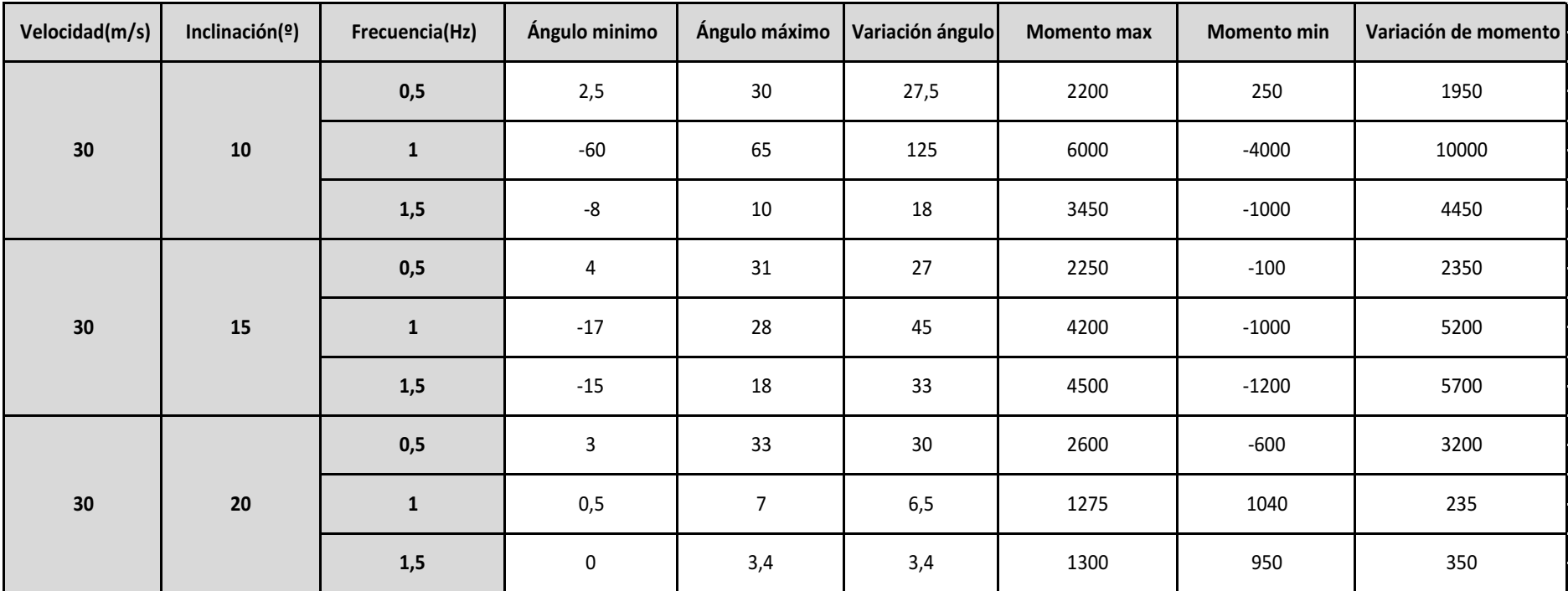

Tabla 4. Resultados de las variables a estudiar, con una velocidad de viento de 30 m/s y distintas inclinaciones.

#### **Caso CPP**

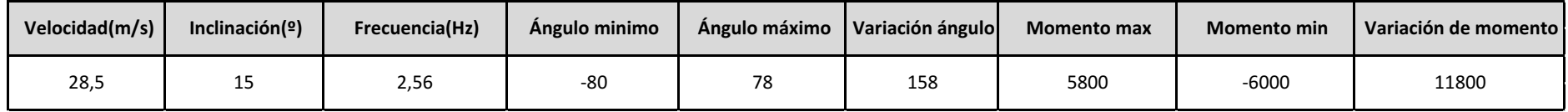

Tabla 5. Resultados de las variables a estudiar para un determinado caso de CPP.

# **Capítulo 5**

# **Conclusiones**

# **5.1 Introducción**

En este capítulo se presentarán algunas de las conclusiones que se pueden obtener a partir de los resultados obtenidos a través de las simulaciones realizadas.

En primer lugar, comprobaremos si el modelo numérico utilizado para el análisis 3D es correcto y comprobaremos cuál de las dos mallas es más correcta para realizar este análisis.

En segundo lugar, plantearemos las conclusiones para la elección de las variables de diseño de nuestro seguidor, para evitar que nuestro este entre resonancia, para unas condiciones de operación normales, es decir, no se incluirán conclusiones para posibles casos de catástrofes naturales que impliquen velocidades de viento muy altas.

# **5.2 Conclusiones**

### 5.2.1 Conclusiones caso 3D

Tras los resultados obtenidos en el capítulo anterior y comparando con los resultados obtenidos por Jubayer y Hangan, principalmente fijándonos en las gráficas de Cp, adimensionalizadas podemos concluir que aunque la malla hexaédrica tenga menos elementos no genera resultados tan precisos como los generados por la malla tetraédrica, y además la malla tetraédrica nos asegura que se ajustará perfectamente aunque aumente la inclinación, ya que una cualidad de la malla tetraédrica es que se ajusta mejor a las esquinas inclinadas que la malla hexaédrica.

A priori, otra conclusión que podemos sacar de estas primeras simulaciones es que la colocación del seguidor debe ser de tal forma que consiga producir un desprendimiento de la capa límite que se produce en el aire al golpearlo, ya que, sino el aire recircula y vuelve a golpear al seguidor, aumentando la carga de viento sobre el mismo.

Por tanto, el caso 2D la malla se ha realizado utilizando elementos hexaédricos en el dominio computacional excepto en el cilindro en el que esta introducido el seguidor en el que hemos utilizado una geometría tetraédrica. Esta malla sale bastante más ligera que la 3D y apenas llega el millón de elementos.

# 5.2.2 Conclusiones caso 2D

Tras los resultados expuestos anteriormente gráficamente y tabulados expondremos la influencia de las distintas variables que afectan a nuestro seguidor para evitar que este entre en resonancia y se produzca la rotura del mismo.

Empezaremos hablando de la inclinación inicial del seguidor, como el momento se calcula como fuerza aerodinámica por distancia, la inclinación inicial del seguidor influirá en esta distancia ya que dependiendo de su inclinación la fuerza resultante generada por el viento estará más cerca o más alejada del centro respecto del cual se está calculando momentos (eje seguidor). Al observar los resultados podemos concluir que para estos ángulos iniciales y con las corrientes de aire entre 20 y 30 m/s el seguidor soporte mayor momento conforme más pequeña sea la inclinación inicial. Esto es debido a que al estar inclinado muy poco la resultante de la fuerza está aplicada en un punto a mayor distancia del eje que si su inclinación fuera mayor.

La velocidad de incidencia del aire influye directamente sobre la variación de momento y de ángulo, cuanto mayor sea la velocidad de entrada de la corriente de viento mayor será la variación de ángulo y de momento.

En cuanto a la rigidez cabe destacar que, si la frecuencia natural del viento está por encima de 2 Hz, la rigidez de la barra es muy alta lo que provoca una gran fuerza por parte del material para evitar que se modifique su posición inicial, por lo que para frecuencias superiores a 2 Hz y con velocidades bajas no existirá riesgo de resonancia.

Para frecuencias bajas, es decir, por debajo de 1Hz no existe riesgo de resonancia, no hay acoplamiento entre momento y ángulo, pero como la frecuencia natural del viento es baja la rigidez también es baja lo que provoca que aunque no haya resonancia, la variación del ángulo del seguidor solar si se hace elevada. Por tanto, a frecuencias bajas no existe riesgo de resonancia, pero si existe una variación de ángulo que se produce en la placa que puede llegar a ser muy grande y provocar la rotura de la misma.

Si tenemos inclinaciones entre 10 y 15 grados con frecuencias naturales entre 1 y 1,5 Hz para velocidades en el rango de lo estudiado tenemos que tener especial cuidado, ya que son candidatos a sufrir resonancia, como podemos observar en las gráficas del capítulo anterior, donde se aprecia que la representación del momento y del ángulo van acopladas.

Si la inclinación inicial del seguidor solar es superior a 15 grados los casos especialmente peligrosos de entrar en resonancia son aquellos que estén a frecuencias naturales del viento por encima de 1 Hz, y con velocidades dentro del rango estudiados estamos en situación crítica para alcanzar la resonancia, y también podemos darnos cuenta que los seguidores con inclinación grandes para cualquier frecuencia de viento inferior a 1,5 Hz y a altas velocidades es candidata a entrar en resonancia. Por ejemplo, el caso de CPP estudiado es a una inclinación de 15 º a 2,56 Hz con una velocidad de 28,5 m/s que es bastante cercana a 30 m/s por lo que tendría condiciones críticas de entrar en resonancia y como se aprecia en la representación gráfica sale totalmente en resonancia.

Es decir, si tenemos inclinaciones bajas nos centraremos en los casos en los que las frecuencias estén entre 1 y 2 Hz, aunque en el intervalo entre 1,5 y 2 Hz existirá una frecuencia que hará la barra lo suficientemente rígida y evitará que está se mueva o su movimiento será muy pequeño. Si las inclinaciones son altas, nos tenemos que fijar en los casos en los que la frecuencia natural del viento está por encima de 1,5 Hz, ya que para frecuencias bajas no existe acoplamiento entre momento y ángulo.

# **Capítulo 6 Bibliografía**

- Abiola-Ogedengbe, A., Hangan, H., & Siddiqui, K. (11 de 02 de 2015). Experimental investigation of wind effects on a standalone photovoltaic (PV) module. *Renewable Energy*(78), págs. 657-665.
- Hargreaves, D. M., Kakimpa, B., & Owen, J. S. (s.f.). A numerical study of flat plate autorotation.
- Holmes, J., & English, E. (2004). Aerodynamic forces ad moments on cubes and flat plates, with applications to wind-borne debris.
- Jubayer, C., & Hangan, H. (14 de 9 de 2014). Numerical simulation of wind effects on a stand-alone ground mounted photovoltaic (PV) system. *Journal of Wind Engineering and Industrial Aerodynamics*(134), págs. 56-64.
- Jubayer, C., & Hangan, H. (06 de 04 de 2016). A numerical approach to the investigation of wind loading on an array of ground mounted solar photovoltaic (PV) panels. *Journal of Wind Engineering and Industrial Aerodynamics*(153), págs. 60-70.
- Sina, M. (15 de 08 de 2013). Stability analysis of the fluttering and autorotation of flowinduced rotation of a hinged flat plate\*. *ScienceDirect*, págs. 755-762.

https://solar-energia.net/energia-solar-fotovoltaica

https://es.wikipedia.org/wiki/Seguidor\_solar

http://www.ecorresponsabilidad.es/pdfs/ecoinnovacion/HISPANOTRACKER\_s equidores\_solares.pdf

http://www.monografias.com/trabajos82/teoria-capa-limite-sustentacionarrastre/teoria-capa-limite-sustentacion-arrastre2.shtml

https://books.google.es/books?id=dwIDDAAAQBAJ&pg=PT223&lpg=PT223&d q=algoritmo+piso&source=bl&ots=eVfDepHYLB&sig=n7DqQ3FmSe8ZjK76L\_0 4604oLJ4&hl=es&sa=X&ved=0ahUKEwimkOS3xOPUAhXDUBQKHV3gBEkQ6 AEIRjAH#v=onepage&q=algoritmo%20piso&f=false

https://es.wikipedia.org/wiki/Coeficiente\_de\_presión

https://es.wikipedia.org/wiki/Frecuencia\_natural

https://es.wikipedia.org/wiki/Amortiguamiento